# Министерство образования и науки Российской Федерации

федеральное государственное автономное образовательное учреждение

высшего образования

# **«НАЦИОНАЛЬНЫЙ ИССЛЕДОВАТЕЛЬСКИЙ ТОМСКИЙ ПОЛИТЕХНИЧЕСКИЙ УНИВЕРСИТЕТ»**

Инженерная школа информационных технологий и робототехники Направление подготовки 15.03.04 «Автоматизация технологических процессов и производств»

Отделение автоматизации и робототехники

#### **БАКАЛАВРСКАЯ РАБОТА**

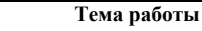

Разработка автоматизированной системы управления насосного агрегата дожимной насосной станции

УДК 681.586:622.276.53

Студент

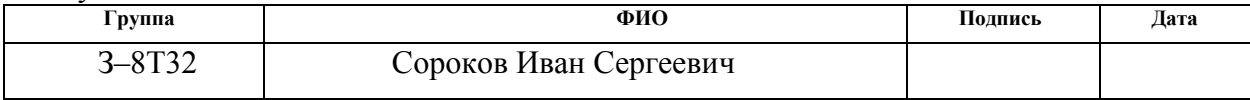

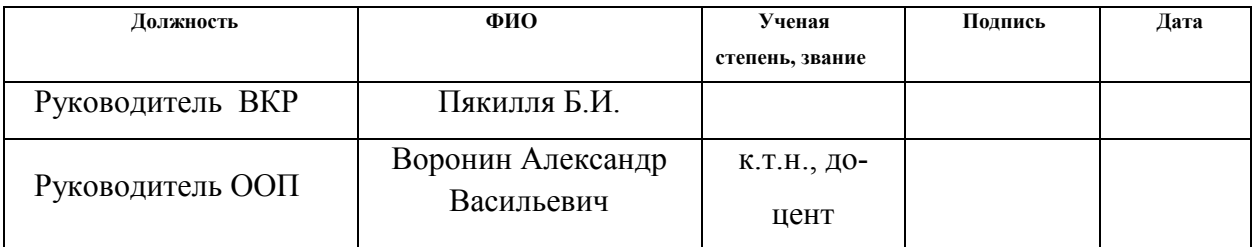

#### **КОНСУЛЬТАНТЫ:**

По разделу «Финансовый менеджмент, ресурсоэффективность и ресурсосбережение»

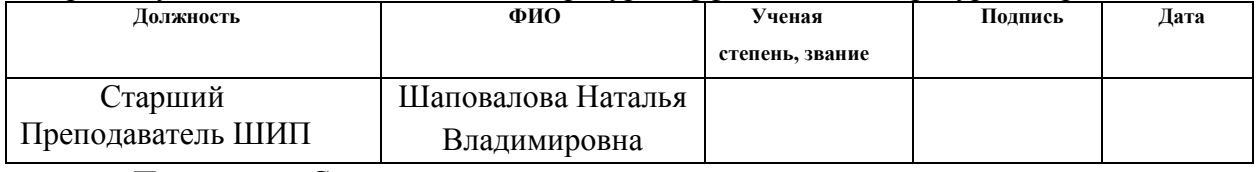

По разделу «Социальная ответственность»

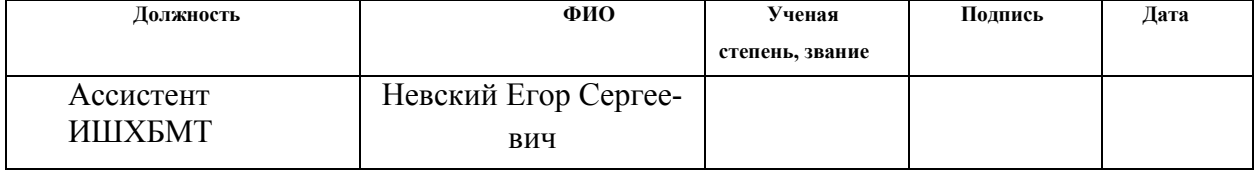

#### **ДОПУСТИТЬ К ЗАЩИТЕ:**

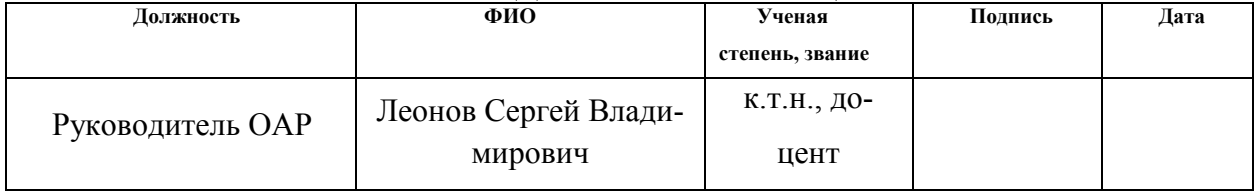

# ПЛАНИРУЕМЫЕ РЕЗУЛЬТАТЫ ОБУЧЕНИЯ ПО ООП

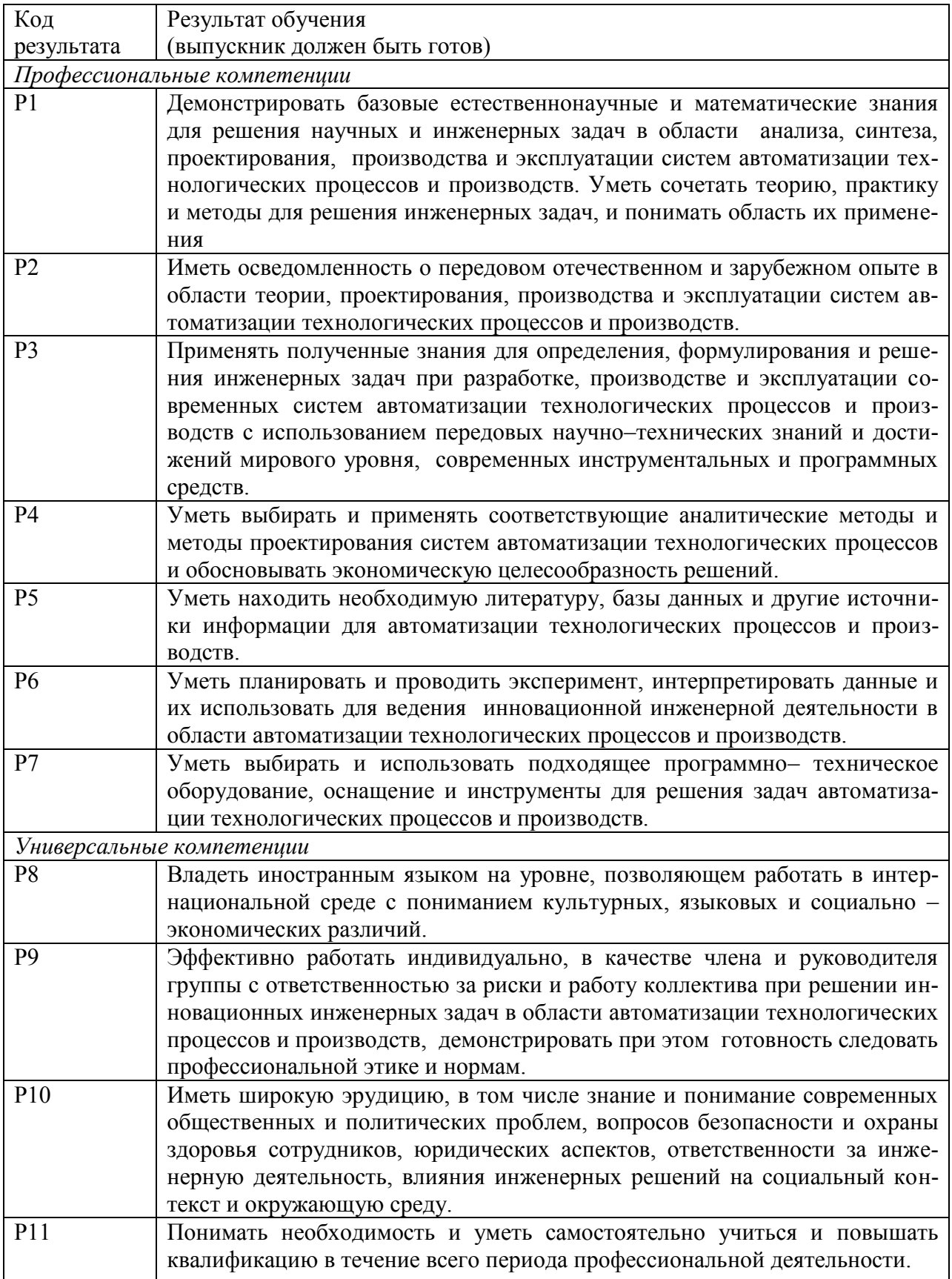

**Министерство образования и науки Российской Федерации** Федеральное государственное автономное образовательное учреждение высшего образования

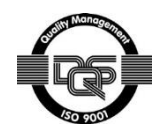

# **«НАЦИОНАЛЬНЫЙ ИССЛЕДОВАТЕЛЬСКИЙ ТОМСКИЙ ПОЛИТЕХНИЧЕСКИЙ УНИВЕРСИТЕТ»**

Инженерная школа информационных технологий и робототехники Направление подготовки 15.03.04 Автоматизация технологических процессов и производств Отделение автоматизации и робототехники

# УТВЕРЖДАЮ:

Руководитель ООП

\_\_\_\_\_ \_\_\_\_\_\_\_ Воронин А.В. (Подпись) (Дата) (Ф.И.О.)

### **ЗАДАНИЕ**

#### **на выполнение выпускной квалификационной работы**

В форме:

Бакалаврской работы

(бакалаврской работы, дипломного проекта/работы, магистерской диссертации)

Студенту:

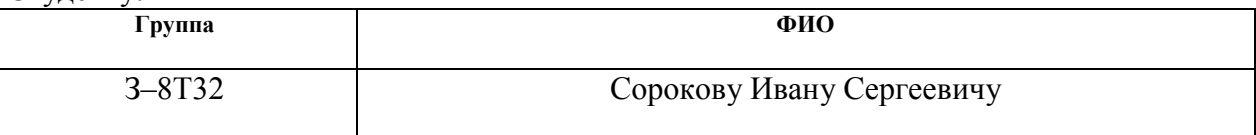

Тема работы:

**Проектирование системы автоматизации дожимной насосной станции**

Утверждена приказом директора (дата, номер)

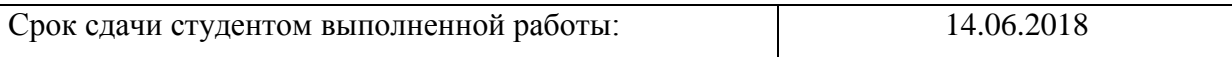

# **ТЕХНИЧЕСКОЕ ЗАДАНИЕ:**

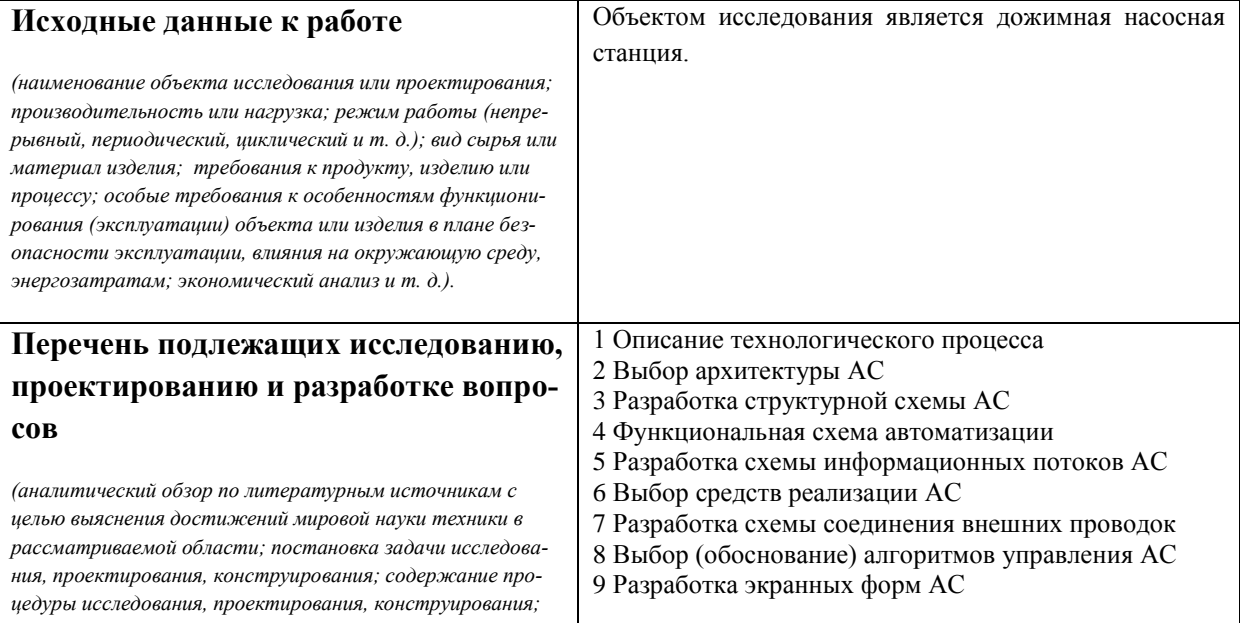

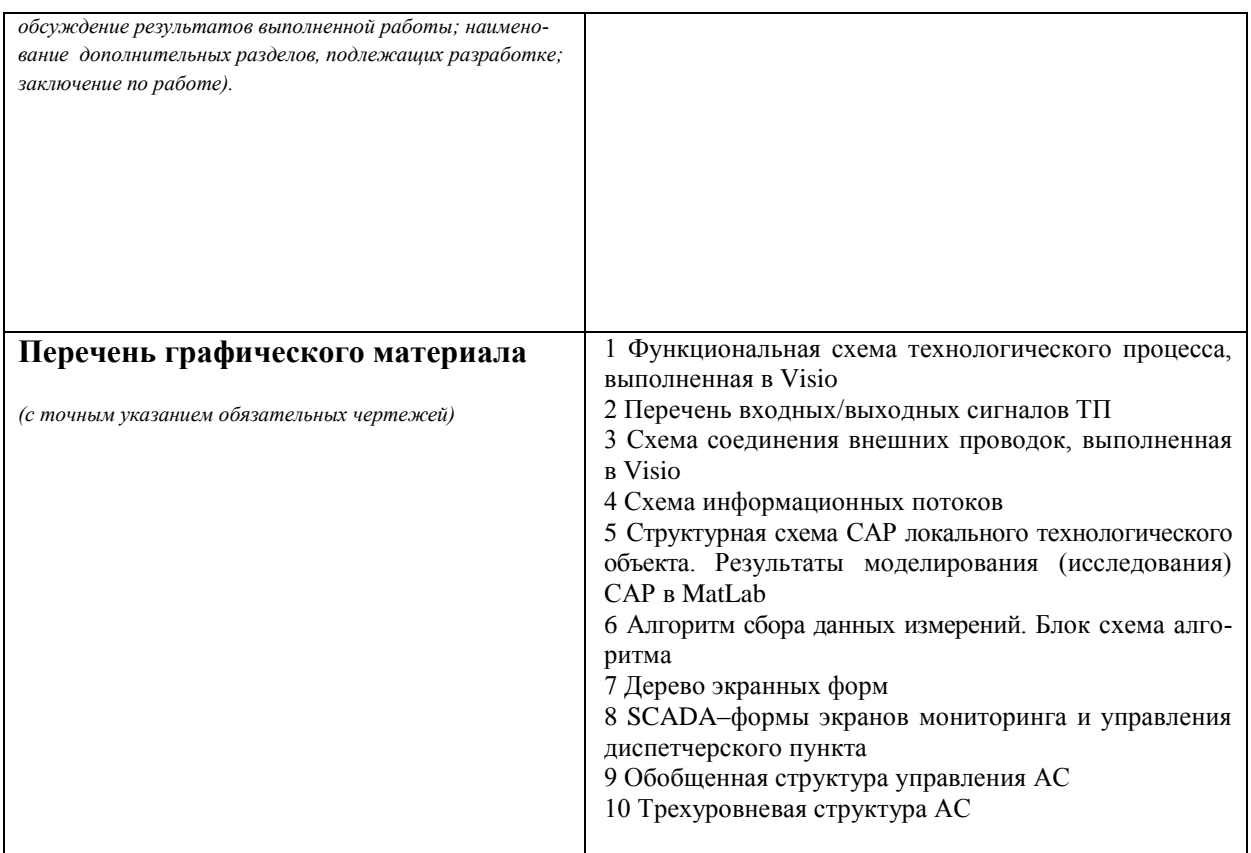

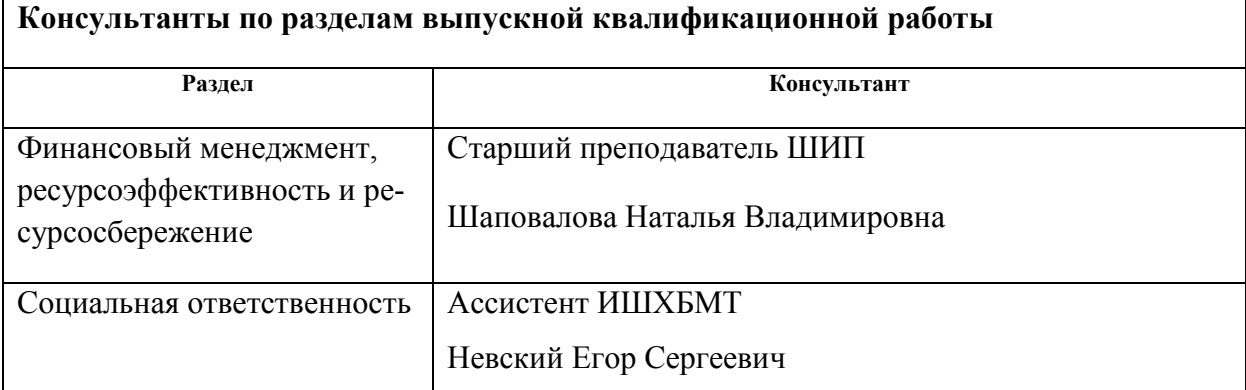

#### **Дата выдачи задания на выполнение выпускной квалификационной работы по линейному графику** 26.02.2018 г.

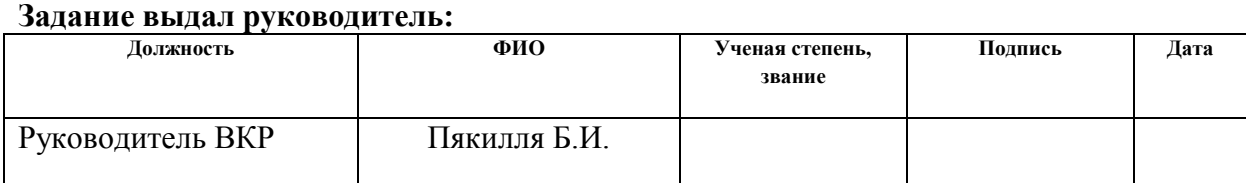

# **Задание принял к исполнению студент:**

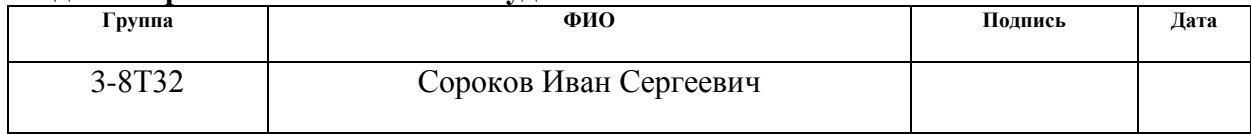

#### **Министерство образования и науки Российской Федерации**

Федеральное государственное автономное образовательное учреждение

высшего образования

### **«НАЦИОНАЛЬНЫЙ ИССЛЕДОВАТЕЛЬСКИЙ ТОМСКИЙ ПОЛИТЕХНИЧЕСКИЙ УНИВЕРСИТЕТ»**

Инженерная школа информационных технологий и роботехники Направление подготовки 15.03.04 Автоматизация технологических процессов и производств Уровень образования-бакалавр Отделение автоматизации и робототехники Уровень образования – бакалавр Период выполнения – весенний семестр 2018 учебного года

Форма представления работы:

бакалаврская работа

### **КАЛЕНДАРНЫЙ РЕЙТИНГ–ПЛАН выполнения выпускной квалификационной работы**

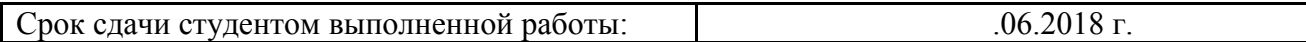

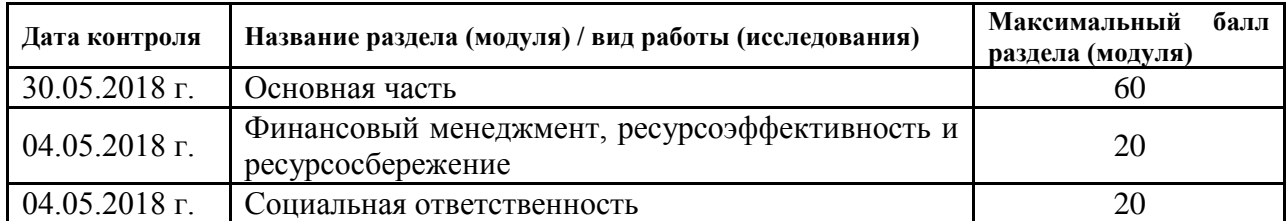

Составил преподаватель:

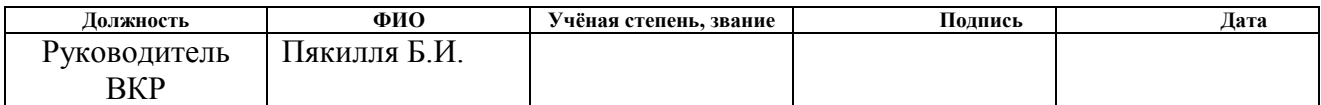

#### СОГЛАСОВАНО:

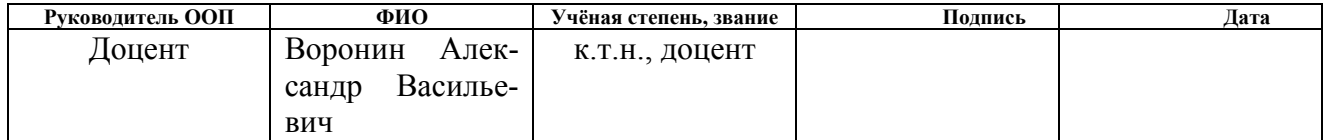

#### **РЕФЕРАТ**

Пояснительная записка содержит 131 страниц машинописного текста, 58рисунков, 45таблиц, 1 список использованных источников на 28 наименований, 7 приложений.

Ключевые слова: автоматизированная система, насос, насосная станция, дожимная насосная станция, комплекс технических средств, программнотехнический комплекс, программируемый логический контроллер, смесь, эмульсия, нефть, SCADA-система, видеокадр, мнемосхема, автоматизированное рабочее место, структура, иерархия, схема, технология, процесс.

Объектом исследования является дожимная насосная станция.

Цель работы – проектирование автоматизированной системы управления дожимной насосной станции с использованием программно-технического комплекса на основе программируемого логического контроллера и SCADAсистемы.

Проектируемая система может быть применена на предприятиях нефтегазового комплекса и предназначена для дистанционного управления технологическим процессом дожимной насосной станции (включая контроль технологических параметров).

При выполнении работы были использованы следующие программные продукты:

- Microsoft Office 2016;

Autodesk AutoCAD 2018;

- Simple SCADA 2.0.

# **СОДЕРЖАНИЕ**

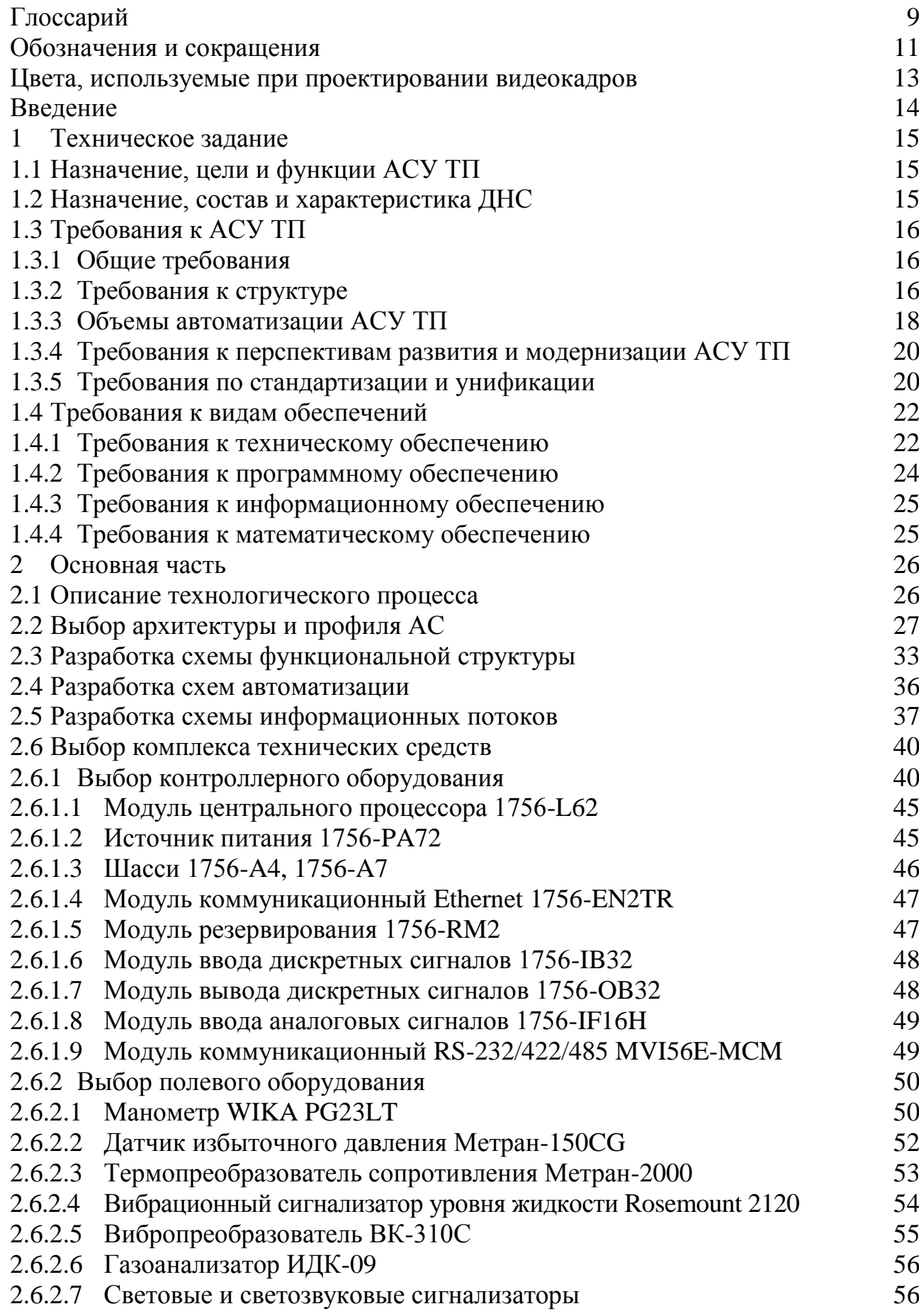

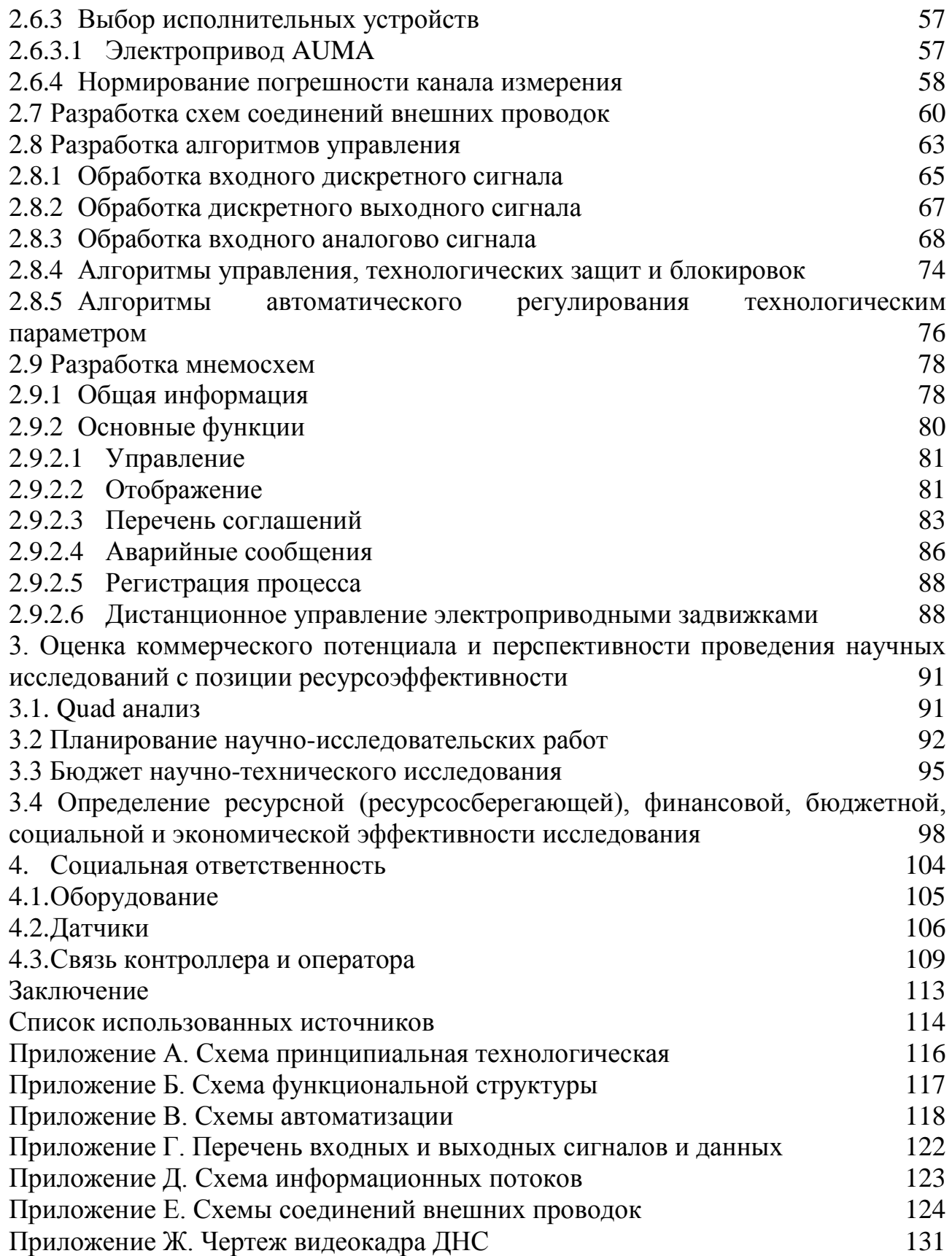

# ГЛОССАРИЙ

<span id="page-8-0"></span>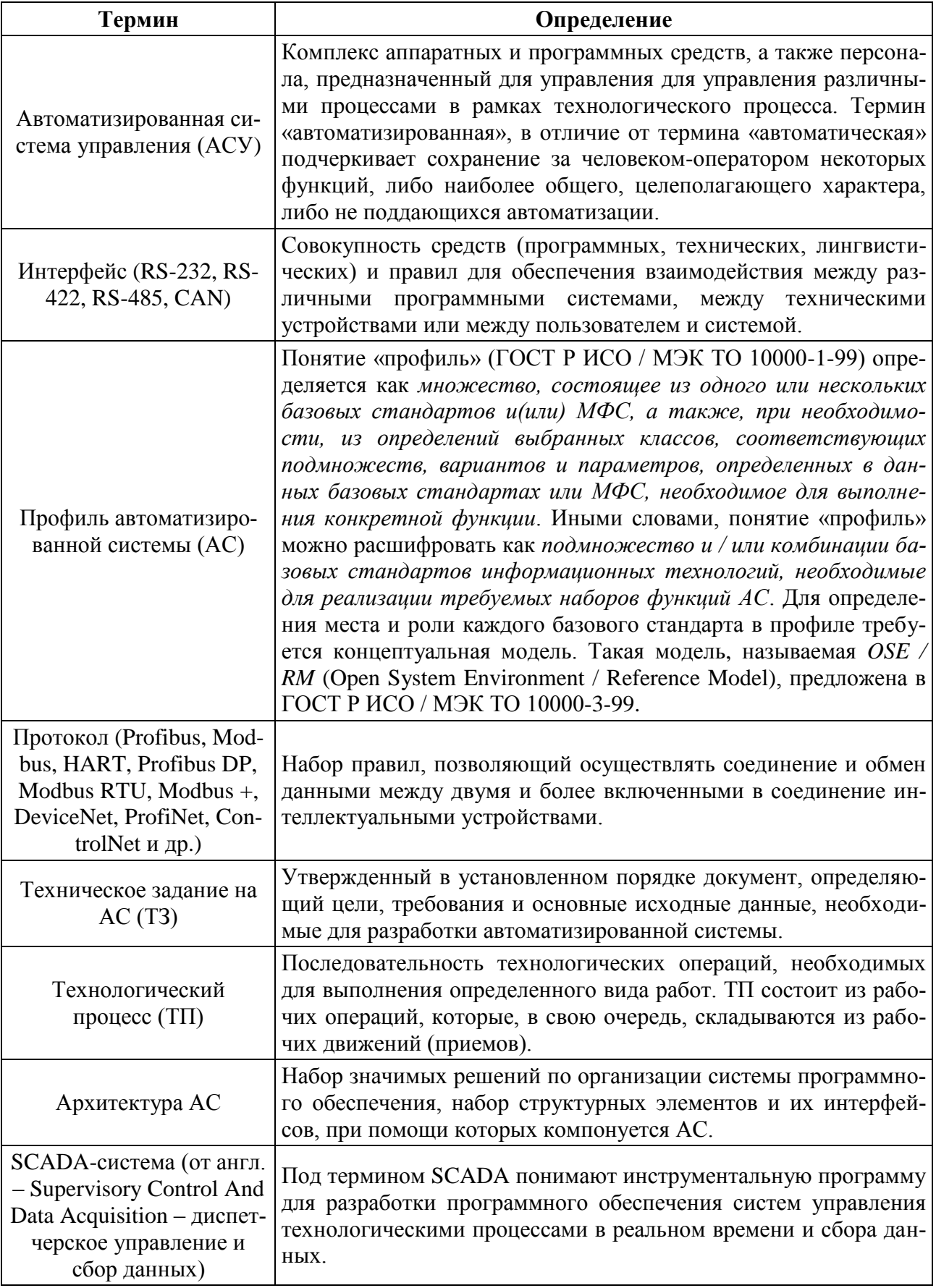

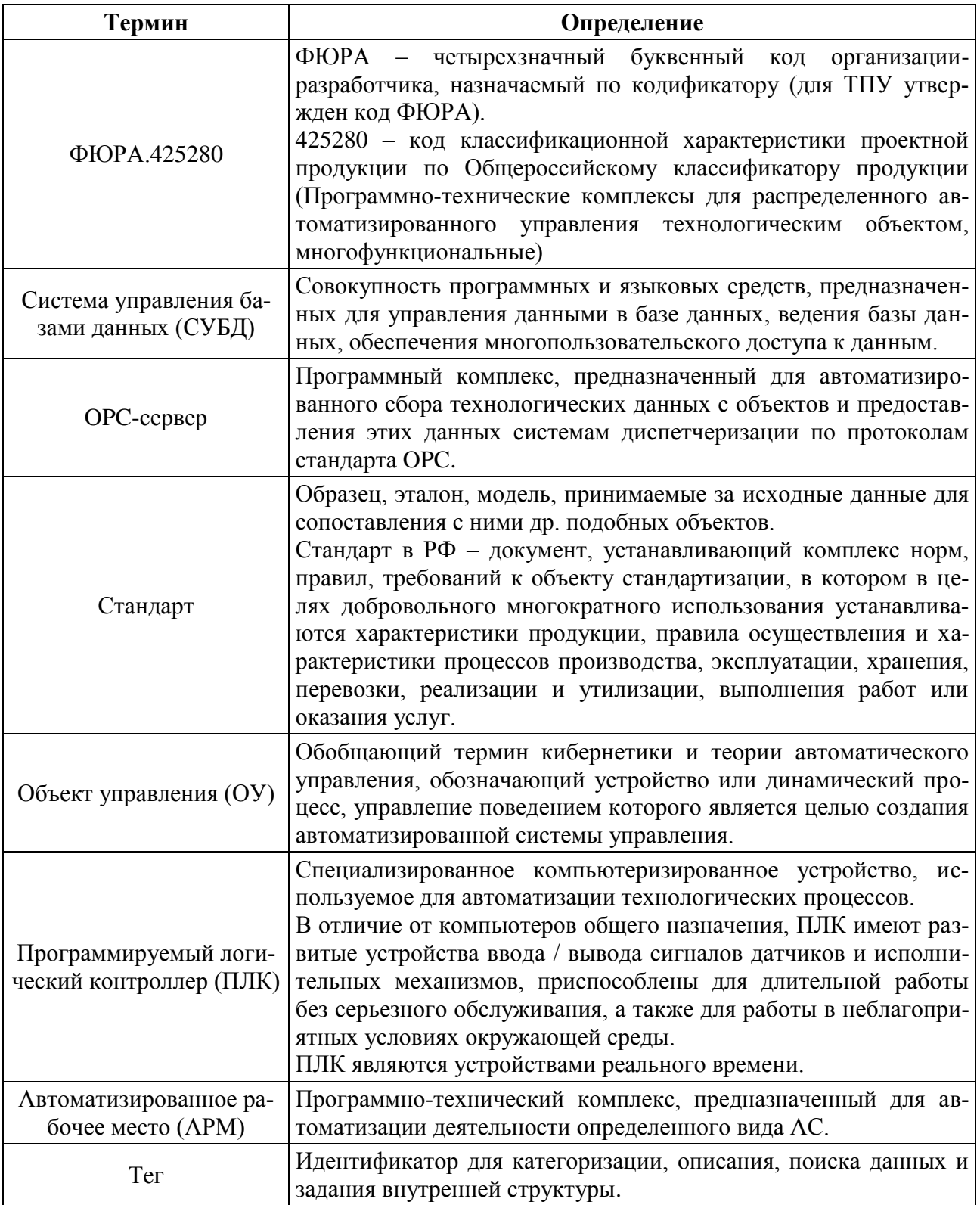

<span id="page-10-0"></span>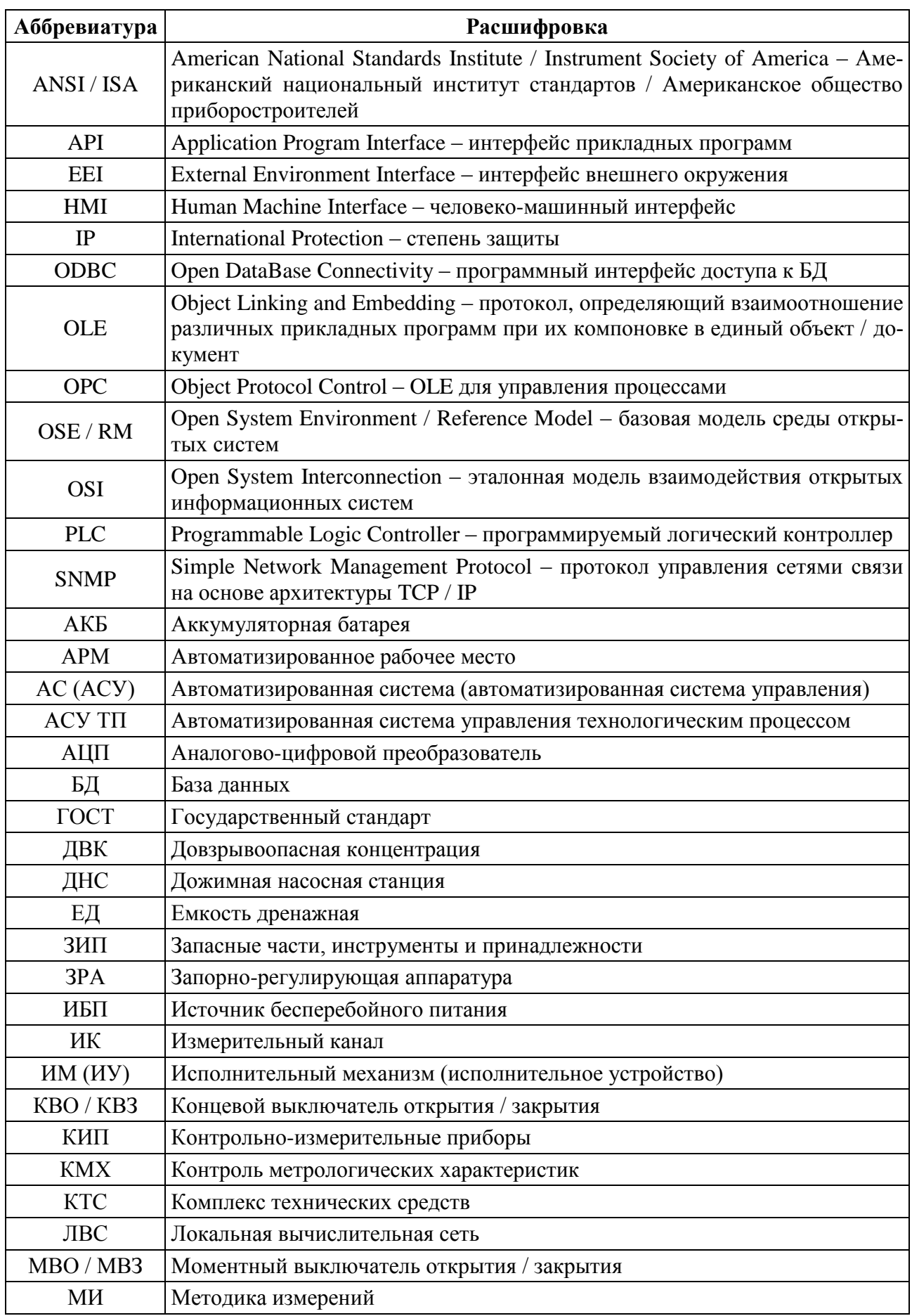

# ОБОЗНАЧЕНИЯ И СОКРАЩЕНИЯ

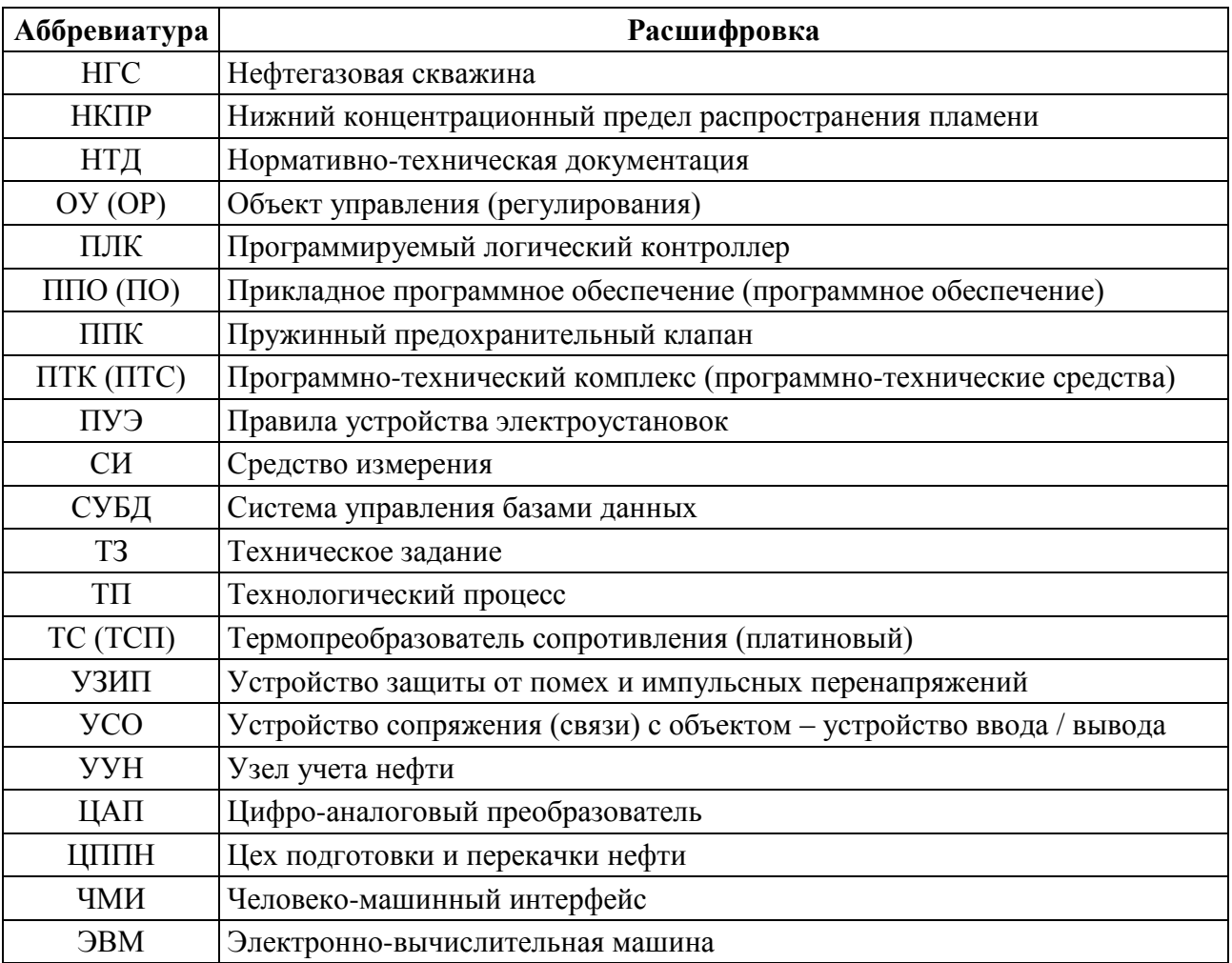

# <span id="page-12-0"></span>**ЦВЕТА, ИСПОЛЬЗУЕМЫЕ ПРИ ПРОЕКТИРОВАНИИ ВИДЕОКАДРОВ**

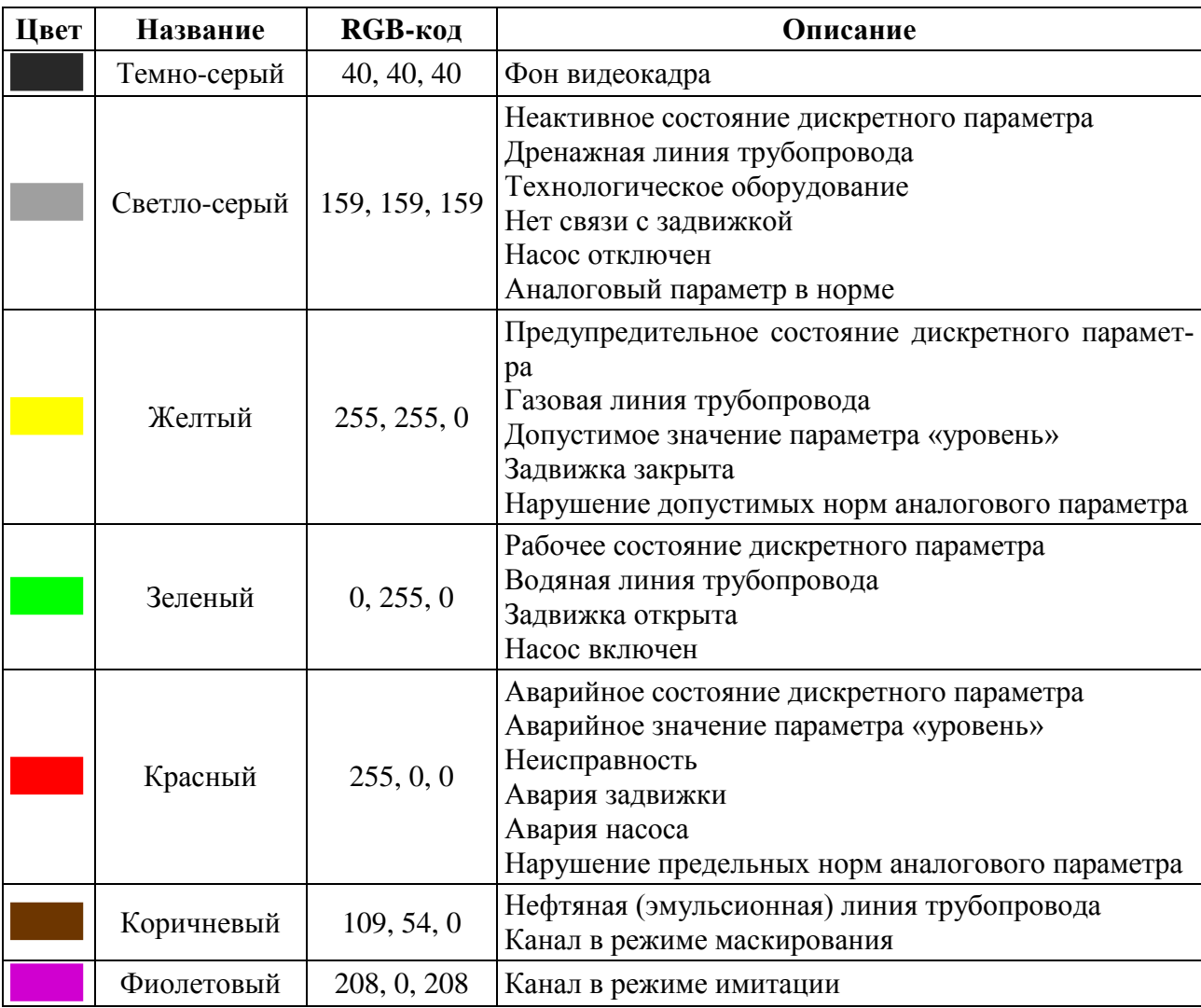

#### **ВВЕДЕНИЕ**

<span id="page-13-0"></span>Теоретически, любой процесс в нефтегазовой отрасли можно вести на неавтоматизированном оборудовании с ручным управлением при непосредственном участии человека, однако, такое управление, по сравнению с автоматизированным, кроме значительных затрат «живого» труда и других ресурсов, приводит к снижению производительности оборудования и качества продукнии.

Кроме того, современный период технического развития характеризуется созданием и внедрением в промышленность автоматизированных систем управления с целью повышения технико-экономических показателей производ-**CTR<sub>2</sub>** 

Таким образом, данная работа посвящена проектированию автоматизированной системы управления дожимной насосной станции.

Целью выпускной квалификационной работы является приобретение, систематизация и углубление теоретических знаний и практических навыков в области проектирования автоматизированных систем объектов нефтегазовой отрасли.

Для достижения цели в процессе проектирования были решены следующие задачи:

1 разработка технического задания;

2 изучение и описание технологического процесса;

3 разработка графических материалов:

- принципиальной технологической схемы;

- схемы функциональной структуры;

- схем автоматизации;

- схем соединений внешних проводок;

- чертежей видеокадров (мнемосхем);

4 выбор комплекса технических средств;

5 разработка перечней входных / выходных сигналов и данных;

6 разработка алгоритмического обеспечения.

# <span id="page-14-0"></span>**1 ТЕХНИЧЕСКОЕ ЗАДАНИЕ**

# <span id="page-14-1"></span>**1.1 Назначение, цели и функции АСУ ТП**

Целью создания автоматизированной системы управления (АСУ) дожимной насосной станции (ДНС) является реализация функций автоматизированного управления технологическим процессом.

Основные цели и задачи АСУ ТП:

 обеспечение транспортирования с заданной производительностью при минимальных эксплуатационных затратах;

 повышение надежности работы нефтепроводного транспорта и предотвращение аварийных ситуаций;

сокращение потерь при транспортировании и хранении;

обеспечение качества поставляемой нефти;

 осуществление оперативного учета материальных и энергетических ресурсов и затрат;

 сокращение (до минимума) времени и объема обслуживания и ремонта.

Основные функции АСУ ТП:

 централизованный контроль и управление основным и вспомогательным технологическими процессами (ТП) ДНС;

 обеспечение надежной работы оборудования технологических сооружений и предотвращения аварийных ситуаций;

повышение эффективности основного и вспомогательных ТП на ДНС;

передача основных параметров на АРМ оператора.

# <span id="page-14-2"></span>**1.2 Назначение, состав и характеристика ДНС**

ДНС предназначена для сбора, сепарации, предварительного обезвоживания, учета и дальнейшей транспортировки нефти в цеха подготовки и перекачки нефти (ЦППН). Сырьем для ДНС является продукция нефтегазовых скважин (НГС) в виде газожидкостной смеси (эмульсии, флюида).

Расчетная температура окружающего воздуха на открытых площадках находится в диапазоне от минус 50 до плюс 40 °С. Расчетная температура окружающего воздуха в закрытых помещениях – от плюс 18 до плюс 25 °С.

Режим работы объекта – круглосуточный, круглогодичный.

Состав ДНС приведен в таблице [1.](#page-15-3)

<span id="page-15-3"></span>Таблица 1 – Состав ДНС

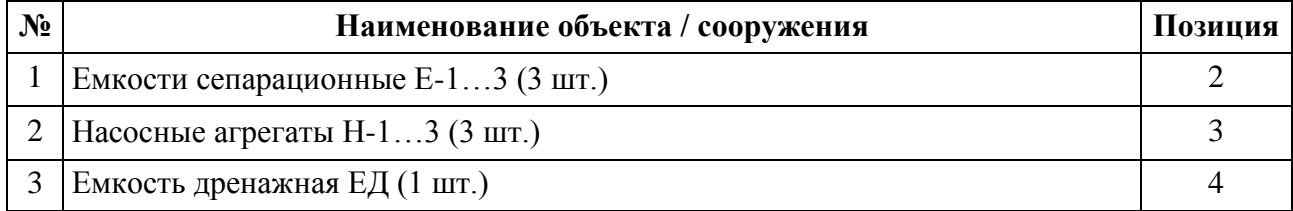

# <span id="page-15-0"></span>**1.3 Требования к АСУ ТП**

# <span id="page-15-1"></span>**1.3.1 Общие требования**

АСУ ТП ДНС должна строиться как открытая иерархически распределенная система, с использованием стандартных протоколов межуровневого обмена.

Программно-технические средства системы, входящие в комплекс технических средств (КТС) должны иметь необходимые сертификаты соответствия.

На всех уровнях АСУ ТП должна быть обеспечена защита от несанкционированного доступа к ее функциям и информации с помощью паролей, определяющих права доступа, ключей или других способов.

# <span id="page-15-2"></span>**1.3.2 Требования к структуре**

Структура АСУ ТП должна быть предусмотрена такой, чтобы исключить наличие узлов (единичных элементов и связей), отказ которых приведет к отказу АСУ ТП в целом.

Проектируемая АСУ ТП должна строиться по трехуровневому иерархическому принципу.

К нулевому (нижнему) уровню АСУ ТП должны относиться:

местные и показывающие приборы;

первичные средства измерения и датчики технологических параметров;

исполнительные механизмы;

аппаратура местного управления.

Связь между оборудованием полевого (нижнего) и контроллерного (среднего) уровней должна осуществляться при помощи проводных связей, посредством цифровых и унифицированных аналоговых, дискретных электрических сигналов.

Средний уровень АСУ ТП должен быть построен на программируемых логических контроллерах (ПЛК).

Дополнительно, должны быть предусмотрены средства защиты интерфейса от помех и импульсных перенапряжений (УЗИП), а также искробезопасные барьеры, для подключения датчиков, установленных во взрывоопасных зонах.

Второй (верхний) уровень АСУ ТП должен быть представлен автоматизированными рабочими метами (АРМ) оператора (основным и резервным). АРМ выполняют функции предоставления оператору необходимой информации и приема от него команд управления автоматизируемыми объектами.

АРМ оператора предоставляет персонализированный доступ к данным по любым функциональным задачам как в мнемографическом представлении (мнемосхемы, тренды, гистограммы и пр.), так и в табличном виде (сводки, рапорты, отчёты и т.д.).

Так же ко второму уровню АСУ ТП относится серверное оборудование. Сервера выполняют функции хранения, обработки и обмена информацией.

Обмен данными между оборудованием среднего и верхнего уровней должен осуществляться при помощи резервированных специализированных промышленных компьютерных сетей высокой производительности.

Резервирование сети Ethernet должно быть выполнено на физическом уровне посредством установки раздельных коммутаторов и подключением их к среднему уровню. Также все АРМ должны быть оснащены дополнительной сетевой платой, позволяющей подключаться к резервированной сети Ethernet.

Системное и прикладное программное обеспечение АРМ операторов должно включать:

- операционная система (лицензия);
- SCADA-система;
- база данных реального времени с функцией архивирования;
- средства антивирусной защиты;
- средства резервного копирования и восстановления систем.

### <span id="page-17-0"></span>**1.3.3 Объемы автоматизации АСУ ТП**

Автоматизация объектов АСУ ТП должна быть предусмотрена в нижеследующем объеме.

Автоматизация емкостей сепарационных ЕК-1…3 (3 шт.) (поз. 2) должна предусматривать:

1 Местный контроль давления на входе и выходе емкости.

- 2 Дистанционный контроль:
	- давления на входе и выходе емкости;
	- загазованности на площадке емкостей.

3 Местную сигнализацию при достижении довзрывоопасной концентрации (ДВК) горючих газов и паров на площадке емкостей 20 % и 50 % от нижнего концентрационного предела распространения пламени (НКПР).

4 Дистанционную сигнализацию

 при достижении ДВК горючих газов и паров на площадке емкостей 20 % и 50 % НКПР;

максимального предельного уровня жидкости в емкости.

5 Контроль состояния, местное и дистанционное (ручное с АРМ оператора и автоматическое (АСУ ТП)) управление электроприводными задвижками.

Автоматизация насосных агрегатов Н-1…3 (3 шт.) (поз. 3) должна предусматривать:

1 Местный контроль давления на входе и выходе насосов.

2 Дистанционный контроль:

загазованности на площадке насосных агрегатов;

перепада давления на фильтрах;

температуры подшипников электродвигателей насосов;

вибрации насосов;

давления на входе и выходе насосов;

уровня в аппарате.

3 Местная сигнализация при достижении ДВК горючих газов и паров на площадке насосных агрегатов 20 % и 50 % НКПР.

4 Дистанционная сигнализация:

 при достижении ДВК горючих газов и паров на площадке насосных агрегатов 20 % и 50 % НКПР;

 максимального допустимого значения перепада давления на фильтрах;

 максимального допустимого и предельного значений температуры подшипников электродвигателей насосов;

максимального предельного значения вибрации насосов;

снятия защитного кожуха;

 минимального и максимального предельного и допустимого значений давления на входе и выходе насосов.

5 Автоматическое управление:

отключение насоса при:

а) достижении ДВК горючих газов и паров на площадке насосных агрегатов 20 % НКПР (с блокировкой включения насоса);

б) максимальном предельном значении температуры подшипников электродвигателей насосов;

в) максимальном предельном значении вибрации насосов;

г) снятии защитного кожуха (с блокировкой включения насоса).

6 Контроль состояния, местное и дистанционное (ручное с АРМ оператора и автоматическое (АСУ ТП)) управление электроприводными задвижками.

Дополнительно предусмотреть автоматическое отключение рабочего насоса, включение резервного насоса при минимальном и максимальном предельных значениях давления на входе и выходе насосов в течение 30 секунд.

Автоматизация емкости дренажной ЕД (1 шт.) (поз. 4) должна предусматривать:

1 Дистанционный контроль загазованности на площадке емкости.

2 Местная сигнализация и дистанционная сигнализация:

 при достижении ДВК горючих газов и паров на площадке емкости 20 % и 50 % НКПР;

максимального предельного значения уровня жидкости в емкости.

#### <span id="page-19-0"></span>**1.3.4 Требования к перспективам развития и модернизации АСУ ТП**

В шкафах РСУ должно быть предусмотрено не менее 15 % свободного места для размещения дополнительного оборудования. Контроллеры должны иметь 20 % запас по аналоговым входам / выходам и 30 % запас по дискретным входам / выходам. Также, должны быть предусмотрены дополнительные барьеры искрозащиты, реле, клеммные блоки и др. компоненты в объеме не менее 20 % от числа использованных.

Должна обеспечиваться возможность по наращиванию АСУ ТП путем непосредственного дополнения, а не изменения, технических средств и минимального изменения ПО и конфигурации АСУ ТП.

#### <span id="page-19-1"></span>**1.3.5 Требования по стандартизации и унификации**

Проектируемая АСУ ТП должна быть универсальной и соответствовать современным тенденциям в области создания систем по функциональному развитию, удобству эксплуатации и обслуживания.

Технические и программные решения, применяемые в проектируемой АСУ ТП, должны быть максимально унифицированы.

При создании АСУ ТП необходимо руководствоваться следующей нормативно-технической документацией (НТД):

 Приказ от 12 марта 2013 года №101. Правила безопасности в нефтяной и газовой промышленности.

ПУЭ. Правила устройства электроустановок.

 ГОСТ Р 50571.1-2009 (МЭК 60364-1:2005). Электроустановки низковольтные. Часть 1. Основные положения, оценка общих характеристик, термины и определения;

 ГОСТ 30852.13-2002. Электрооборудование взрывозащищенное. Часть 14. Электроустановки во взрывоопасных зонах (кроме подземных выработок).

СП 76.13330.2011. Электротехнические устройства.

СП 77.13330.2016. Системы автоматизации.

 ВСН 64-86. Методические указания по установке сигнализаторов и газоанализаторов контроля довзрывоопасных и предельно допустимых концентраций химических веществ в воздухе производственных помещений.

 ВСН 205-84. Инструкция по проектированию электроустановок систем автоматизации технологических процессов.

 ТУ-газ-86. Требования к установке сигнализаторов и газоанализаторов.

Правила технической эксплуатации электроустановок потребителей.

 ГОСТ 12.2.007.0-75 ССБТ. Изделия электротехнические. Общие требования безопасности.

 ГОСТ 2.721-74 ЕСКД. Обозначения условные графические в схемах. Обозначения общего применения.

 ГОСТ 31565-2012. Кабельные изделия. Требования пожарной безопасности.

 ГОСТ 14254-2015 (МЭК 60529:2013). Степени защиты, обеспечиваемые оболочками (код IP).

 ГОСТ 14202-69. Трубопроводы промышленных предприятий. Опознавательная окраска, предупреждающие знаки и маркировочные щитки.

ANSI/ISA-5.1-2009. Instrumentation Symbols and Identification.

# <span id="page-21-0"></span>**1.4 Требования к видам обеспечений**

#### <span id="page-21-1"></span>**1.4.1 Требования к техническому обеспечению**

Оборудование нижнего уровня должно удовлетворять следующим требованиям:

 местный контроль давления: манометр; измерительная система: трубка Бурдона; с гидрозаполнением; класс точности: 1,5; тип присоединения: резьба наружная М20х1,5; степень защиты по ГОСТ 14254: не ниже IP65;

 дистанционный контроль избыточного давления: датчик избыточного давления; выходной сигнал: 4…20 мА с цифровым сигналом по протоколу HART; предел допускаемой относительной погрешности:  $\pm$  0,05 %; тип присоединения: резьба наружная М20х1,5; степень защиты по ГОСТ 14254: не ниже IP65; маркировка взрывозащиты: искробезопасная электрическая цепь;

 дистанционный контроль перепада давления: датчик дифференциального давления; выходной сигнал: 4…20 мА с цифровым сигналом по протоколу HART; предел допускаемой относительной погрешности:  $\pm$  0,05 %; тип присоединения: резьба наружная М20х1,5; степень защиты по ГОСТ 14254: не ниже IP65; маркировка взрывозащиты: искробезопасная электрическая цепь;

 дистанционный контроль температуры подшипников: термопреобразователь сопротивления платиновый; количество чувствительных элементов: 1; схема соединения: четырехпроводная; класс допуска: B; тип присоединения: резьба наружная М12х1,5; степень защиты по ГОСТ 14254: не ниже IP65;

 дистанционная сигнализация уровня: сигнализатор уровня; тип зонда: вибрационная вилка; тип присоединения: резьбовое; степень защиты по ГОСТ 14254: не ниже IP65; маркировка взрывозащиты: взрывонепроницаемая оболочка;

 непрерывный вибрационный контроль и вибродиагностика: пьезоэлектрический преобразователь с выносным согласующим усилителем (вибропреобразователь); степень защиты по ГОСТ 14254: не ниже IP65; маркировка взрывозащиты: искробезопасная электрическая цепь;

 дистанционный контроль загазованности: датчик загазованности оптический; выходной сигнал: 4…20 мА с цифровым сигналом по протоколу HART; предел допускаемой абсолютной погрешности: ± 5 %; степень защиты по ГОСТ 14254: не ниже IP65; маркировка взрывозащиты: искробезопасная электрическая цепь;

 местное световое и светозвуковое оповещение: световой и светозвуковой сигнализаторы; напряжение питания: 24VDC; степень защиты по ГОСТ 14254: не ниже IP65; маркировка взрывозащиты: взрывонепроницаемая оболочка.

Исполнение датчиков выбирается исходя из следующих предпочтений:

выходной сигнал: 4…20 мА / HART;

присоединение к процессу: резьбовое;

взрывозащищенное исполнение.

Оборудование, размещаемое во взрывоопасных зонах, должно иметь вид взрывозащиты «искробезопасная электрическая цепь» или «взрывонепроницаемая оболочка» и уровень взрывозащиты не хуже, чем «взрывобезопасное электрооборудование».

Контроль и управления электроприводными задвижками и клапанами из АСУ ТП должен быть выполнен по интерфейсу RS-485 (протокол Modbus RTU).

Управление насосными агрегатами должно быть выполнено с помощью дискретных сигналов 220VAC.

Все передаваемые в АСУ ТП и из нее сигналы должны иметь следующие параметры:

аналоговые: 4…20 мА / HART;

цифровые: по протоколу Modbus RTU;

дискретные:

1 «сухой контакт»; 3 24VDC.

2 220VAC;

Монтаж приборов и преобразователей должен предусматривается непосредственно на технологических трубопроводах или оборудовании с помощью закладных конструкций и отборных устройств. Для возможности монтажа датчиков давлений, без остановки технологического процесса, конструкцией отборного устройства должен быть предусмотрен вентиль.

Для обеспечения высокой надежности применять резервирование контроллеров.

Дополнительно, должны быть предусмотрены УЗИП, а также искробезопасные барьеры, для подключения датчиков, установленных во взрывоопасных зонах.

«Искробезопасные» цепи должны быть разделены с «искроопасными».

Второй уровень АСУ ТП должен быть представлен резервированным АРМ оператора, предназначенный для автоматизации следующих функций:

1 дистанционный контроль за: ходом ТП; состоянием технологического оборудования; состоянием средств КИПиА;

2 выполнение автоматического, дистанционного ручного управления технологическим оборудованием;

3 настройка параметров функционирования объекта;

4 ведение архива технологической информации;

5 изготовление печатных копий отчетов и сообщений АСУ ТП.

#### <span id="page-23-0"></span>**1.4.2 Требования к программному обеспечению**

Прикладное программное обеспечение (ППО) контроллерного оборудования должно разрабатываться на стандартных языках программирования в соответствии с требованиями нормативного документа IEC (МЭК) 61131-3. Проектируемая АСУ ТП должна иметь полный набор аппаратного и программного обеспечения для создания и редактирования аппаратной конфигурации и баз данных системы. Загрузка измененных или созданных программ в отдельные узлы при работе системы должна осуществляться без нарушения ее работы.

Программное обеспечение АСУ ТП должно обеспечивать выполнение следующих функций:

- отображение на мнемосхемах АРМ оператора данных о состоянии оборудования и ходе технологического процесса;

- операции над переменными - их вычисление, масштабирование, линеаризация и т.д.;

- управление контурами регулирования;

- алгоритмы технологических защит и блокировок.

#### <span id="page-24-0"></span> $1.4.3$ Требования к информационному обеспечению

Для обеспечения консервативности восприятия информации у оператора и выработки им рабочих навыков в системе должна быть предусмотрена иерархическая организация соответствующей технологической информации в естественной, привычной для технологического персонала форме:

- установка;

- технологический блок или участок;
- единица оборудования;
- $-$  параметр.

### <span id="page-24-1"></span>1.4.4 Требования к математическому обеспечению

Алгоритмы, входящие в состав математического обеспечения АСУ ТП, должны обладать полнотой и четкостью, а также предусматривать выполнение всех требуемых функций системы.

Под полнотой алгоритма следует понимать охват им всей совокупности вспомогательных процессов ТП и их отдельного взаимодействия друг с другом, под четкостью - охват всех возможных вариантов исхода возникающих в системе ситуаций и содержание конкретных действий для их предотвращения.

В рамках математического обеспечения должны быть разработаны следующие алгоритмы:

- алгоритмы регулирования параметров вспомогательных процессов  $TH$ ;

- алгоритмы управления исполнительными механизмами и сигнализаторами:

- алгоритмы обработки сигналов.

# <span id="page-25-0"></span>**2 ОСНОВНАЯ ЧАСТЬ**

# <span id="page-25-1"></span>**2.1 Описание технологического процесса**

Газожидкостная смесь от НГС поступает на ДНС через блок ручной запорной арматуры с ручными задвижками 27р, 29р, 48р, 50р.

Далее через запорно-регулирующую арматуру (ЗРА) смесь поступает в емкости сепарационные Е-1…3 (электроприводные задвижки 20э…22э соответственно).

В факельный коллектор высокого давления осуществляются аварийные сбросы газа из емкостей сепарационных Е-1…3 (электроприводные задвижки 36э, 38э, 40э соответственно).

В факельный коллектор низкого давления направляются сдувки из емкостей сепарационных Е-1…3 через пружинные предохранительные клапаны ППК-1…6 (по два на емкость соответственно).

Вода сбрасывается через из емкостей сепарационных Е-1…3 через ЗРА (электроприводные задвижки 48э…50э соответственно).

Дегазированная и обезвоженная нефть из емкостей сепарационных Е-1…3 через выходную ЗРА (электроприводные задвижки 45э, 43э, 41э соответственно) отправляется к насосным агрегатам Н-1…3.

С выходных линий емкостей сепарационных Е-1…3 предусмотрен слив дренажа в дренажную емкость ЕД через ручную запорную арматуру (задвижки 47р, 44р, 42р соответственно).

Для перелива смеси между емкостями сепарационными Е-1…3 предусмотрен арматурный блок с ручными задвижками 37р, 39р, 46р.

На входе насосных агрегатов Н-1…3 предусмотрена ЗРА 1э, 4э, 7э соответственно.

Слив дренажа из входных фильтров-отстойников ФО-1…3 предусмотрен через ЗРА 3э, 6э, 9э соответственно.

На выкиде насосных агрегатов Н-1…3 установлена ЗРА 2э, 5э, 8э соответственно, а также обратные клапаны КО-1…3 соответственно для предотвращения возникновения обратного потока жидкости.

Нефть откачивается насосами Н-1…3 в цех подготовки и перекачки нефти (ЦППН).

Предусмотрена откачка нефти на ЦППН через узел учета нефти (через ЗРА 10э). Также предусмотрена подача нефти из емкостей сепарационных Е-1…3 на ЦППН через УУН в обход насосов Н-1…3 и ЗРА 10э (через ЗРА 12э).

Принципиальная технологическая схема ДНС приведена в приложении [А.](#page-115-1)

# <span id="page-26-0"></span>**2.2 Выбор архитектуры и профиля АС**

При разработке архитектуры пользовательского интерфейса проекта АС следует обратить внимание на ее профиль. Профиль – это набор стандартов, ориентированных на выполнение конкретной задачи. Методологической основой для разработки профиля АС выбрана модель OSE / RM, определяющая концептуальный базис и систематический подход к классификации интерфейсов и сервисов АС как открытой программно-технической системы.

Основными целями применения профилей при создании и применении АС являются:

 снижение трудоемкости, длительности, стоимости и улучшение других технико-экономических показателей проектов АС;

 повышение качества разрабатываемых или применяемых покупных компонентов и АС в целом при их разработке, приобретении, развитии и модернизации;

 обеспечение расширяемости АС по набору прикладных функций и масштабируемости в зависимости от размерности решаемых задач;

 обеспечение возможности функциональной интеграции в АС задач, ранее решавшихся раздельно;

 обеспечение переносимости прикладного программного обеспечения между разными аппаратно-программными платформами.

Профили АС включают в себя следующие группы:

профиль прикладного ПО;

профиль среды АС;

профиль защиты информации АС;

профиль инструментальных средств АС.

В качестве различных профилей АС выбраны:

 профиль прикладного программного обеспечения (ППО) – SCADAсистема Simple SCADA 2.0 (с обязательным интегрированным HMI);

профиль среды АС – операционная система Windows 10;

 профиль защиты информации - включает в себя стандартные средства защиты Windows 10;

 профиль инструментальных средств – основан на использовании среды OpenPCS.

Концептуальная модель архитектуры OSE / RM предусматривает разбиение ПО на три уровня:

внешняя среда (полевой уровень) АС;

платформа сервисов;

– ППО (верхний уровень).

Уровни взаимодействуют между собой посредством интерфейсов.

Концептуальная модель архитектуры OSE / RM представлена на рисунке [1.](#page-28-0)

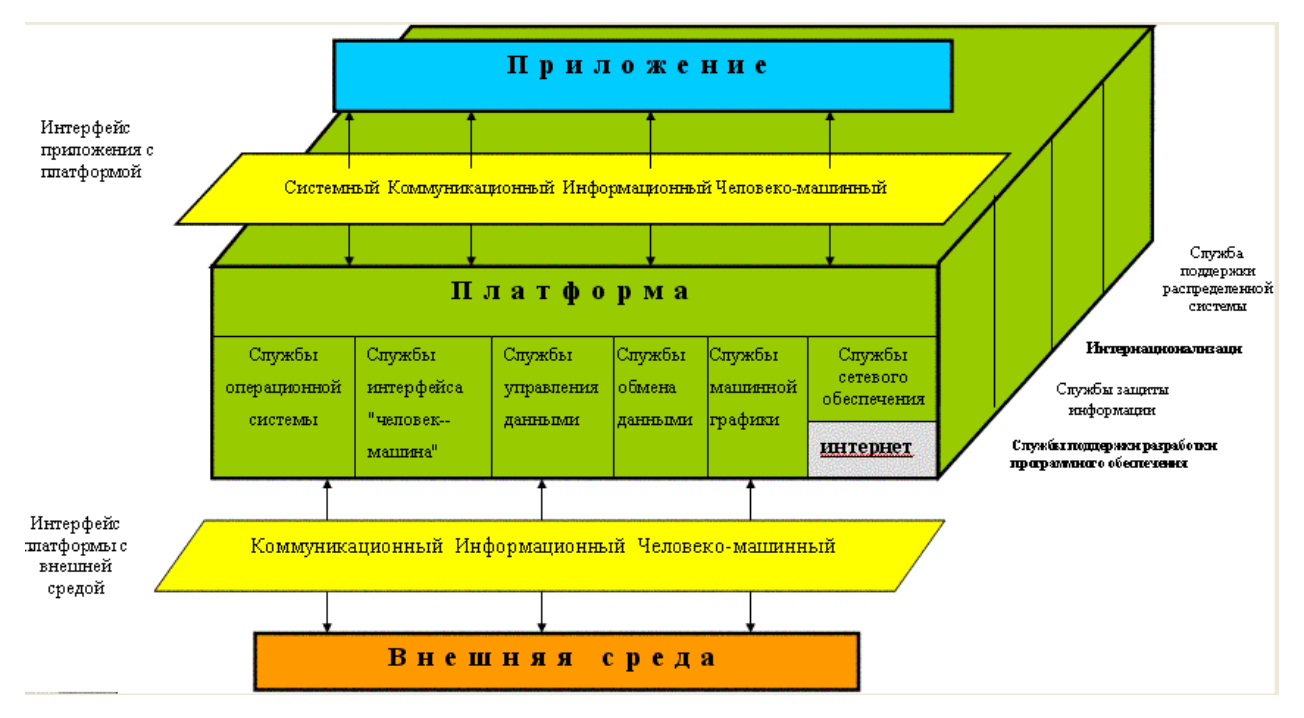

Рисунок 1 – Концептуальная OSE / RM модель ПО АС ДНС

<span id="page-28-0"></span>Как видно из рисунка [1](#page-28-0) эталонная модель является трехмерной. По вертикали в ней можно выделить следующие компоненты:

- приложение;
- платформу;
- внешнюю среду;
- интерфейс приложения с платформой;
- интерфейс платформы с внешней средой.

По горизонтали имеются следующие компоненты (функциональные области):

- службы операционной системы;
- службы интерфейса «человек-машина»;
- служба управления данными;
- служба обмена данными;
- служба машинной графики;
- служба сетевого управления.

К третьему измерению относятся:

- служба поддержки разработки ПО;
- службы защиты информации;

- интернационализация;

- служба поддержки распределенной системы.

Концептуальная эталонная OSE / RM-модель компьютеризированной среды управления технологическими процессами предусматривает выделение трех сущностей:

 $- \Pi \Pi O$  (SCADA, HMI, СУБД);

- прикладные платформы сервисов ПО;

- прикладные платформы внешнего окружения и интерфейсов меду ни-**МИ.** 

Наиболее актуальными архитектурами АС являются открытые распределенные АС с архитектурой «клиент-сервер». Такими являются практически все современные SCADA-системы, использующие стандарты OPC.

Стандарты ОРС - это стандарты подключаемости компонентов АС. Они разработаны с целью сокращения затрат на создание и сопровождение приложений промышленной автоматизации. Их применение решает вопросы обмена данными с устройствами разных производителей или по разным протоколам обмена данными.

Девиз ОРС: открытые коммуникации по открытым протоколам. ОРС это набор спецификаций стандартов. Каждый стандарт описывает набор функций определенного назначения. Текущие стандарты:

- OPC DA (Data Access);

 $-$  OPC AE (Alarms & Events);

- OPC DX (Data eXchange);

- OPC HDA (Historical Data Access);

- OPC Security;

- OPC XML-DA.

На рисунке 2 приведена структура ОРС взаимодействий в АС ДНС.

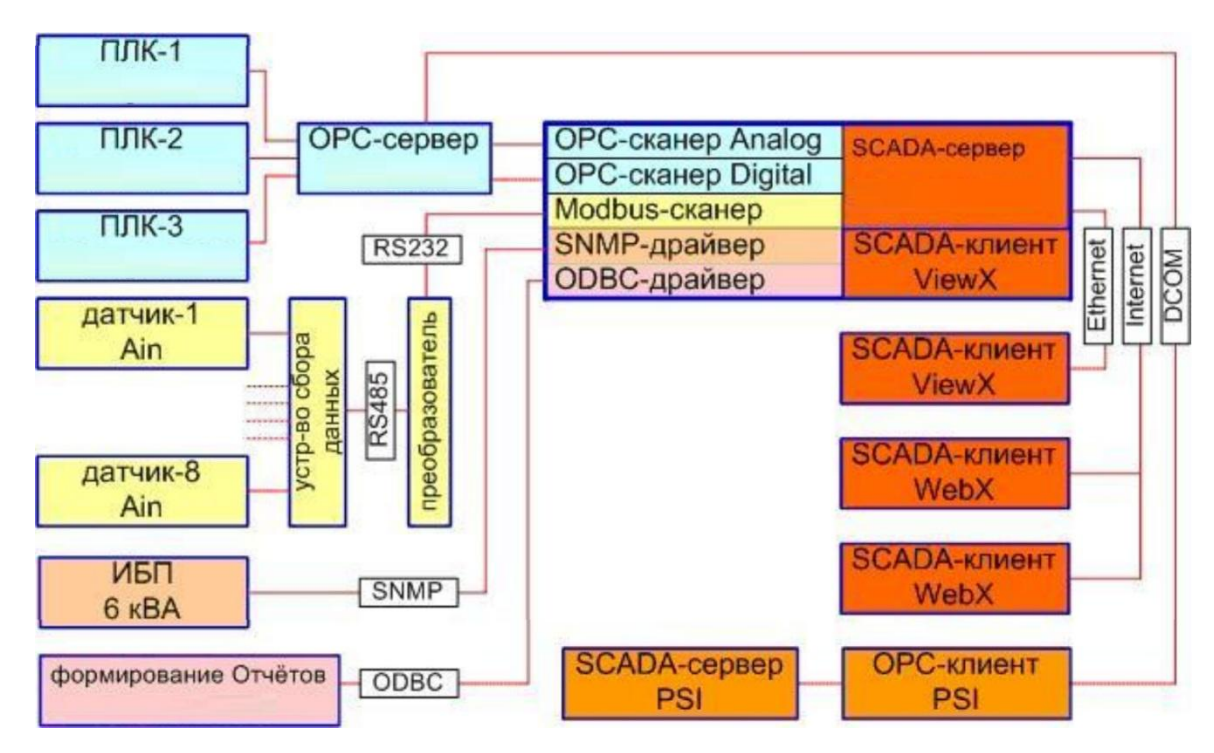

Рисунок 2 – Структура OPC взаимодействий

<span id="page-30-0"></span>Профиль среды АС должен включать в себя стандарт протокола транспортного уровня Modbus, стандарты локальных сетей (стандарт Ethernet IEEE 802.3 или стандарт Fast Ethernet IEEE 802.3 u), а также стандарты средств сопряжения проектируемой АС с сетями передачи данных общего назначения (в частности, RS-485, сети CAN, ProfiBus и др.).

Используемые информационные протоколы в рамках модели OSI:

физический уровень: RS-232, RS-485;

- канальный уровень: Ethernet (семейство IEEE 802.3), ModBus;
- сетевой уровень: IPv4;
- транспортный уровень: TCP, HDCL.

Профиль защиты информации должен обеспечивать реализацию политики информационной безопасности. Функциональная область защиты информации включает в себя функции защиты, реализуемые разными компонентами АС:

функции защиты, реализуемые операционной системой;

 функции защиты от несанкционированного доступа, реализуемые на уровне программного обеспечения промежуточного слоя;

функции управления данными, реализуемые СУБД;

- функции защиты программных средств, включая средства защиты от вирусов;

- функции защиты информации при обмене данными в распределенных системах;

- функции администрирования средств безопасности.

Основополагающим документом в области защиты информации в распределенных системах являются рекомендации Х.800, принятые МККТТ (сейчас ITU-T) в 1991 г. Подмножество указанных рекомендаций составляет профиль защиты информации в АС с учетом распределения функций защиты информации по уровням концептуальной модели АС и взаимосвязи функций и применяемых механизмов защиты информации.

Профиль инструментальных средств, встроенных в АС, должен отражать решения по выбору методологии и технологии создания, сопровождения и развития конкретной АС. Функциональная область профиля инструментальных средств, встроенных в АС, охватывает функции централизованного управления и администрирования, связанные:

- с контролем производительности и корректности функционирования системы в целом;

- управлением конфигурацией прикладного программного обеспечения, тиражированием версий;

- управлением доступом пользователей к ресурсам системы и конфигурацией ресурсов;

- перенастройкой приложений в связи с изменениями прикладных функций АС;

- настройкой пользовательских интерфейсов (генерация экранных форм и отчетов);

- ведением БД системы;

- восстановлением работоспособности системы после сбоев и аварий.

# <span id="page-32-0"></span>**2.3 Разработка схемы функциональной структуры**

Структурная схема АСУ ТП построена по трехуровневому иерархическому принципу.

К нулевому уровню относятся:

- манометры;
- датчики избыточного давления;
- датчики дифференциального давления;
- термопреобразователи сопротивления;
- сигнализаторы уровня;
- вибропреобразователи;
- сигнализаторы снятия кожуха (концевые выключатели);
- датчики загазованности;
- световые и светозвуковые сигнализаторы;
- электроприводные задвижки.

На нулевом уровне обеспечиваются:

- первичные измерения технологических параметров;
- контроль состояния технологического оборудования;

 формирование световых и звуковых предупредительных и аварийных сигналов;

 формирование управляющих воздействий с помощью кнопок местного управления;

 передача значений технологических параметров и информации о состоянии оборудования на первый уровень системы;

исполнение команд управления.

Первый уровень АСУ ТП представлен, построен на базе ПЛК.

Основной резервированный контроллер размещается в шкафу автоматики. В этом же шкафу на шасси установлена стойка расширения контроллера с коммуникационными модулями и модулями Modbus, а также стойка расширения контроллера с модулями ввода / вывода.

Связь резервированных контроллеров со стойками расширения осуществляется по резервированной (топология «кольцо») сети Ethernet. Для трансляции диагностических данных с датчиков на АРМ оператора, в контроллере используются аналоговые модули с поддержкой HART-протокола.

Для подключения датчиков, установленных во взрывоопасной зоне, с выходным сигналом 4…20 мА предусмотрены искробезопасные барьеры, поддерживающие передачу сигналов с HART-протоколом, устанавливаемые в объединительные платы.

В шкафу автоматики зажимы искробезопасных электрических цепей надёжно отделены от искроопасных. Электрический зазор между зажимами для присоединения искробезопасных и искроопасных цепей составляет не менее 50 мм, при этом, расположение зажимов и способ прокладки проводов исключает замыкания между искробезопасными и искроопасными цепями при обрыве или смещении проводника.

Защита интерфейса RS-485 от импульсных перенапряжений и помех осуществляется при помощи специальных УЗИП.

Контроль и управление электроприводными задвижками выполняется по интерфейсу RS-485 (Modbus RTU).

На первом уровне АСУ ТП выполняется:

 сбор и первичная обработка информации, поступающей от датчиков и измерительных преобразователей;

 сбор и первичная обработка информации по учету и контролю количества и сопутствующих параметров;

 передача данных, поступающих от контроллеров, встроенных в блоки управления технологических агрегатов и установок;

 обмен информацией (прием и передача) со средним уровнем управления;

 управление технологическим процессом на основе собранной информации и команд, поступивших со среднего уровня управления от операторатехнолога;

 автоматическое тестирование элементов местной автоматики и контроллеров блоков управления;

передача информации на верхний уровень управления.

Второй уровень АСУ ТП представлен АРМ оператора (основной и резервный), которые выполняют функции предоставления оператору необходимой информации и приема от него команд управления автоматизируемыми объектами.

АРМ оператора предоставляет персонализированный доступ к данным по любым функциональным задачам как в мнемографическом представлении (мнемосхемы, тренды, гистограммы и пр.), так и в табличном виде (сводки, рапорты, отчёты и т.д.).

Так же ко второму уровню АСУ ТП относится серверное оборудование. Сервера выполняют функции хранения, обработки и обмена информацией.

Резервирование сети Ethernet выполнено на физическом уровне посредством установки в серверной стойке раздельных коммутаторов. Также все АРМ оснащены дополнительной сетевой платой, позволяющей подключаться к резервированной сети Ethernet.

АРМ оператора связаны с контроллерами первого уровня посредством резервированной сети Ethernet, через серверную стойку.

Системное и прикладное программное обеспечение АРМ операторов включает:

операционная система (лицензия);

SCADA-система;

база данных реального времени с функцией архивирования;

средства антивирусной защиты;

средства резервного копирования и восстановления систем.

На втором уровне АСУ ТП выполняется:

 сбор и концентрация информации от контроллеров и станций нижнего уровня управления;

 сбор и концентрация информации по учету и контролю количества и сопутствующих параметров от контроллеров и станций нижнего уровня управления;

внутренняя обработка и хранение информации, формирование БД;

индикация и регистрация информации;

 составление оперативных сводок, отчетных и справочных документов;

 формирование и передача на нижний уровень управляющих воздействий по поддержанию заданных технологических режимов;

 диагностика работы технологического оборудования, технических и программных средств системы управления.

Схема функциональной структуры приведена в приложении [Б.](#page-116-1)

### <span id="page-35-0"></span>**2.4 Разработка схем автоматизации**

Схемы автоматического контроля и управления предназначены для отображения основных технических решений, принимаемых при проектировании систем автоматизации технологических процессов.

Схемы автоматизации являются техническими документами, определяющими функционально-блочную структуру отдельных узлов автоматического контроля, управления и регулирования технологического процесса и оснащения объекта управления приборами и средствами автоматизации. На схемах автоматизации изображаются системы автоматического контроля, регулирования, дистанционного управления, сигнализации, защиты и блокировок [\[1\]](#page-113-1).

При разработке схем автоматизации технологического процесса решены следующие задачи:

 задача получения первичной информации о состоянии технологического процесса и оборудования;

 задача контроля и регистрации технологических параметров процессов и состояния технологического оборудования;
задача непосредственного воздействия на технологический процесс для управления им и стабилизации технологических параметров процесса.

В данной работе схемы автоматизации разработаны в соответствии с требованиями ГОСТ 21.208-2013 «Система проектной документации для строительства. Автоматизация технологических процессов. Обозначения условные приборов и средств автоматизации в схемах» и ГОСТ 21.408-2013 «Система проектной документации для строительства. Правила выполнения рабочей документации автоматизации технологических процессов».

На схемах отображены автоматизируемые функции технологического процесса согласно п. [1.3.3.](#page-17-0)

Схемы автоматизации представлены в приложении [В.](#page-117-0)

#### **2.5 Разработка схемы информационных потоков**

Схема информационных потоков включает в себя три уровня сбора и хранения информации:

нижний уровень (уровень сбора и обработки);

средний уровень (уровень текущего хранения);

верхний уровень (уровень архивного и КИС хранения).

На нижнем уровне представляются данные физических устройств ввода/вывода. Они включают в себя данные аналоговых и дискретных сигналов, а также данные о вычислениях и преобразованиях.

Средний уровень представляет собой буферную базу данных, которая является приемником, запрашивающим данные от внешних систем, так и их источником. Таким образом, средний уровень может быть представлен маршрутизатором информационных потоков от систем автоматики и телемеханики к графическим экранным формам АРМ-приложений. На этом уровне из полученных данных ПЛК формирует пакетные потоки информации. Эти сигналы передаются по протоколу Ethernet.

Параметры, передаваемые в ЛВС в формате стандарта OPC, включают в себя:

давление (МПа);

перепад давления (МПа);

- $-$  загазованность  $(\%);$
- температура (°C);
- вибрация (мм/с).

Каждый элемент контроля и управления имеет свой идентификатор (тег), состоящий из символьной строки. Структура шифра имеет следующий вид:

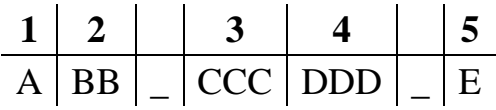

Здесь:

1 Обозначение измеряемого параметра (согласно ГОСТ 21.208-2013 и ANSI/ISA-5.1).

2 Функциональный признак прибора (согласно ГОСТ 21.208-2013 и ANSI/ISA-5.1).

3 Код объекта (согласно позиции – см. табл. [1\)](#page-15-0).

4 Позиционное обозначение прибора (согласно схемам автоматизации – см. приложение [В\)](#page-117-0).

5 Суффикс (при наличии).

Знак нижнего подчеркивания («\_») в данном представлении служит для отделения одной части идентификатора от другой и не несет в себе какого-либо другого смысла.

Кодировка всех сигналов в SCADA-системе приведена в приложении [Г.](#page-121-0)

Верхний уровень представлен базой данных КИС и базой данных АСУ ТП. Информация для специалистов структурируется наборами экранных форм АРМ. На мониторе АРМ оператора отображаются различные информационные и управляющие элементы. На АРМ диспетчера КИС автоматически формируются различные виды отчетов в формате XML. Генерация отчетов выполняется по следующим расписаниям:

каждый час;

- каждые сутки (двухчасовой отчет в 24.00 каждых суток);
- каждый месяц;
- по требованию оператора (оперативный отчет).

Отчеты формируются по заданным шаблонам:

- сводка по текущему состоянию оборудования;

- сводка текущих измерений.

Историческая подсистема АС сохраняет информацию изменений технологических параметров для сигналов с заранее определенной детальностью. Сохранение данных в БД происходит при помощи модуля (сервера) истории SCADA-пакета Simple SCADA 2.0.

Схема принципиальная информационных потоков приведена в приложении Д.

Для регуляризации информации в БД используются таблицы и поля записи. Поля записей канала (на примере канала контроля загазованности на площадке емкости дренажной ЕД) приведены в таблице 2.

| Имя поля        | Значение              | Комментарий                                    |  |
|-----------------|-----------------------|------------------------------------------------|--|
| code            | AT_004401             | Код канала                                     |  |
| description     | primary circuit / gas | Описание (первичная цепь / загазованность)     |  |
| type            | ai (exi)              | Тип сигнала (аналоговый, искробезопасная цепь) |  |
| address         | $04_{02}$             | Адрес (модуль контроллера ввод)                |  |
| event code      | 0101                  | Код технологического события                   |  |
| alarm code      | 0102                  | Код аварии                                     |  |
| sample (sec)    | 1                     | Интервал выборки (опроса)                      |  |
| raw value       | 6                     | Первичное значение                             |  |
| converted value | 12,5                  | Преобразованное значение (%)                   |  |
| alarm state     | no                    | Аварийное состояние (да / нет)                 |  |
| coefficient     | 6,25                  | Коэффициент преобразования                     |  |
| units           | $\%$                  | Единицы измерения                              |  |
| min             | $\overline{0}$        | Минимальное значение                           |  |
| max             | 100                   | Максимальное значение                          |  |
|                 |                       |                                                |  |
|                 |                       |                                                |  |

<span id="page-38-0"></span>Таблица 2 – Состав ДНС

### **2.6 Выбор комплекса технических средств**

Комплекс технических средств (КТС) АСУ ТП ДНС включает в себя:

- измерительные устройства;
- исполнительные механизмы;
- контроллерное оборудование;
- коммутационную аппаратуру;
- вспомогательное оборудование.

Измерительные устройства осуществляют информации о технологическом процессе. Исполнительные устройства преобразуют электрическую энергию в механическую или иную физическую величину для осуществления воздействия на объект управления в соответствии с выбранным алгоритмом управления. Контроллерное оборудование обрабатывает сигналы, поступающие с измерительных устройств, осуществляет алгоритмы управления и выполнение задач вычисления, выдает сигналы управления на исполнительные устройства.

Задачей выбора программно-технических средств (ПТС) реализации проекта является анализ вариантов, выбор компонентов АС и анализ их совместимости.

#### **2.6.1 Выбор контроллерного оборудования**

ПЛК предназначены для построения современных АСУ ТП и позволяют выполнять оперативное управление с использованием промышленных ЭВМ, автоматическое регулирование, программное управление, логическую защиту, блокировку, сигнализацию и регистрацию событий.

При выборе контроллерного оборудования были рассмотрены три варианта контроллеров, а именно:

Allen Bradley 1756 ControlLogix (см. рис. [3\)](#page-41-0);

Schneider Electric Modicon Quantum (см. рис. [4\)](#page-41-1);

 $-$  Siemens SIMATIC S7-300 (см. рис. [5\)](#page-41-2).

Сравнительный анализ рассматриваемого контроллерного оборудования табл.3

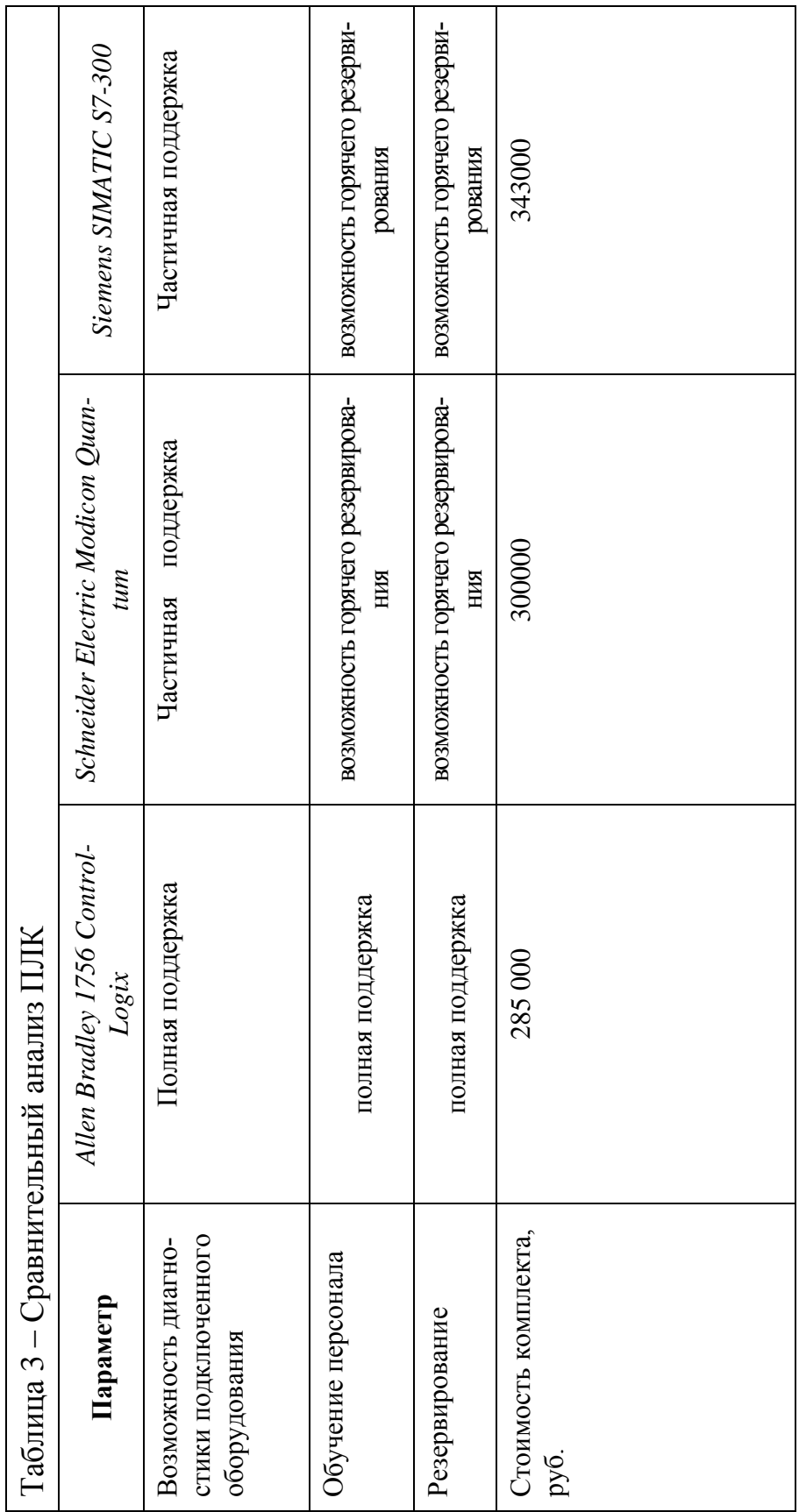

В соответствии с требованиями (см. п. [1.3\)](#page-15-1) для реализации АСУ ТП был ыбран Allen Bradley 1756 ControLogix (см. рис. [3\)](#page-41-0). Дальнейший выбор составляющих системы осуществлялся в соответствии с требованиями таблицы (см. п. [1.4.1\)](#page-21-0).

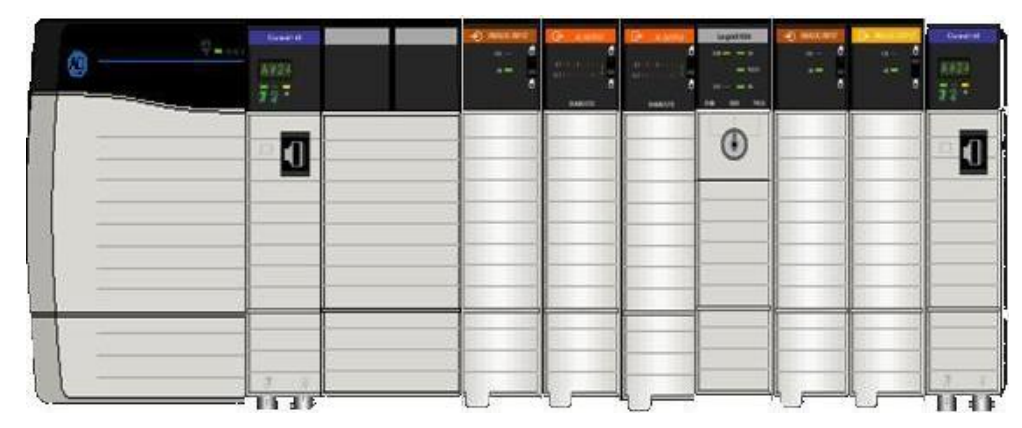

Рисунок 3 – Allen Bradley 1759 ControLogix

<span id="page-41-0"></span>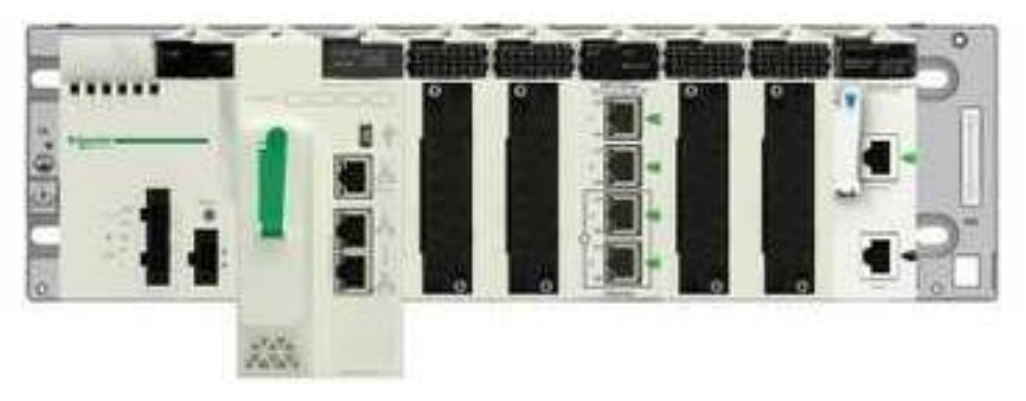

Рисунок 4 – Schneider Electric Modicon Quantum

<span id="page-41-2"></span><span id="page-41-1"></span>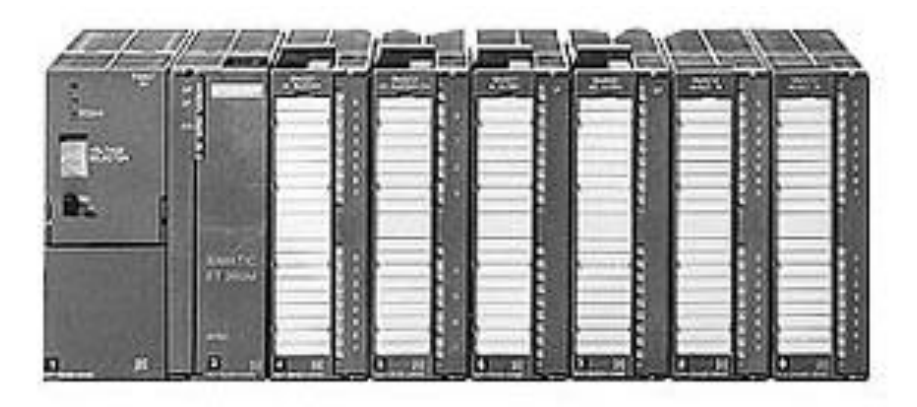

Рисунок 5 – Siemens SIMATIC S7-300

Таким образом, в соответствии с требованиями пп. [1.3,](#page-15-1) [1.4.1](#page-21-0) были выбраны следующие модули, входящие в состав ПЛК:

 модуль центрального процессора (ЦП) ControlLogix 1756-L62 (см. рис. [6\)](#page-43-0);

модуль источника питания (ИП) ControlLogix 1756-PA72 (см. рис. [7\)](#page-43-1);

 шасси на 4 и 7 слотов ControlLogix 1756-A4 (см. рис. [8\)](#page-43-2) и 1756-A7 (см. рис. [9\)](#page-43-3) соответственно;

 модуль коммуникационный Ethernet ControlLogix 1756-EN2TR (см. рис. [10\)](#page-43-4);

модуль резервирования ControlLogix 1756-RM2 (см. рис. [11\)](#page-43-5);

 модуль ввода дискретных сигналов ControLogix 1756-IB32 (см. рис. [12\)](#page-43-6);

 модуль вывода дискретных сигналов ControlLogix 1756-OB32 (см. рис. [13\)](#page-43-7);

 модуль ввода аналоговых сигналов с поддержкой протокола HART ControlLogix 1756-IF16H (см. рис. [14\)](#page-43-8);

 модуль коммуникационный RS-232/422/485 (Modbus) MVI56E-MCM (см. рис. [15\)](#page-43-9).

В качестве устройства защиты от импульсных перенапряжений и помех (УЗИП) интерфейса RS-485 выбран УЗИП DTR 2/6/1500-L.

Для организации связи контроллерного оборудования с АРМ оператора выбрано компактные неуправляемые коммутаторы MOXA EDS-205 для монтажа на DIN-рейку.

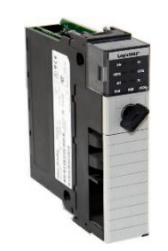

<span id="page-43-1"></span>

<span id="page-43-0"></span>Рисунок 6 – Модуль ЦП 1756-L62 Рисунок 7 – ИП 1756-PA72

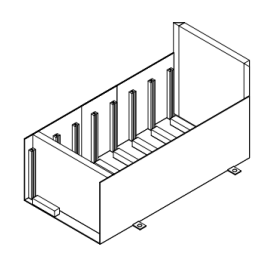

Рисунок 8 – Шасси 1756-A4 Рисунок 9 – Шасси 1756-A7

<span id="page-43-2"></span>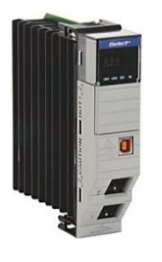

<span id="page-43-3"></span>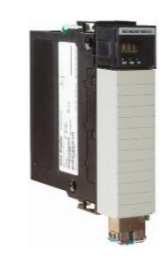

<span id="page-43-4"></span>Рисунок 10 – Модуль коммуникационный Ethernet 1756-EN2TR

<span id="page-43-5"></span>Рисунок 11 – Модуль резервирования 1756-RM2

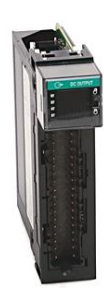

<span id="page-43-6"></span>Рисунок 12 – Модуль DI 1756-IB32 Рисунок 13 – Модуль DO 1756-OB32

<span id="page-43-9"></span><span id="page-43-7"></span>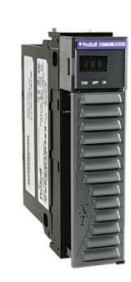

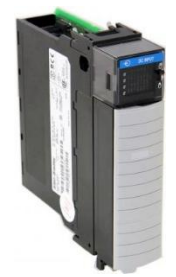

<span id="page-43-8"></span>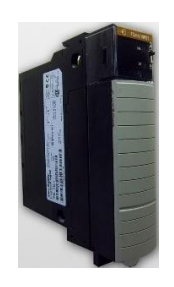

## **2.6.1.1 Модуль центрального процессора 1756-L62**

Модуль центрального процессора предназначен непосредственно для контроля и управления ходом ТП. Внешний вид выбранного модуля ЦП приведен на рисунке [6.](#page-43-0) Основные технические характеристики модуля приведены в таблице [4.](#page-44-0)

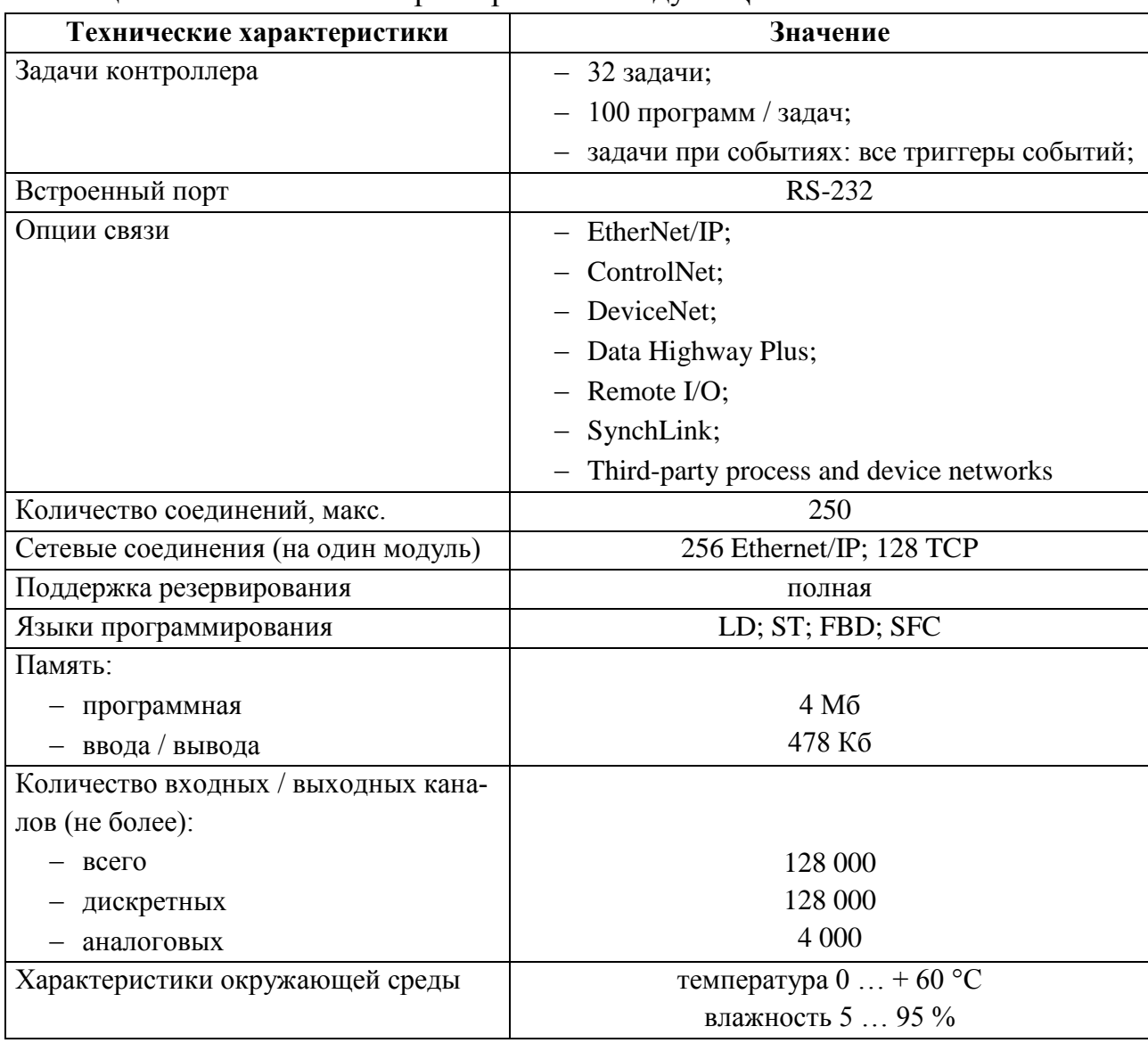

<span id="page-44-0"></span>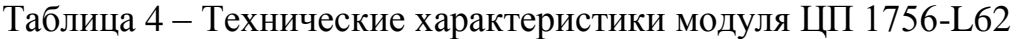

## **2.6.1.2 Источник питания 1756-PA72**

Источники питания предназначены для подачи электрической энергии в шасси контроллера. Внешний вид выбранного источника питания приведен на рисунке [7.](#page-43-1) Технические характеристики источника питания приведены в таблице [5](#page-45-0)

<span id="page-45-0"></span>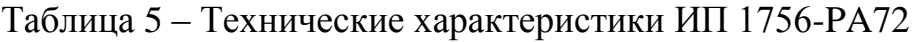

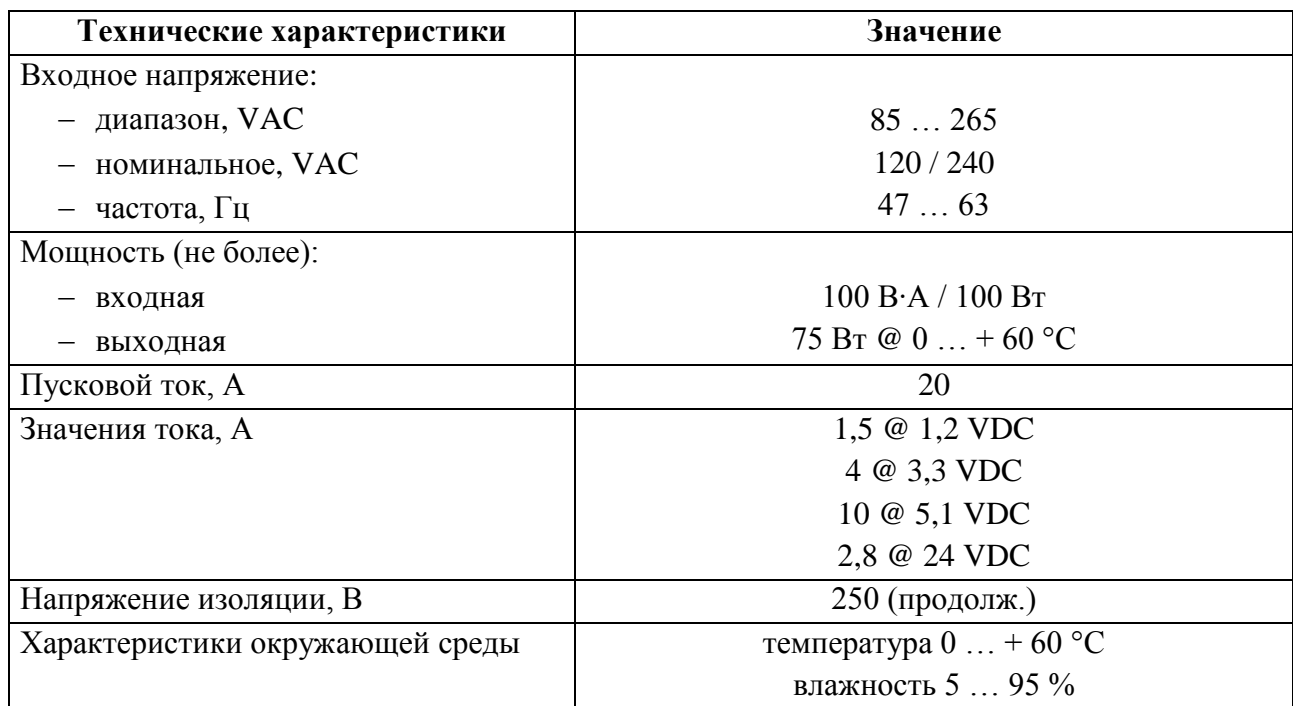

# **2.6.1.3 Шасси 1756-A4, 1756-A7**

Шасси предназначено для организации высокоскоростного канала связи и распределения питающего напряжения (мощности) между подключенными в шасси модулями. Внешний вид шасси 1756-A4 и 1756-A7 показан на рисунках [8](#page-43-2) и [9](#page-43-3) соответственно. Технические характеристики шасси указаны в таблице [6](#page-45-1) [\[2,](#page-113-0) [5\]](#page-113-1).

<span id="page-45-1"></span>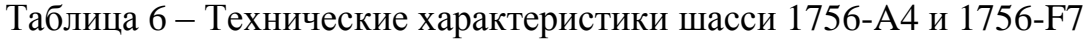

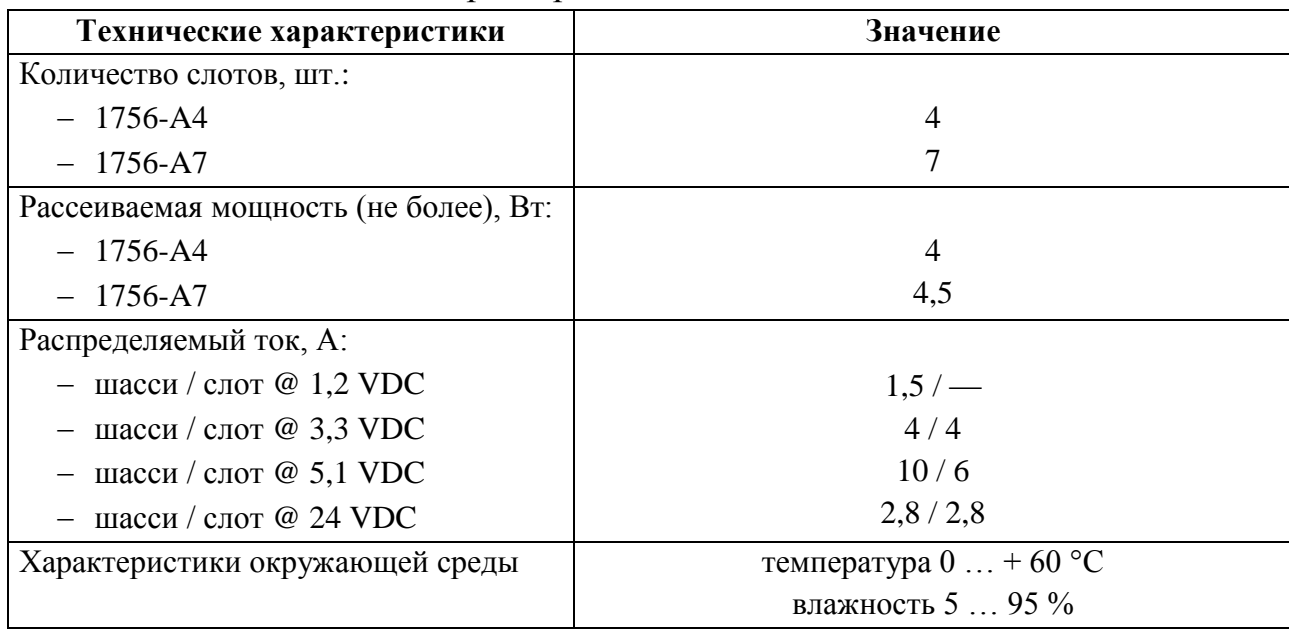

## **2.6.1.4 Модуль коммуникационный Ethernet 1756-EN2TR**

Коммуникационный модуль Ethernet предназначен для маршрутизации и обмена данными между контроллерным оборудованием и стойками расширения контроллера, а также для организации связи между первым и вторым уровнями АСУ ТП.

В соответствии с требованиями п. [1.4.1,](#page-21-0) а также разработанной структурной схемой (см. п. [2.3\)](#page-32-0) выбранные коммуникационные модули используются для:

подключения стоек расширения к стойкам ЦП по топологии "кольцо";

подключения стоек ЦП к оборудованию связи.

Внешний вид коммуникационного модуля Ethernet 1756-EN2TR показан на рисунке [10.](#page-43-4) Технические характеристики модуля приведены в таблице [7](#page-46-0) [\[7\]](#page-113-2). Таблица 7 – Технические характеристики коммуникационного модуля 1756- EN2TR

<span id="page-46-0"></span>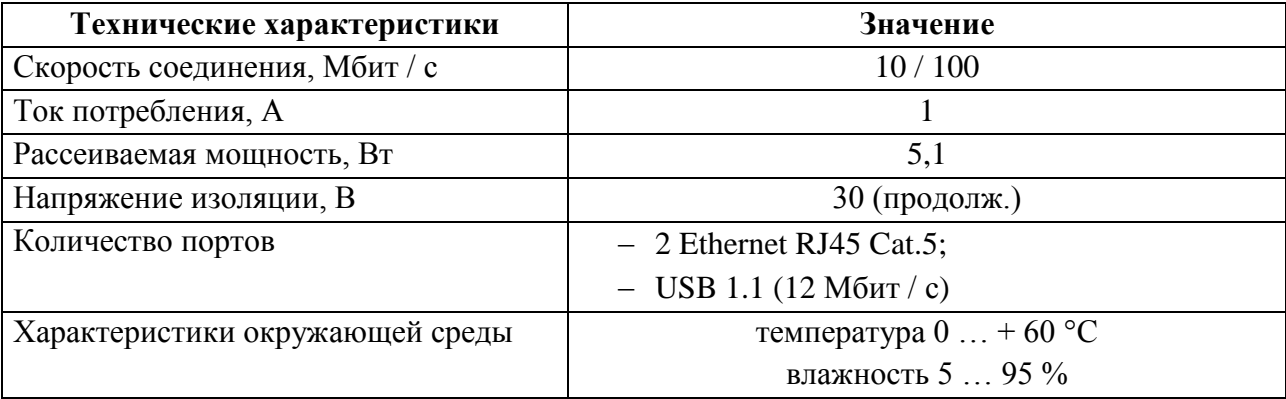

#### **2.6.1.5 Модуль резервирования 1756-RM2**

Модуль резервирования предназначен для синхронизации резервированных ЦП по оптической линии связи согласно требованиям п. [1.4.1](#page-21-0) и разработанной структурной схеме (см. п. [2.3\)](#page-32-0). Внешний вид модуля резервирования 1756-RM2 представлен на рисунке [11.](#page-43-5)

Технические характеристики модуля аналогичны обычному коммуникационному модулю Ethernet 1756-EN2TR (см. табл. [7\)](#page-46-0). Отличие заключается в наличии у модулей резервирования специальной логики, позволяющей обеспечить непрерывное функционирование системы в случае возникновения таких событий, как отказ основного контроллера.

### **2.6.1.6 Модуль ввода дискретных сигналов 1756-IB32**

Модуль ввода дискретных сигналов предназначен для преобразования входных дискретных сигналов контроллера в его внутренние логические сигналы и переменные. Внешний вид модуля ввода дискретных сигналов1756-IB32 показан на рисунке [12.](#page-43-6) Технические характеристики модуля приведены в таблице [8](#page-47-0) [\[6,](#page-113-3) [11\]](#page-113-4).

<span id="page-47-0"></span>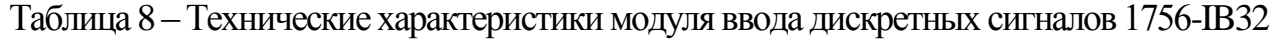

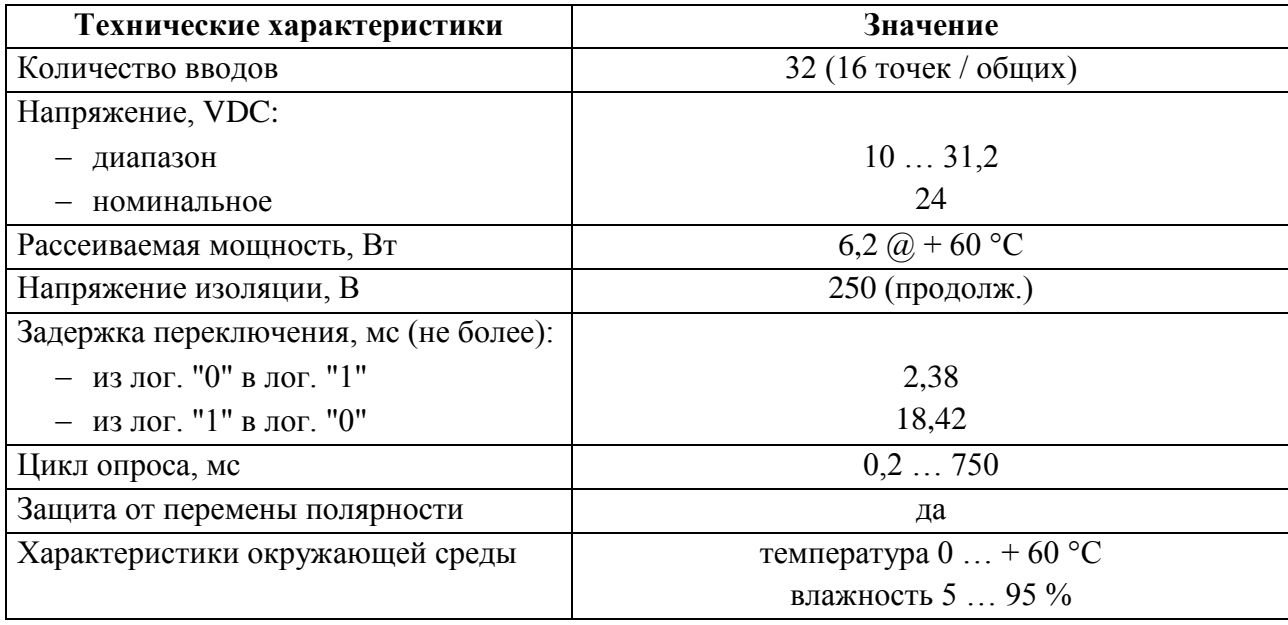

#### **2.6.1.7 Модуль вывода дискретных сигналов 1756-OB32**

Модуль вывода дискретных сигналов предназначен для преобразования внутренних логических сигналов и переменных контроллера в его выходные дискретные сигналы. Внешний вид модуля вывода дискретных сигналов 1756- OB32 показан на рисунке [13.](#page-43-7) Технические характеристики модуля приведены в таблице [9.](#page-47-1)

<span id="page-47-1"></span>Таблица 9 – Технические характеристики модуля вывода дискретных сигналов 1756- OB32

| Технические характеристики | Значение              |
|----------------------------|-----------------------|
| Количество выводов         | 32 (16 точек / общих) |
| Выходное напряжение, VDC:  |                       |
| $-$ диапазон               | 1031,2                |

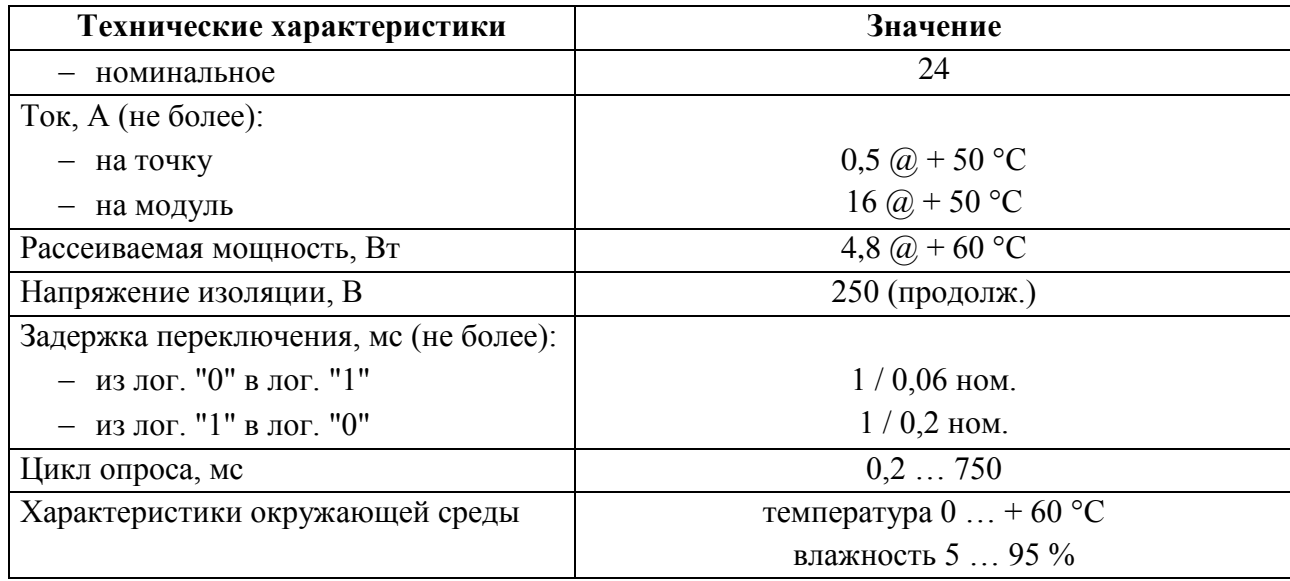

### **2.6.1.8 Модуль ввода аналоговых сигналов 1756-IF16H**

Модуль ввода аналоговых сигналов предназначен для аналогоцифрового преобразования входных аналоговых сигналов контроллера и формирования цифровых величин, используемых центральным процессором в ходе выполнения программы. Внешний вид модуля ввода аналоговых сигналов показан на рисунке [14.](#page-43-8) Технические характеристики модуля приведены в таблице [10](#page-48-0) [\[6,](#page-113-3) [12\]](#page-113-5).

<span id="page-48-0"></span>Таблица 10 – Технические характеристики модуля ввода аналоговых сигналов 1756- IF16H

| Технические характеристики      | Значение                       |
|---------------------------------|--------------------------------|
| Количество вводов               | 16 / 1 HART-модем на модуль    |
| Диапазон входного тока          | $020$ MA; $420$ MA             |
| Разрешающая способность         | $1621$ бит                     |
| Входное сопротивление           | $> 1$ МОм – по напряжению      |
|                                 | 249 Ом – по току               |
| Защита от перенапряжения        | 30 VDC - по напряжению         |
|                                 | $8$ VDC – по току              |
| Напряжение изоляции, В          | $250$ (продолж.)               |
| Характеристики окружающей среды | температура $0 \ldots + 60$ °С |
|                                 | влажность 5  95 %              |

#### **2.6.1.9 Модуль коммуникационный RS-232/422/485 MVI56E-MCM**

Коммуникационный модуль RS-232/422/485 предназначен для организации связи и обмена входными / выходными сигналами по стандартному промышленному интерфейсу между контроллерным и полевым оборудованием. Внешний вид модуля коммуникационного RS-232/422/485 MVI56E-MCM показан на рисунке [15.](#page-43-9) Технические характеристики приведены в таблице [11.](#page-49-0)

<span id="page-49-0"></span>Таблица 11 – Технические характеристики коммуникационного модуля RS-232/422/485 MVI56E-MCM

| Технические характеристики      | Значение                       |
|---------------------------------|--------------------------------|
| Количество вводов               | 16 / 1 НАКТ-модем на модуль    |
| Диапазон входного тока          | $0 20$ MA; $4 20$ MA           |
| Разрешающая способность         | $1621$ бит                     |
| Входное сопротивление           | $> 1$ МОм – по напряжению      |
|                                 | 249 Ом – по току               |
| Защита от перенапряжения        | 30 VDC - по напряжению         |
|                                 | $8$ VDC – по току              |
| Напряжение изоляции, В          | 250 (продолж.)                 |
| Характеристики окружающей среды | температура $0 \ldots + 60$ °С |
|                                 | влажность 5  95 %              |

## **2.6.2 Выбор полевого оборудования**

Выбор полевого оборудования осуществлялся в соответствии с требованиями пп. [1.3.3,](#page-17-0) [1.4.1.](#page-21-0) В процессе выбора оборудования были множество вендоров, производящих различные типы оборудования (манометры, датчики давления и др.) в результате чего были подобраны максимально удовлетворяющие выдвинутым требованиям приборы.

## **2.6.2.1 Манометр WIKA PG23LT**

Среди манометров были рассмотрены следующие виды:

- РОСМА;

-WIKA PG23LT;

-ФизТех.

Выбран манометр WIKA в соответствии с ТЗ п. 1.3.3, 1.3.4, 1.3.5.

Манометр WIKA PG23LT (см. рис. [16\)](#page-50-0) с трубкой Бурдона предназначен для измерения и местной индикации давления невязких, жидких некристаллизующихся и газообразных сред.

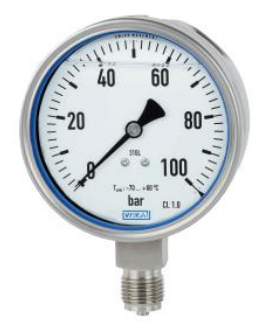

# Рисунок 16 – Манометр WIKA PG23LT

<span id="page-50-0"></span>Технические характеристики выбранных манометров приведены в таб-

лице [12.](#page-50-1)

<span id="page-50-1"></span>Таблица 12 – Технические характеристики манометра WIKA PG23LT

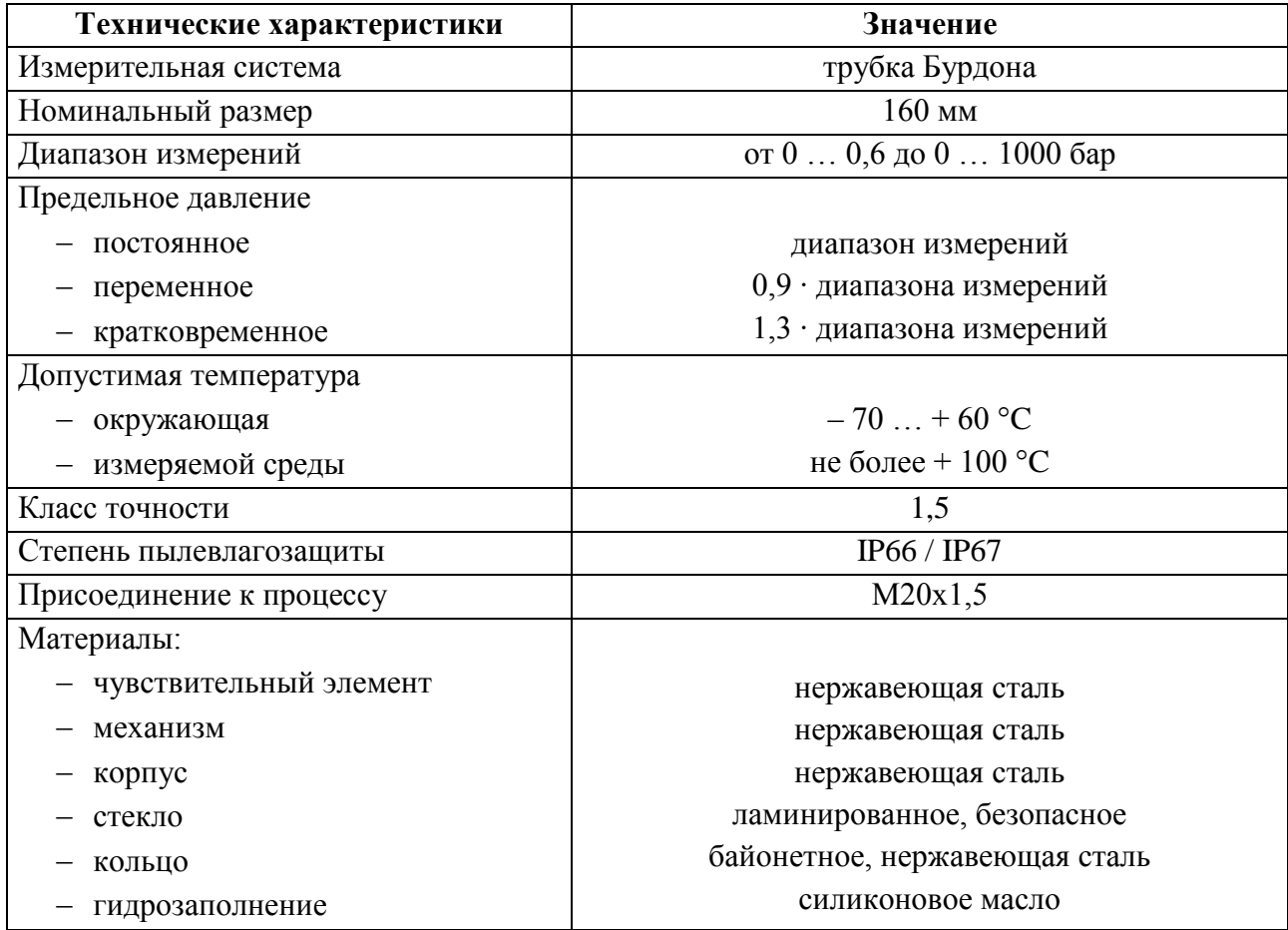

Для крепления манометров на горизонтальных и вертикальных трубопроводах, а также на крышках и стенках аппаратов предлагается использование закладных конструкций ЗК14-2-1-2009 (см. рис. [17\)](#page-51-0) и ЗК14-2-7-2009 (см. рис. [18\)](#page-51-1) соответственно.

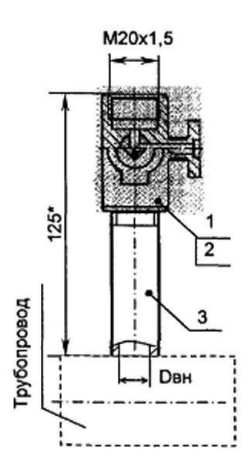

*1 – клапан КТН 1,6; 2 – прокладка ПМ18х7, 3 – штуцер ШцМ20х1,5*

Рисунок 17 – ЗК14-2-1-2009

<span id="page-51-0"></span>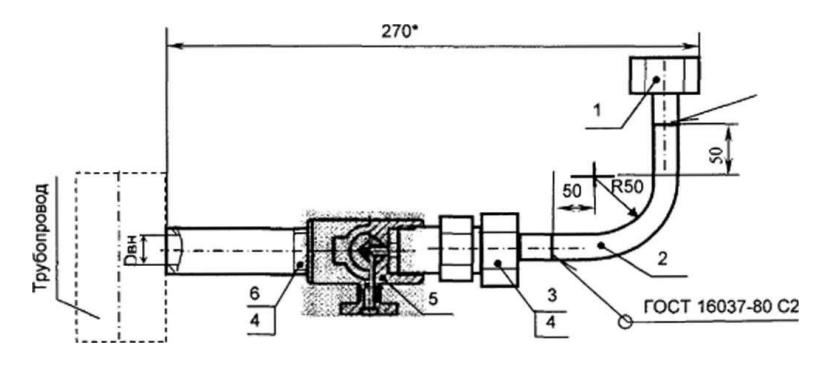

<span id="page-51-1"></span>*1 – соединение НСН14хМ20; 2 – труба 14х2 (l = 180 мм); 3 – соединение НСВ14хМ20; 4 – прокладка ПП18х10; 5 – клапан КТН 1,6; 6 – штуцер ШцМ20х1,5*

Рисунок 18 – ЗК14-2-7-2009

#### **2.6.2.2 Датчик избыточного давления Метран-150CG**

Среди датчиков избыточного давления рассмотрены следующие виды:

- Метран-150;

-Rosemount 3051;

- Yokogawa EJX-A.

Среди рассмотренных вариантов выбраны датчики давления Метран-150. Они удовлетворяют заданным требованиям по техническому заданию, также экономический эффект намного лучше, чем у рассмотренных остальных.

Датчик избыточного давления Метран-150CG (см. рис. [19\)](#page-52-0) предназначен для преобразования избыточного давления рабочих сред: жидкости, пара, газа в унифицированный токовый выходной сигнал и цифровой сигнал на базе HARTпротокола.

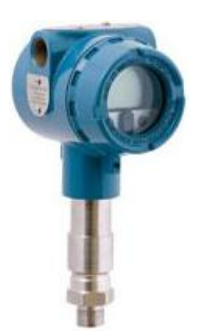

<span id="page-52-1"></span>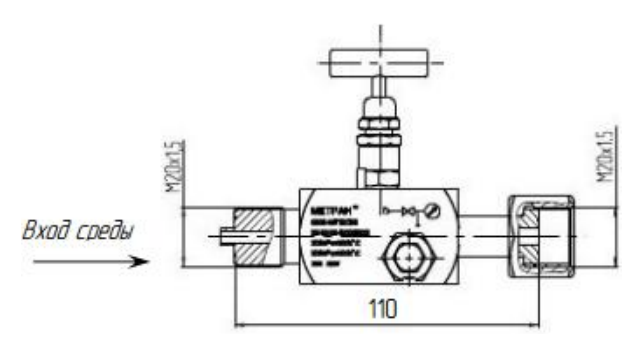

<span id="page-52-0"></span>Рисунок 19 – Метран-150CG Рисунок 20 – Клапанный блок

Установку датчиков давления на трубопроводы и технологические аппараты предлагается осуществлять с помощью клапанных блоков 0106МТ12СВ1 (см. рис. [20\)](#page-52-1)

Технические характеристики датчика избыточного давления и клапанного блока приведены в таблице [Таблица 13.](#page-52-2)

<span id="page-52-2"></span>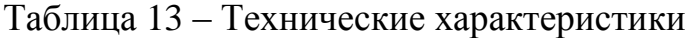

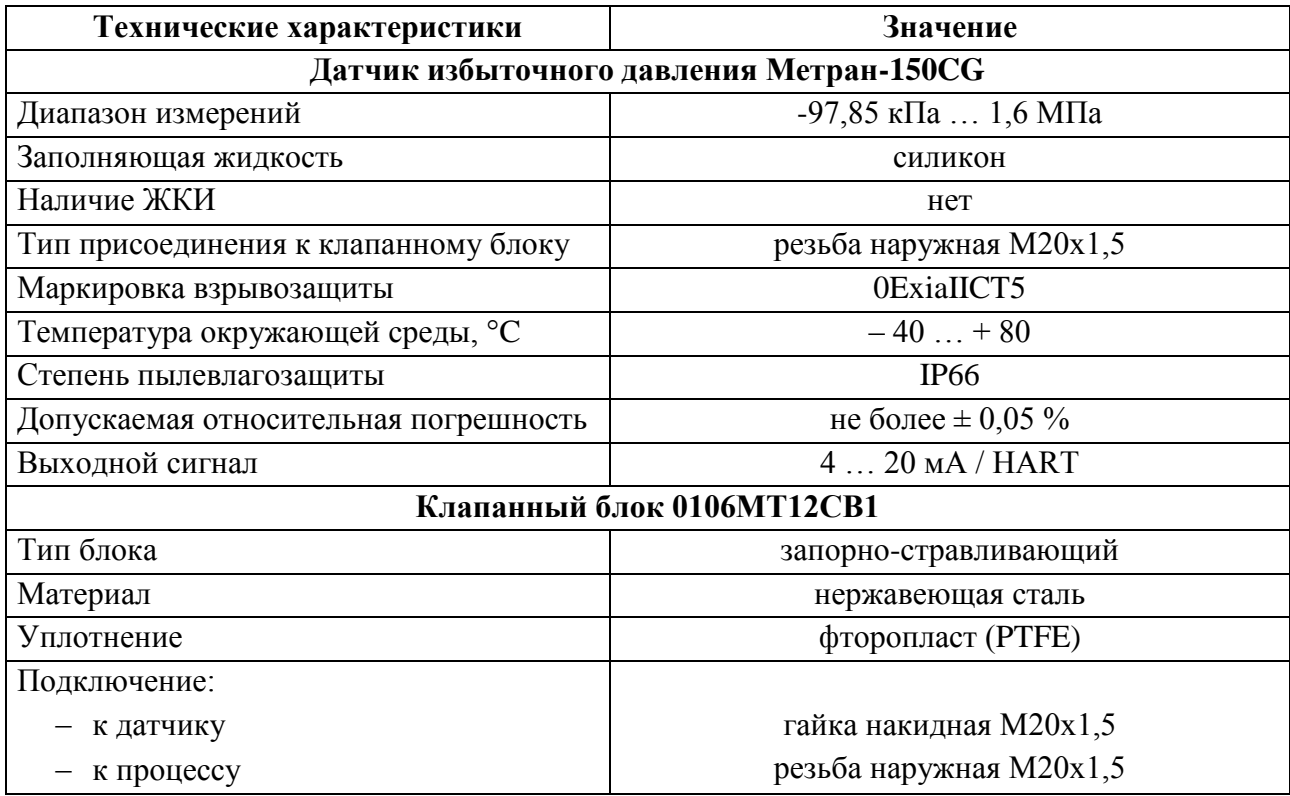

# **2.6.2.3 Термопреобразователь сопротивления Метран-2000**

Среди датчиков температуры рассмотрены следующие варианты:

- Метран-2000;

- ОВЕН ДТС.И;

- Yokogawa YTA.

По технико-экономическим показателям выбран датчик температуры Метран-2000.

Термопреобразователь сопротивления (ТС) Метран-2000 (см. рис. [21\)](#page-53-0) предназначен для измерения температуры малогабаритных подшипников и поверхности твердых тел.

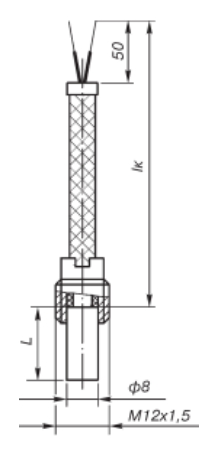

Рисунок 21 – ТСП Метран-2000

<span id="page-53-0"></span>Основные технические характеристики ТСП Метран-2000 приведены в таблице [14.](#page-53-1)

<span id="page-53-1"></span>Таблица 14 – Технические характеристики ТСП Метран-2000

| Технические характеристики          | Значение                         |
|-------------------------------------|----------------------------------|
| Тип НСХ                             | Pt100                            |
| Диапазон измерений, °С              | $-50+120$                        |
| Класс допуска                       | B                                |
| Схема соединения                    | четырехпроводное                 |
| Количество чувствительных элементов |                                  |
| Исполнение                          | подшипниковый ТС в гильзе Ø 8 мм |
| Тип присоединения к процессу        | резьба наружная М12х1,5          |
| Маркировка взрывозащиты             | 1ExdIICT6 X                      |
| Температура окружающей среды, °С    | $-40+60$                         |
| Степень пылевлагозащиты             | IP <sub>65</sub>                 |

## **2.6.2.4 Вибрационный сигнализатор уровня жидкости Rosemount 2120**

Вибрационный сигнализатор уровня жидкости Rosemount 2120 (см. рис. [22\)](#page-54-0) предназначен для контроля уровня практически любых жидкостей.

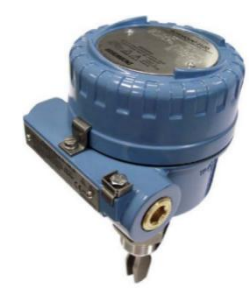

<span id="page-54-0"></span>Рисунок 22 – Вибрационный сигнализатор уровня Rosemount 2120

Основные технические характеристики сигнализатора уровня приведены в таблице [15](#page-54-1) [\[21\]](#page-114-0).

<span id="page-54-1"></span>Таблица 15 – Технические характеристики сигнализатора уровня Rosemount 2120

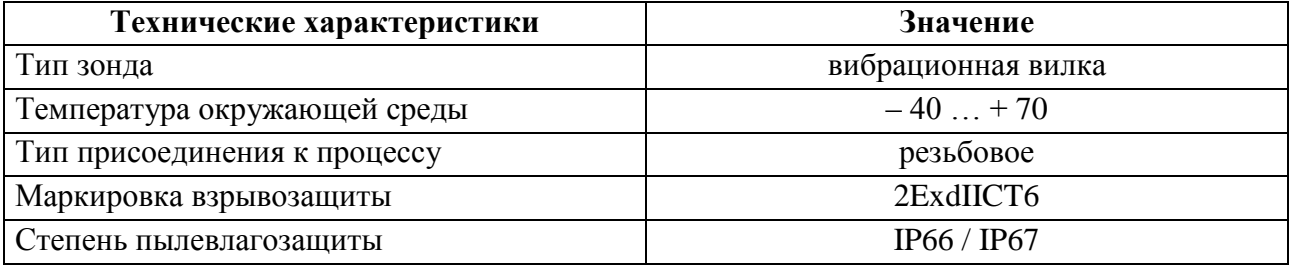

## **2.6.2.5 Вибропреобразователь ВК-310С**

Вибропреобразователь ВК-310С (см. рис. [23\)](#page-54-2) представляет собой пьезоэлектрические акселерометры с согласующими усилителями и предназначены для применения в составе аппаратуры непрерывного вибрационного контроля, защиты и вибродиагностики турбоагрегатов, питательных насосов двигателей нефтеперекачивающих и газокомпрессорных станций, вибродиагностики электрических станций и других объектов [\[22\]](#page-114-1).

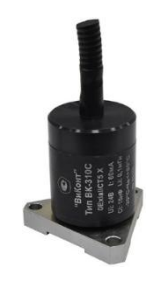

Рисунок 23 – Вибропреобразователь ВК-310С

<span id="page-54-2"></span>Основные технические характеристики вибропреобразователя приведены в таблице [16](#page-54-3) [\[22\]](#page-114-1).

<span id="page-54-3"></span>Таблица 16 – Технические характеристики вибропреобразователя ВК-310С

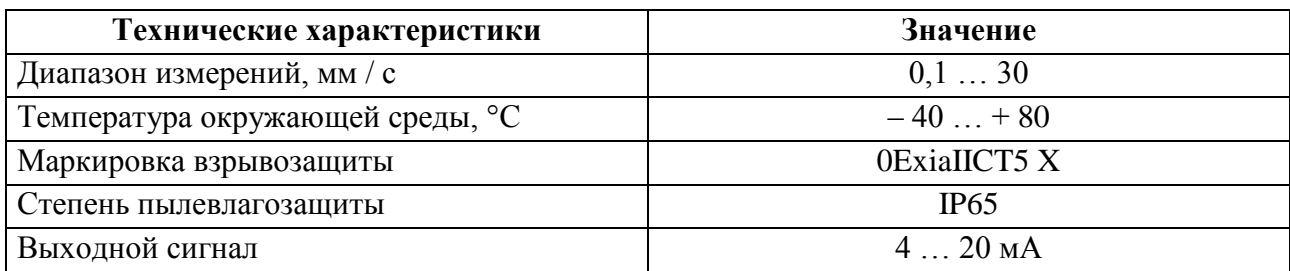

## **2.6.2.6 Газоанализатор ИДК-09**

Газоанализаторы ИДК-09 (см. рис. [24\)](#page-55-0) предназначены для измерений довзрывоопасных концентраций метана, пропана, гексана и объемной доли диоксида углерода в воздухе рабочей зоны. [\[23\]](#page-114-2).

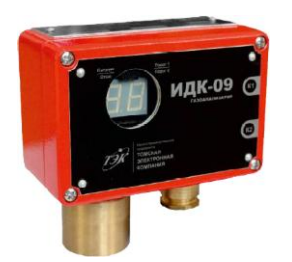

<span id="page-55-1"></span>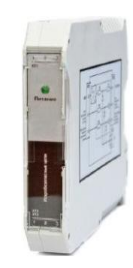

<span id="page-55-0"></span>Рисунок 24 – Газоанализатор ИДК-09 Рисунок 25 – Блок искрозащиты БИЗ-09

Для формирования питания и обеспечения искробезопасности цепей ИДК-09 используется блок искрозащиты БИЗ-09 (см. рис. [25\)](#page-55-1) [\[23\]](#page-114-2).

Основные технические характеристики газоанализатора и блока искрозащиты приведены в таблице [17](#page-55-2) [\[23\]](#page-114-2).

<span id="page-55-2"></span>Таблица 17 – Технические характеристики

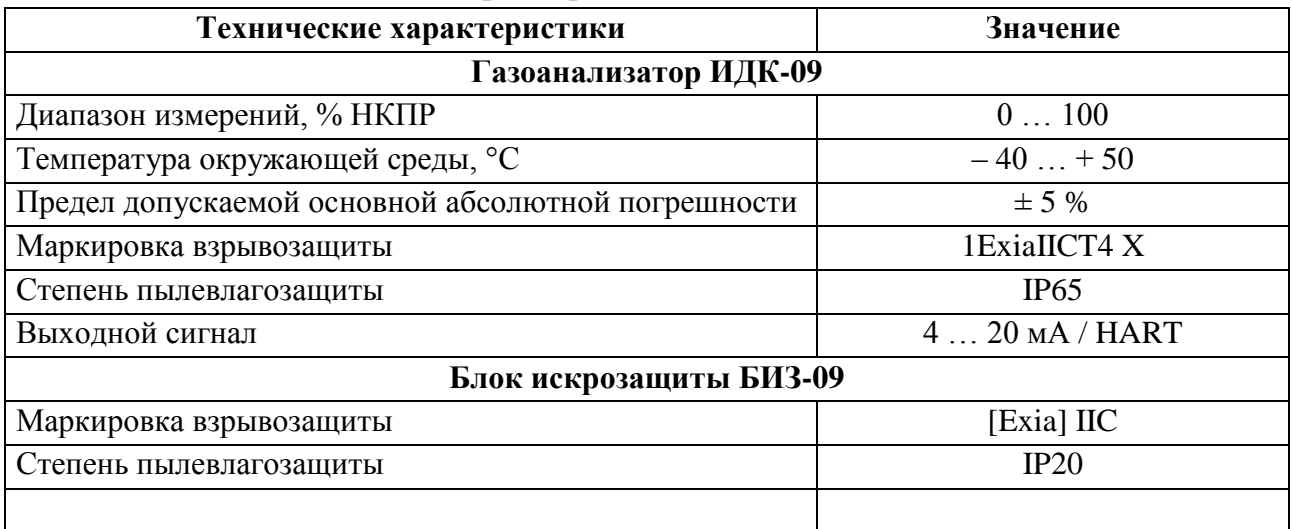

## **2.6.2.7 Световые и светозвуковые сигнализаторы**

Сигнализаторы световые ВС-5-С (см. рис. [26\)](#page-56-0) и светозвуковые ВС-5 (см. рис. [27\)](#page-56-1) предназначены для светового и светозвукового оповещения и привлечения внимания персонала в случае возникновения аварийной или иной ситуации соответственно.

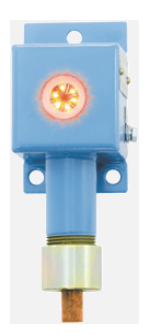

<span id="page-56-1"></span>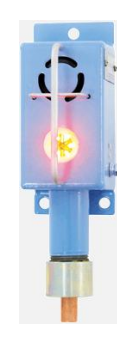

<span id="page-56-0"></span>Рисунок 26 – Сигнализатор световой Рисунок 27 – Сигнализатор светозву-ВС-5-С ковой ВС-5

Технические характеристики сигнализаторов приведены в таблице [18](#page-56-2) [\[24\]](#page-114-3).

<span id="page-56-2"></span>Таблица 18 – Технические характеристики сигнализаторов

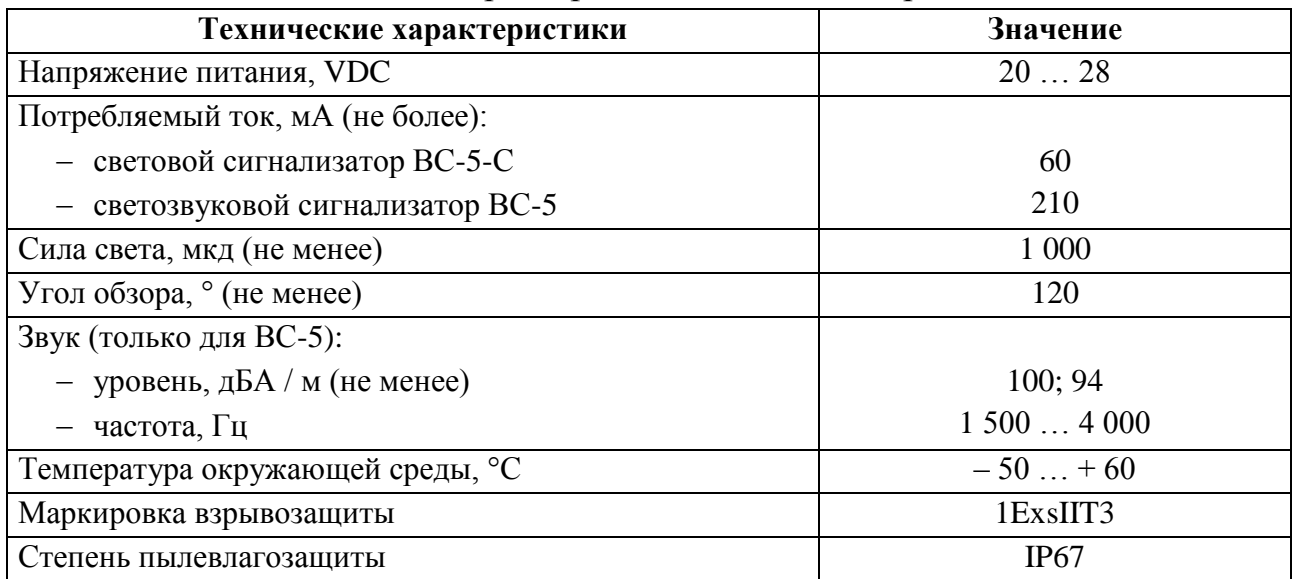

## **2.6.3 Выбор исполнительных устройств**

## **2.6.3.1 Электропривод AUMA**

Многооборотные электроприводы AUMA SAExC 07.1 с блоком управления AUMATIC ACExC 01.1 (см. рис. [28\)](#page-57-0) предназначены для управления промышленной арматурой, например, вентилями, задвижками, заслонками или кранами.

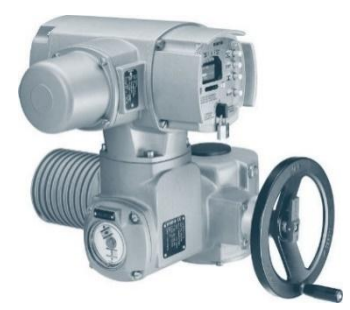

<span id="page-57-0"></span>Рисунок 28 - Электропривод AUMA SAExC 07.1 с БУ AUMATIC ACExC 1.01

Технические характеристики электропривода с блоком управления привелены в таблице 19.

<span id="page-57-1"></span>Таблица 19 - Технические характеристики электропривода AUMA SAExC 07.1 с блоком управления AUMATIC ACExC 1.01

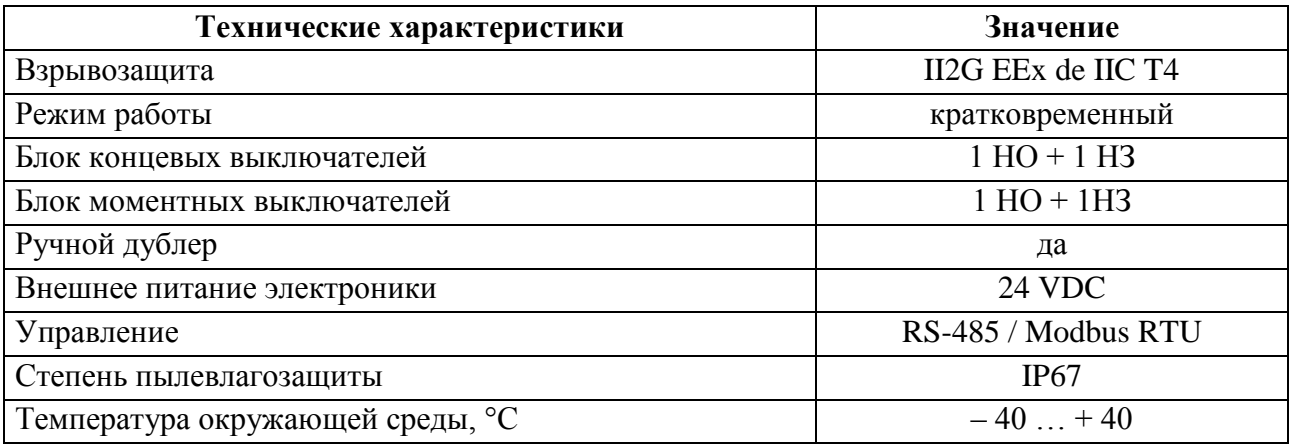

#### $2.6.4$ Нормирование погрешности канала измерения

Нормирование погрешности канала измерения выполняется в соответствии с РМГ 62-2003 «Государственная система обеспечения единства измерений. Обеспечение эффективности измерений при управлении технологическими процессами. Оценивание погрешности измерений при ограниченной исходной информации».

В качестве канала измерения выберем канал измерения давления.

Требование к погрешности канала измерения не более  $\pm$  0.05 %. Разрядность АЦП составляет 16 разрядов.

Расчет допустимой погрешности измерений датчика давления производится по формуле (1):

$$
\delta_1 \le \sqrt{\delta^2 - \left(\delta_2^2 + \delta_3^2 + \delta_4^2 + \delta_5^2\right)},\tag{1}
$$

 $(\delta_2^2 + \delta_3^2 + \delta_4^2 + \delta_5^2)$ , (1)<br>
еуммариая погрешность измерения канала изме-<br>
и по каналу измерений;<br>
мая AIUI;<br>
в погрешности, вносимые температурой окружа-<br>
ностью эксидуатации соответственно.<br>
по каналу измерений где  $\delta$  = 0,25 % – требуемая суммарная погрешность измерения канала измерений при доверительной вероятности 0,95;

 $\delta_2$  – погрешность передачи по каналу измерений;

 $\delta_3$  – погрешность, вносимая АЦП;

 $\delta_4, \delta_5$  – дополнительные погрешности, вносимые температурой окружающего воздуха и продолжительностью эксплуатации соответственно.

Погрешность передачи по каналу измерений согласно рекомендаций РМГ 62-20003 [\[26\]](#page-114-4):

$$
\delta_2 = \frac{0, 25 \cdot 43}{100} = 0,1075. \tag{2}
$$

Погрешность, вносимая 16-тиразрядным АЦП, рассчитывается по формуле (3):

$$
\delta_3 = \frac{0, 25 \cdot 100}{2^{16}} = 0,0004. \tag{3}
$$

При расчете также учитываются дополнительные погрешности, вызываемые влиянием:

температуры окружающего воздуха;

продолжительности эксплуатации.

Дополнительная погрешность, вносимая влиянием температуры окружающего воздуха, устанавливается рекомендациями РМГ 62-2003 [\[26\]](#page-114-4):

$$
\delta_4 = \frac{0, 25 \cdot 26}{100} = 0,065. \tag{4}
$$

Дополнительная погрешность, вносимая продолжительностью эксплуатации, устанавливается рекомендациями РМГ 62-2003 [\[26\]](#page-114-4):

$$
\delta_5 = \frac{0, 25 \cdot 19}{100} = 0,0475. \tag{5}
$$

Таким образом, с помощью формулы (1) с учетом результатов расчетов (2) ... (5) определим расчетную величину основной погрешности канала измерения давления:

$$
\delta_1 \le \sqrt{0, 25^2 - \left(0, 1075^2 + 0, 0004^2 + 0, 065^2 + 0, 0475^2\right)} = 0,2161. \tag{6}
$$

Как видно по результатам расчетов (6), расчетная основная погрешность выбранного канала не превышает допустимой погрешности. Следовательно, требования ТЗ соблюдены, и прибор пригоден для использования.

#### $2.7$ Разработка схем соединений внешних проводок

Схемы соединений внешних проводок разработаны в соответствии с требованиями ГОСТ 21.408-2013. Схемы внешних проводок разрабатывались для следующего комплекса технических средств:

- 1 первичные и внещитовые приборы:
	- манометры WIKA PG23LT;
	- датчики избыточного давления Метран-150СG;
	- термопреобразователи сопротивления Метран-2000;
	- вибрационные сигнализаторы уровня жидкости Rosemount 2120;
	- вибропреобразователи ВК-310С;
	- газоанализаторы ИДК-09;
- 2 исполнительные устройства и механизмы
	- световые сигнализаторы ВС-5-С;
	- светозвуковые сигнализаторы ВС-5;
	- электроприводы AUMA.

Согласно схемам соединений внешних проводок (см. приложение Е) для обмена информацией между полевым и контроллерным уровнем используются три типа кабелей:

- тип  $A$  4x1,0;
- тип В 4x1,0;
- тип С  $2x2x0.78$ .

Кабели типа А используются для прокладки искробезопасных и искроопасных аналоговых цепей (4-20 мА / HART). В качестве кабеля типа А выбран кабель КВВГЭнг(А)- LS (см. рис. [29\)](#page-60-0).

Кабели типа В используются для прокладки дискретных цепей (24DVC). В качестве кабеля типа В выбран кабель КВВГнг(А)-LS (см. рис. [30\)](#page-60-1).

Кабели типа С используются для прокладки интерфейсных цепей (RS-485 / Modbus RTU). В качестве кабеля типа С выбран кабель КИПвЭВнг(А)-LS (см. рис. [31\)](#page-60-2).

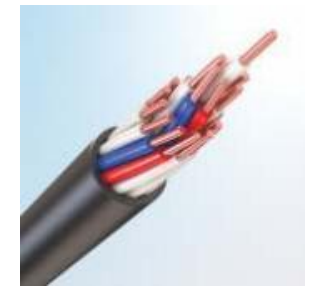

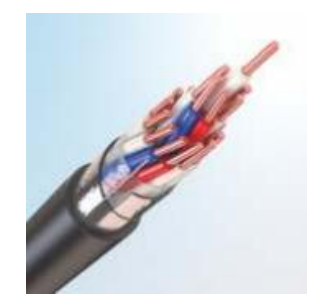

Рисунок 29 – Кабель КВВГЭнг(А)-LS Рисунок 30 – Кабель КВВГнг(А)-LS

<span id="page-60-1"></span>

<span id="page-60-0"></span>СПЕЦКАБЕЛЬ КИПВЭВНГ(A)-LS 2x2x0,78 TY16.K99-025-2005

Рисунок 31 – Кабель КИПвЭВнг(А)-LS

<span id="page-60-2"></span>Кабели контрольные с медными жилами с изоляцией из холодостойкого поливинилхлоридного пластиката и оболочкой из холодостойкого поливинилхлоридного пластиката пониженной горючести, экранированные КВВГЭнг(А)- LS предназначены для неподвижного присоединения к электрическим приборам, аппаратам, сборкам зажимов электрических распределительных устройств с номинальным переменным напряжением до 0,66 кВ частотой до 100 Гц или постоянным напряжением до 1 кВ.

Кабели контрольные с медными жилами с изоляцией из холодостойкого поливинилхлоридного пластиката и оболочкой из холодостойкого поливинилхлоридного пластиката пониженной горючести КВВГнг(А)-LS предназначены для неподвижного присоединения к электрическим приборам, аппаратам, сборкам зажимов электрических распределительных устройств с номинальным переменным напряжением до 0,66 кВ частотой до 100 Гц или постоянным напряжением до 1 кВ.

Кабели симметричные парной скрутки с медными жилами с изоляцией из пористого полиэтилена в общем экране из алюмолавсанвой ленты с оболочкой из поливинилхлоридного пластиката пониженной пожароопасности, с низким дымо- и газовыделением КИПвЭВнг(А)-LS предназначены для групповой стационарной прокладки в системах распределённого сбора данных, использующих промышленный интерфейс RS-485.

Технические характеристики кабельной продукции приведены в таблице [20.](#page-61-0)

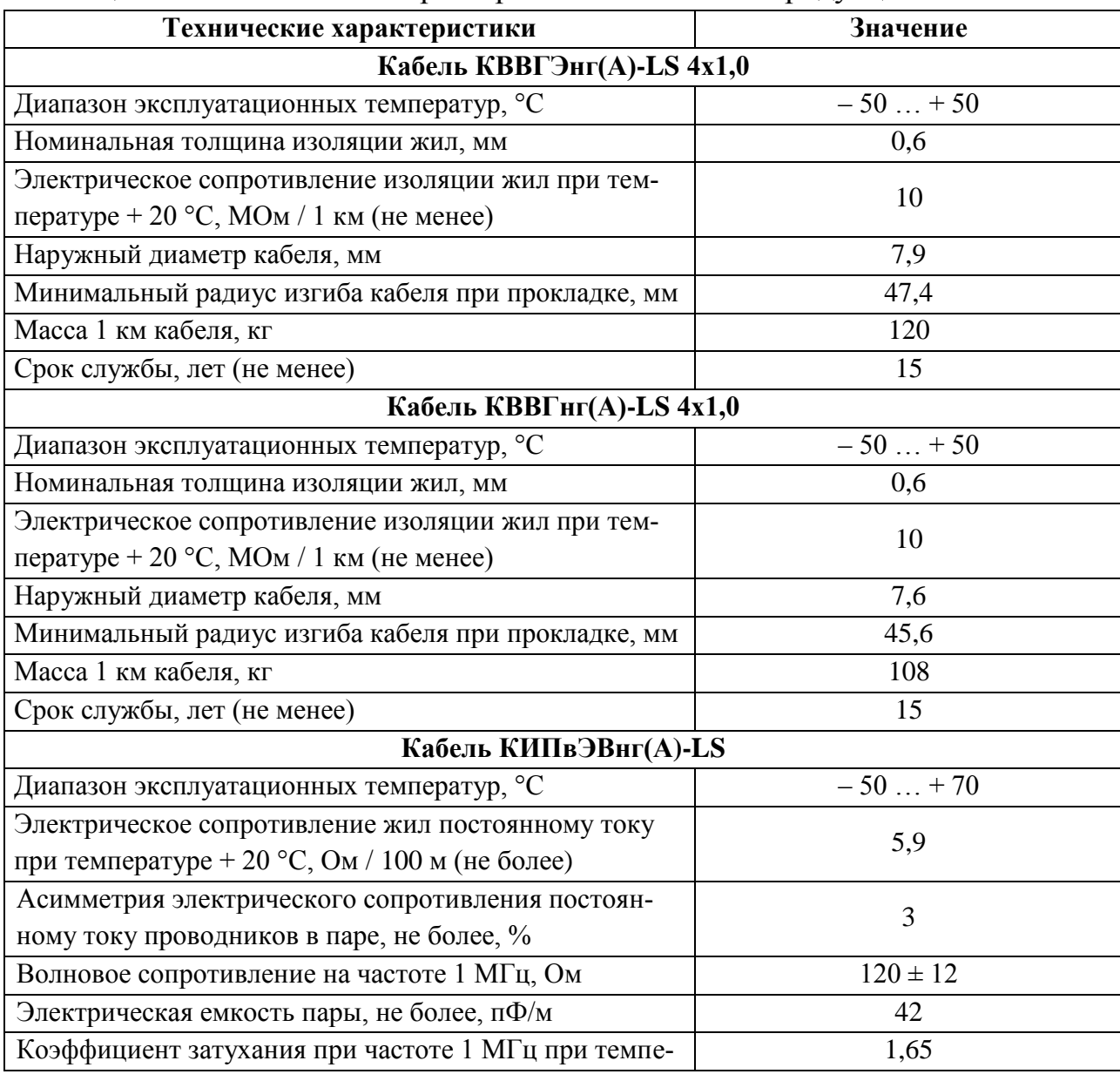

<span id="page-61-0"></span>Таблица 20 – Технические характеристики кабельной продукции

| Технические характеристики                         | Значение |  |  |
|----------------------------------------------------|----------|--|--|
| ратуре + 20 °С, дБ / 100 м (не более)              |          |  |  |
| Наружный диаметр кабеля, не более, мм              | 10,6     |  |  |
| Минимальный радиус изгиба кабеля при прокладке, мм | 106      |  |  |
| Кабель КИПвЭВнг(A)-LS                              |          |  |  |
| Расчетная масса 1 км кабеля, кг                    | 117,6    |  |  |
| Срок службы, не менее, лет                         | 30       |  |  |
|                                                    |          |  |  |

Таблица 20 – Технические характеристики кабельной продукции

Схемы соединений внешних проводок АСУ ТП ДНС приведены в приложении Е.

#### $2.8$ Разработка алгоритмов управления

Данный раздел предусматривает собой текстовое, графическое и табличное описание функций АСУ ТП, которые реализуются в программном обеспечении среднего уровня (ПО ПЛК):

- сбор информации о текущем состоянии технологического процесса;

- обработка технологических параметров;

- контроль состояния технологического оборудования;

- автоматическое управление ТП, в т.ч. аварийные блокировки и защи-TЫ:

- обработка и выполнение команд оператора.

Алгоритм контроля и управления АСУ ТП имеет иерархическую модульную структуру, где каждый алгоритмический модуль является отдельным, функционально законченным элементом алгоритма:

- 1-й уровень: модули контроля состояния и управления элементарными объектами и модули обработки технологических параметров;

- 2-й уровень: модули контроля технологических параметров и аварийной защиты и блокировок элементарных объектов;

- 3-й уровень: модули контроля состояния и аварийной защиты и блокировок технологических подсистем.

Алгоритм выполняется циклически. Все алгоритмические модули выполняются один раз за цикл.

Приведенные алгоритмические модули в качестве входной / выходной информации используют типы данных, указанные в таблице 21.

| <b>Размер</b> | Тип          | Описание                                                                                      |
|---------------|--------------|-----------------------------------------------------------------------------------------------|
| 1 бит         | <b>BOOL</b>  | Логическая переменная, принимающая значения 0 или 1                                           |
| 8 бит         | <b>BYTE</b>  | Последовательность из 8 бит                                                                   |
| 16 бит        | <b>WORD</b>  | Последовательность из 16 бит                                                                  |
| 16 бит        | <b>INT</b>   | Целое число из диапазона - 32 768  32 767                                                     |
| 32 бита       | <b>REAL</b>  | Вещественное число из диапазона – 3,4 $\cdot$ 10 <sup>38</sup> + 3,4 $\cdot$ 10 <sup>38</sup> |
| 32 бита       | <b>DWORD</b> | Последовательность из 32 битов                                                                |

<span id="page-63-0"></span>Таблица 21 - Типы данных

Нумерация отдельных битов в слове (WORD, DWORD) производится с учетом следующих соглашений:

- наименее значимый бит имеет номер 0;

- номер бита увеличивается по направлению к более значимому.

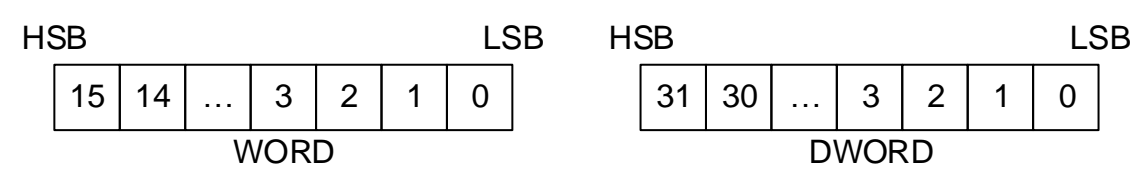

Рисунок 32 – Структура представления данных

Числа в двоичной системе счисления записываются с суффиксом 0b. Числа в десятичной системе счисления записываются без префикса и суффикса. Числа в шестнадцатеричной системе счисления записываются с префиксом 0х.

При необходимости формирования оперативного сообщения, контроллер устанавливает бит в соответствующем разряде таблицы сообщений. Бит сбрасывается ПО АРМ оператора при квитировании. Сообщение формируется ПО АРМ при переходе соответствующего бита таблицы из «0» в «1».

Аварийные сообщения сопровождаются звуковой сигнализацией в операторной. Команда на включение акустического элемента формируется непосредственно при возникновении аварийной ситуации и снимается при квитировании. Эта процедура считается стандартной для всех аварийных сообщений и в алгоритме не описывается.

Действующим значением бита дискретной переменной, не являющейся полевым сигналом, считается логическая единица.

При представлении алгоритмов в виде блок-схем использованы элементы, приведенные в таблице 22.

<span id="page-64-0"></span>Таблица 22 - Элементы блок-схем

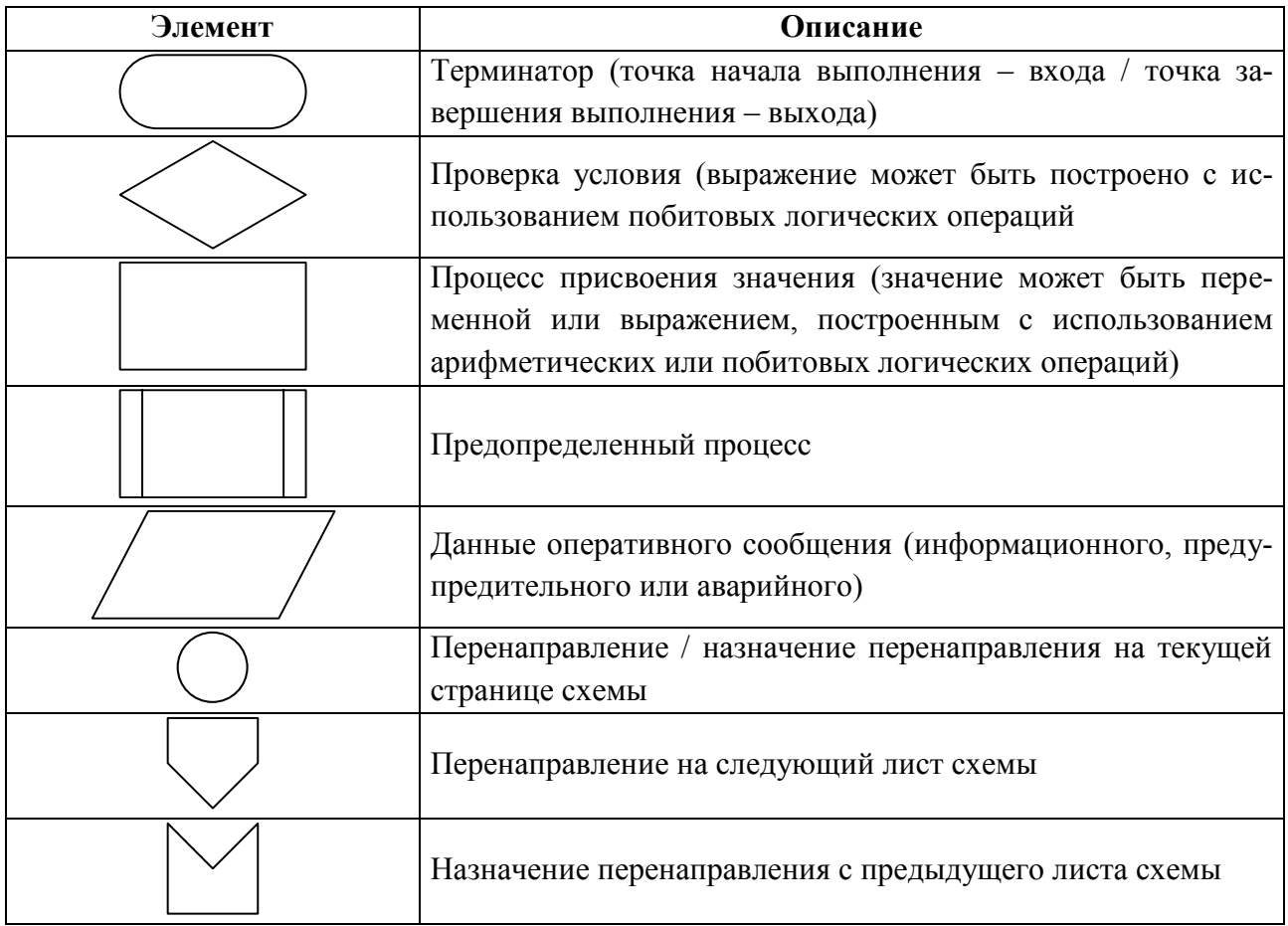

Разрабатываемые алгоритмы применимы для обработки сигналов, приведенных в приложении Г.

#### $2.8.1$ Обработка входного дискретного сигнала

Алгоритмический модуль предназначен для:

- установки режимов обработки и замены входного дискретного сигна-

ла;

- обработки сигнала в различных режимах.

Активным уровнем входного дискретного сигнала может быть лог. «0» или лог. «1». В результате выполнения модуля формируется выходной сигналдубликат с активным уровнем лог. «1».

Предусматриваются следующие особые режимы обработки:

- режим имитации;

- режим маскирования.

Значение выходного сигнала в каждом из этих режимов задается оператором. Отличие режимов заключается в том, что в режиме имитации выходной сигнал считается достоверным. Режимы могут быть совмещены, при этом режим имитации имеет более высокий приоритет.

Входные / выходные данные алгоритмического модуля приведены в таблицах 23 и 24 соответственно.

#### <span id="page-65-0"></span>Таблица 23 - Входные данные алгоритма

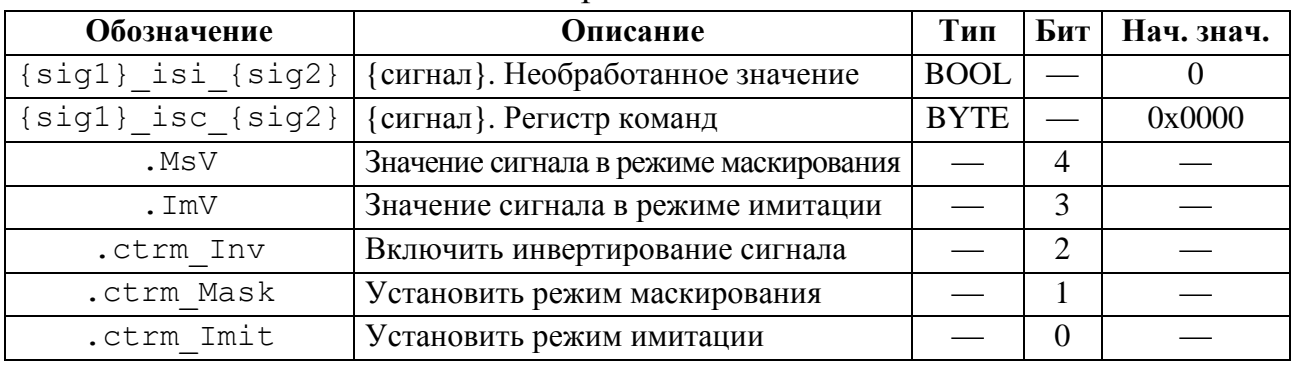

где  $-\{\text{sig1}\}\$ и  $\{\text{sig2}\}-\text{cumbo},$ тьное обозначение сигнала;

 $-$  {сигнал} - текстовое описание сигнала.

<span id="page-65-1"></span>Таблица 24 – Выходные данные алгоритма

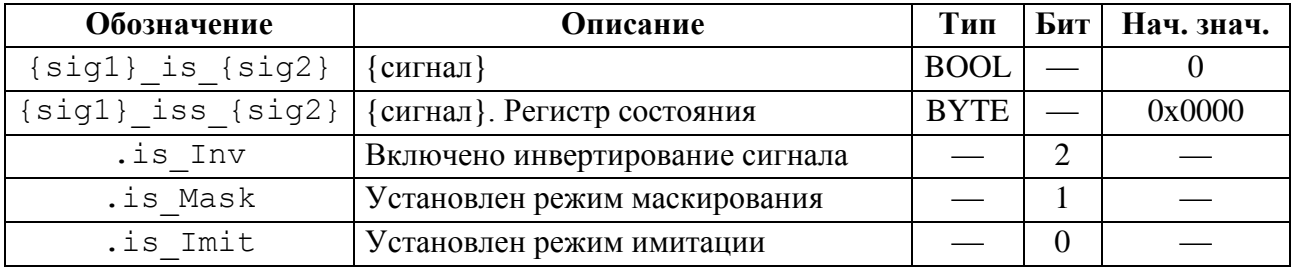

где  $-\{\text{sig1}\}\$ и  $\{\text{sig2}\}-\text{cumbo},$ тьное обозначение сигнала;

- {сигнал} - текстовое описание сигнала.

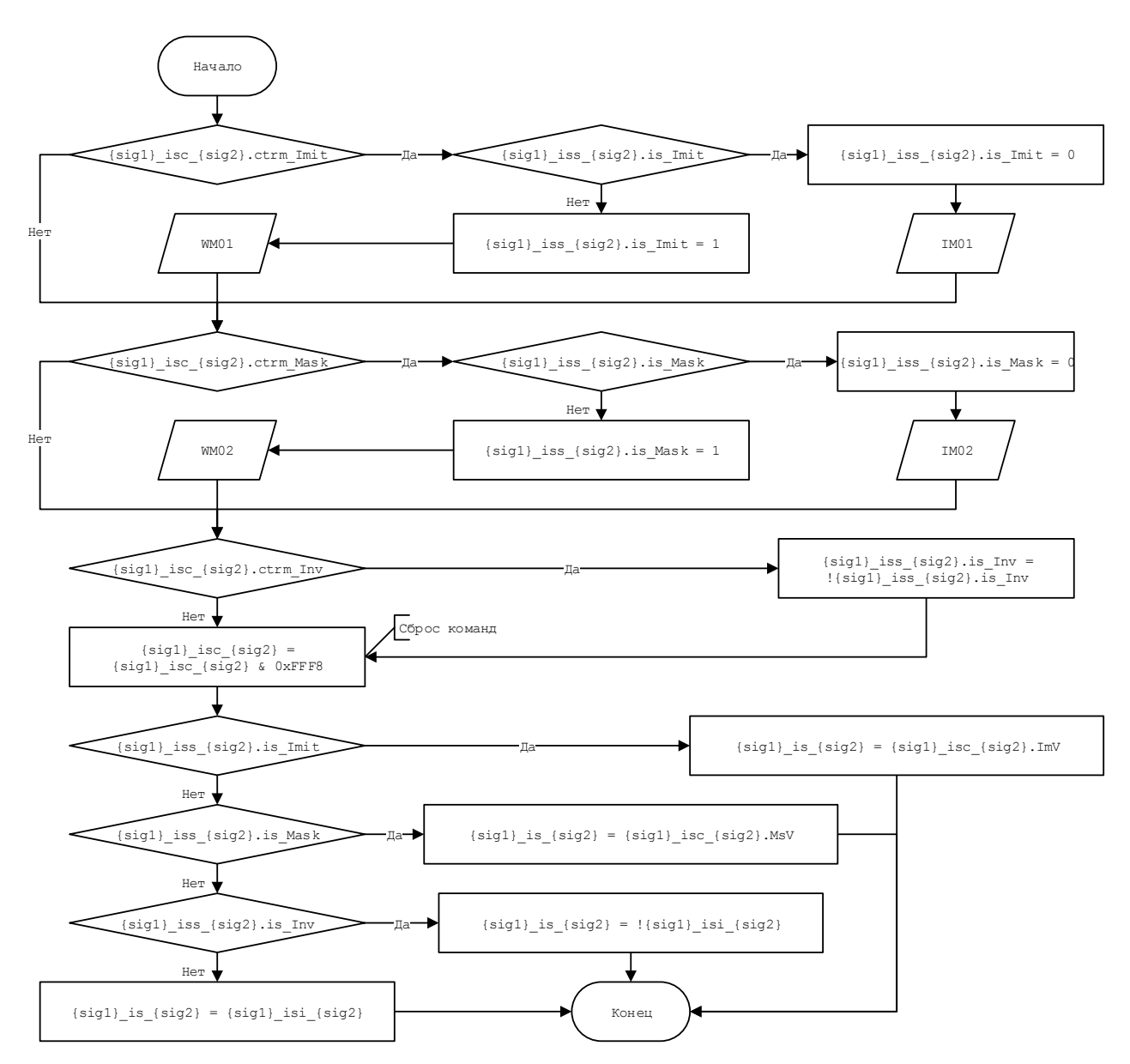

Рисунок 33 – Алгоритм обработки входного дискретного сигнала

## **2.8.2 Обработка дискретного выходного сигнала**

Алгоритм применяется для обработки выходных дискретных сигналов.

Входные / выходные данные алгоритмического модуля приведены в таблицах [25](#page-66-0) и [26](#page-67-0) соответственно.

<span id="page-66-0"></span>Таблица 25 – Входные данные алгоритма

| Наименование                   |             | Обозначение |
|--------------------------------|-------------|-------------|
| Вначение программы контроллера | <b>BOOL</b> | DO          |
| Включение режима иимитации     | <b>BOOL</b> | EN MASK     |
| Значение имитации              | <b>BOOL</b> | MASK DO     |

#### <span id="page-67-0"></span>Таблица 26 – Выходные данные алгоритма

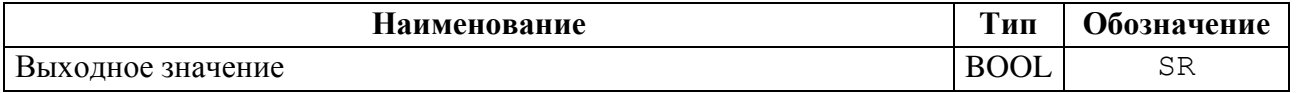

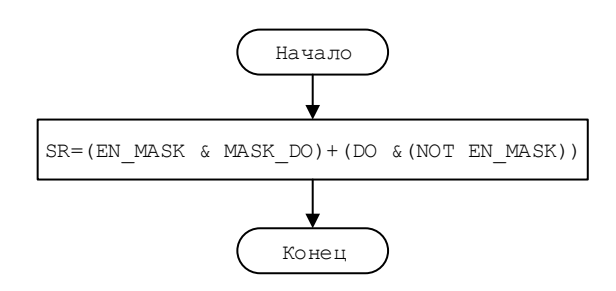

Рисунок 34 – Обработка дискретного выходного сигнала

#### $2.8.3$ Обработка входного аналогово сигнала

Алгоритмический модуль предназначен для:

- установки режимов обработки и замены входного аналогового сигна-

ла;

- контроля выхода значения за пределы измерения;
- обработки сигнала в различных режимах;
- обработки сигнала при недостоверности;
- контроля допустимых и предельных значений параметра;
- пересчета.

Предусматриваются следующие особые режимы обработки:

- режим маскирования;
- режим имитации.

В режиме маскирования входной сигнал не контролируется, выходной сигнал принимает базовое значение (равноудаленное относительно уставок предельных значений).

В режиме имитации выходной сигнал принимает значение, заданное оператором. Режим имитации может быть совмещен с режимом маскирования, но имеет более высокий приоритет.

Недостоверность входного сигнала контролируется по признаку выхода за пределы измерения (Err6), формируемому данным модулем.

При наличии вышеуказанного признака выходной сигнал принимает значение, зависящее от установленного режима замены (в случае отсутствия режимов маскирования и имитации).

Предусматривается семь взаимоисключающих режимов замены:

- режим замены на базовое значение;
- режим замены на максимальное предельное значение;
- режим замены на максимальное допустимое значение;
- режим замены на минимальное допустимое значение;
- режим замены на минимальное предельное значение;
- режим замены на последнее достоверное значение;
- режим без замены.

Входные / выходные данные алгоритмического модуля приведены в таблицах 27 и 28 соответственно.

<span id="page-68-0"></span>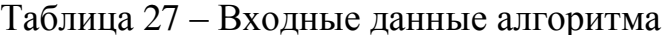

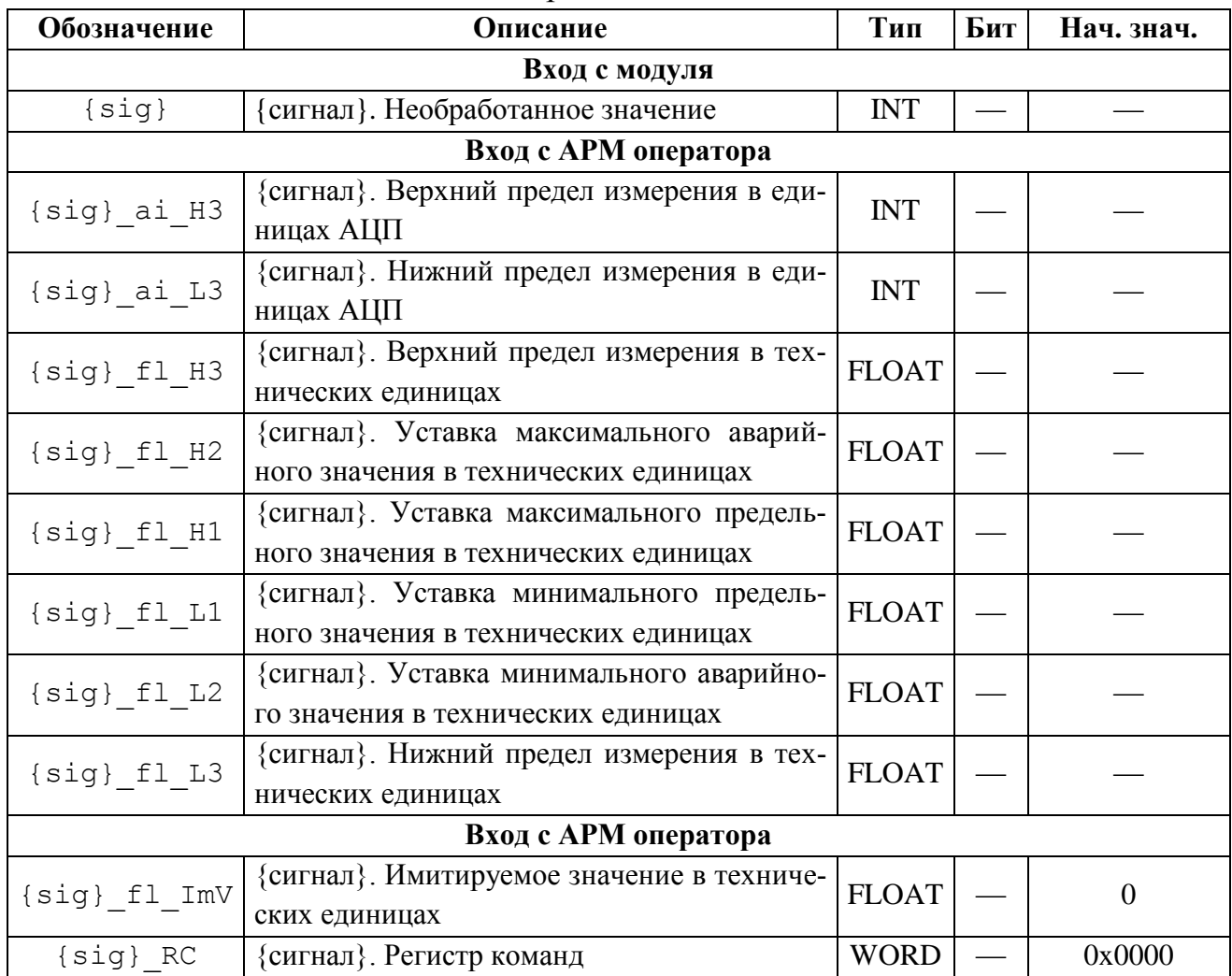

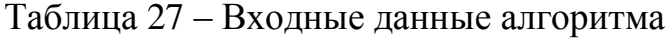

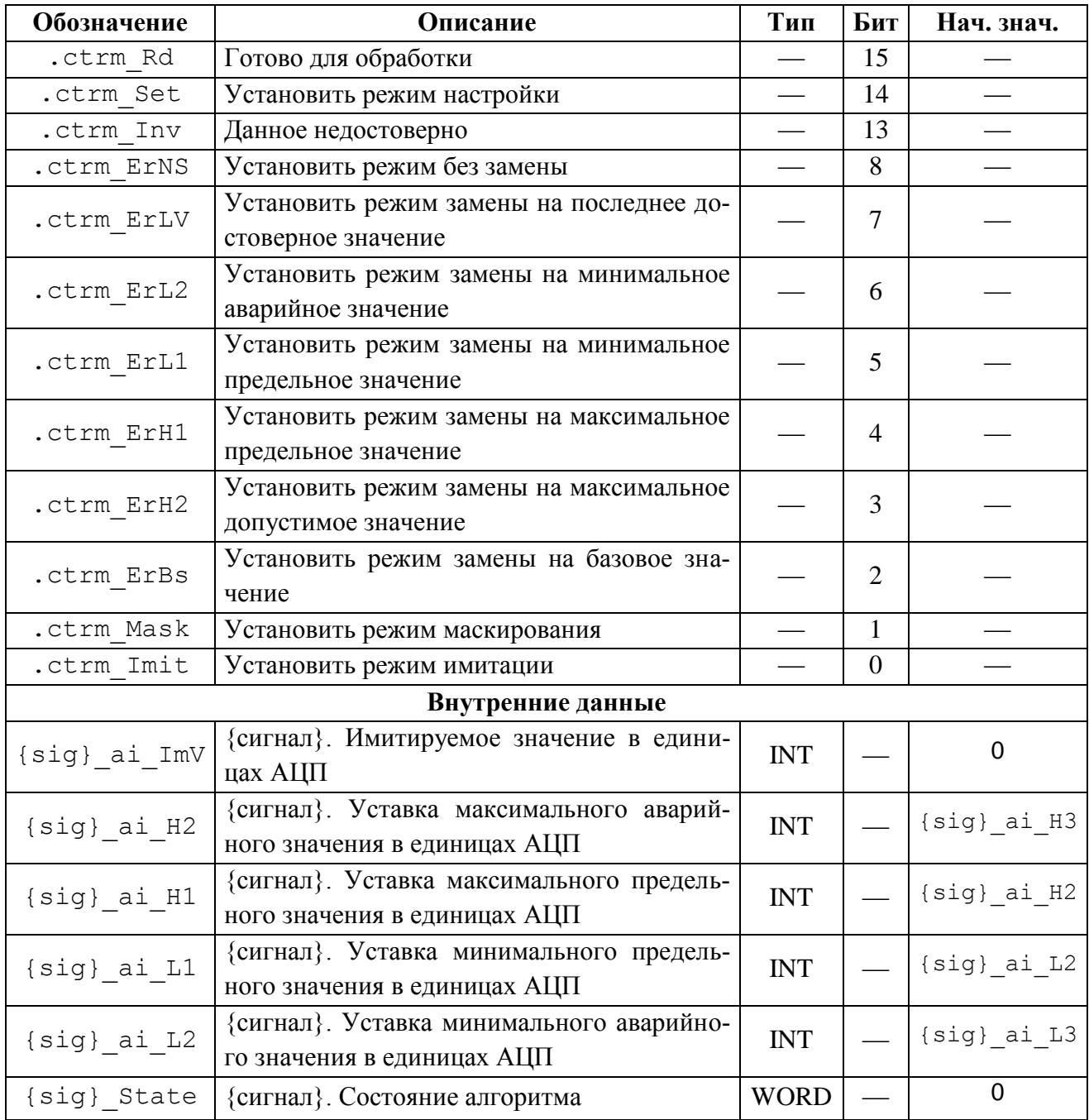

где - {sig} - символьное обозначение сигнала;

- {сигнал} - текстовое описание сигнала.

## <span id="page-69-0"></span>Таблица 28 - Выходные данные алгоритма

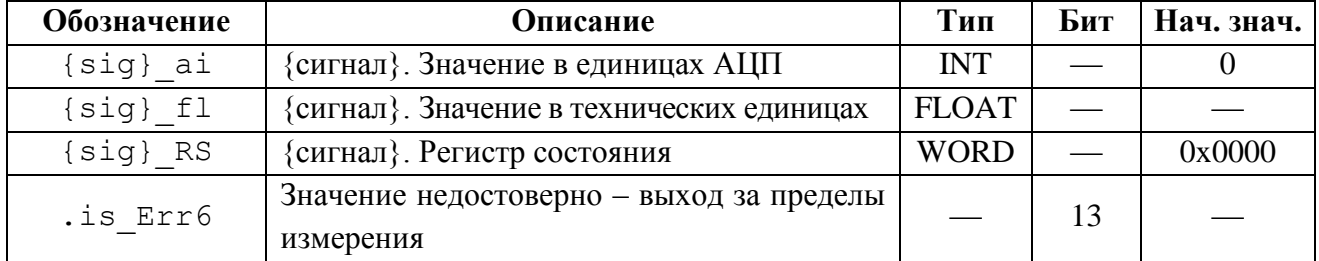

# Таблица 28 – Выходные данные алгоритма

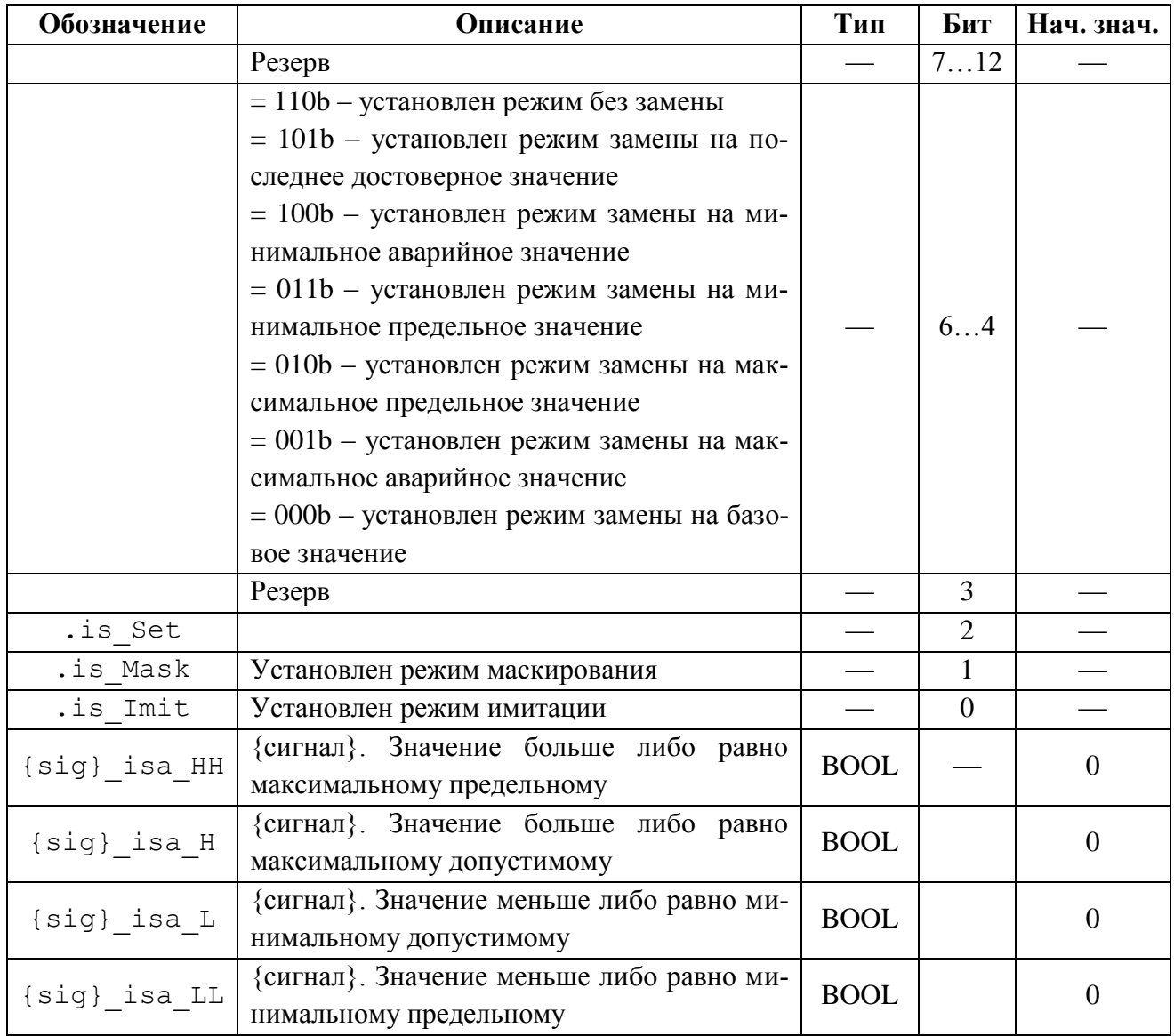

где – {sig} – символьное обозначение сигнала;

– {сигнал} – текстовое описание сигнала.

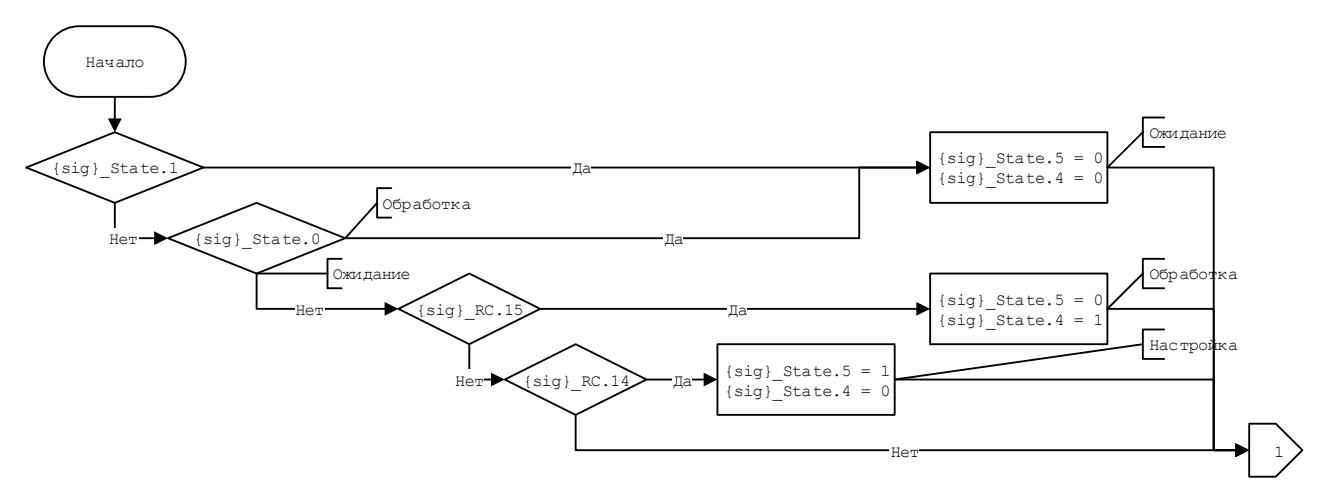

Рисунок 35 – Алгоритм обработки аналогового входного сигнала (лист 1 из 5)

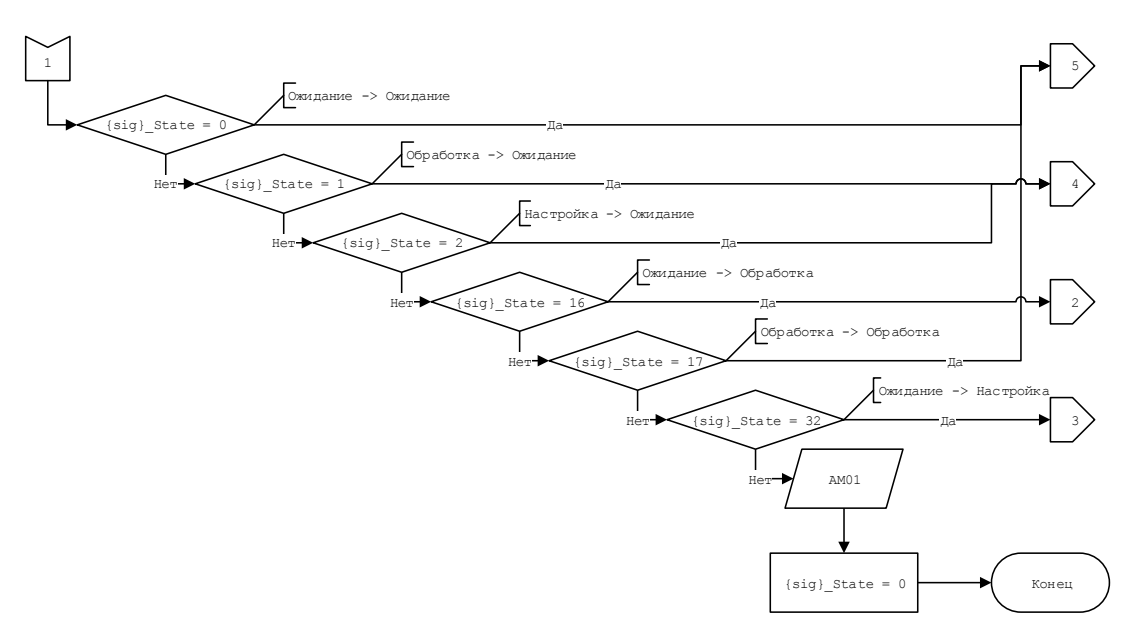

Рисунок 36 – Алгоритм обработки аналогового входного сигнала (лист 2 из 5)

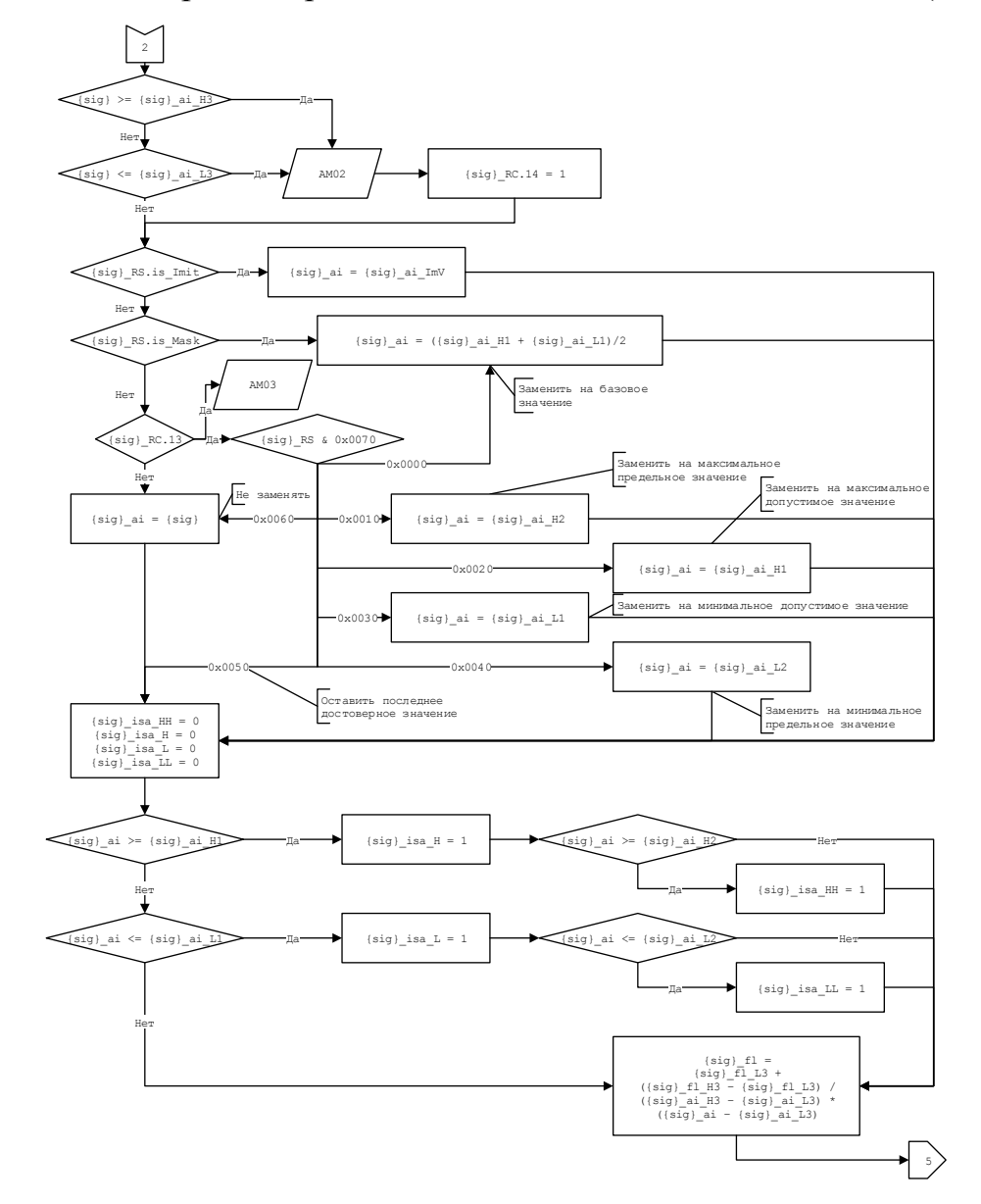

Рисунок 37 – Алгоритм обработки аналогового входного сигнала (лист 3 из 5)
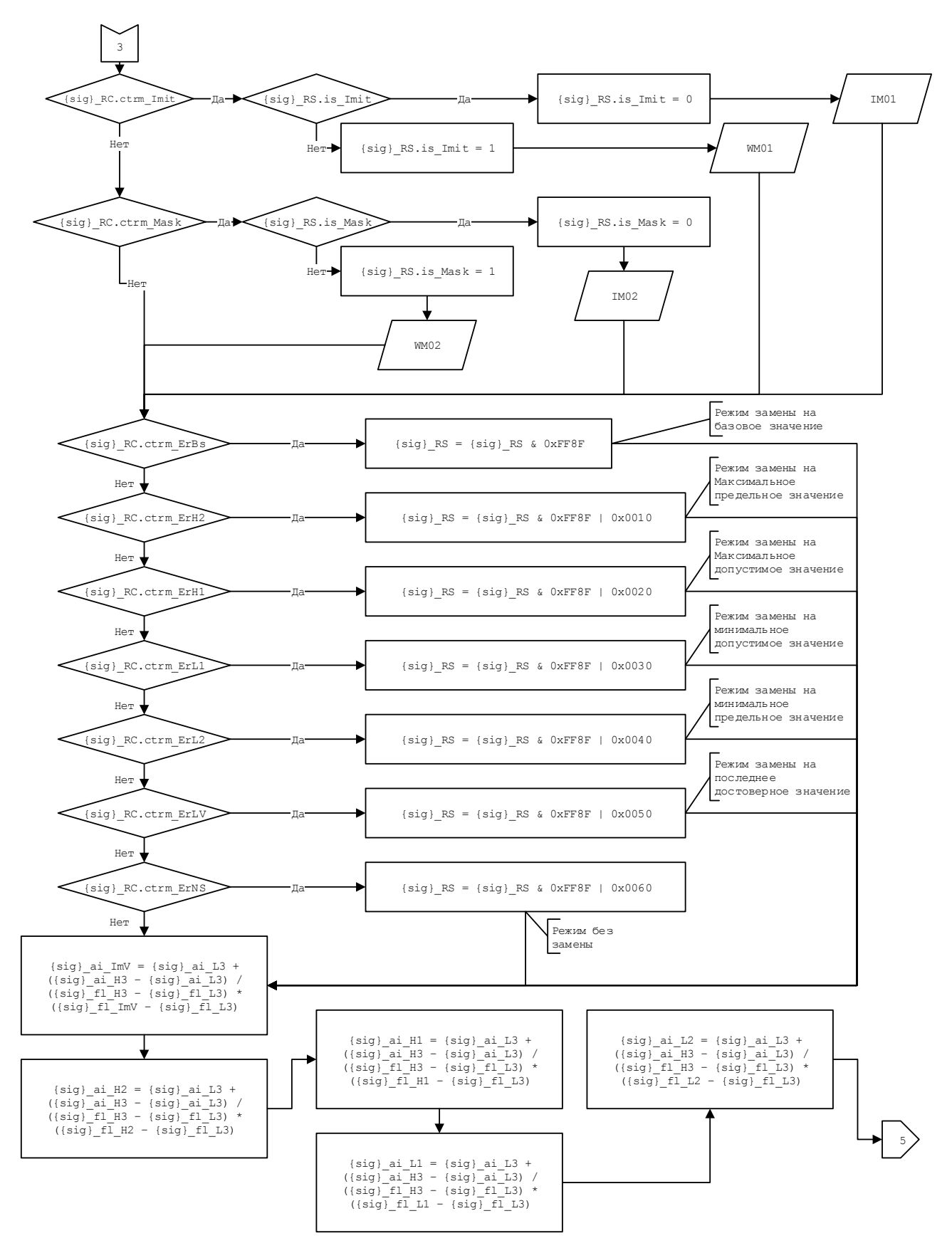

Рисунок 38 – Алгоритм обработки аналогового входного сигнала (лист 4 из 5)

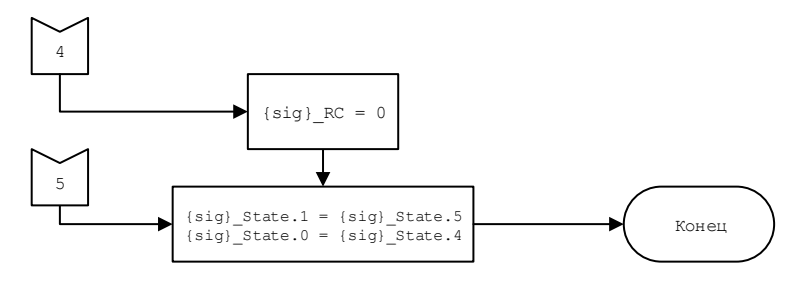

Рисунок 39 – Алгоритм обработки аналогового входного сигнала (лист 5 из 5)

# **2.8.4 Алгоритмы управления, технологических защит и блокировок**

Алгоритмы управления, технологических защит и блокировок описаны в табличной форме (см. табл. [29\)](#page-73-0).

<span id="page-73-0"></span>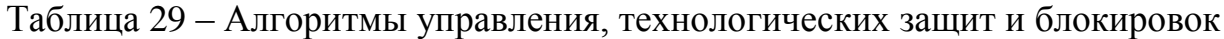

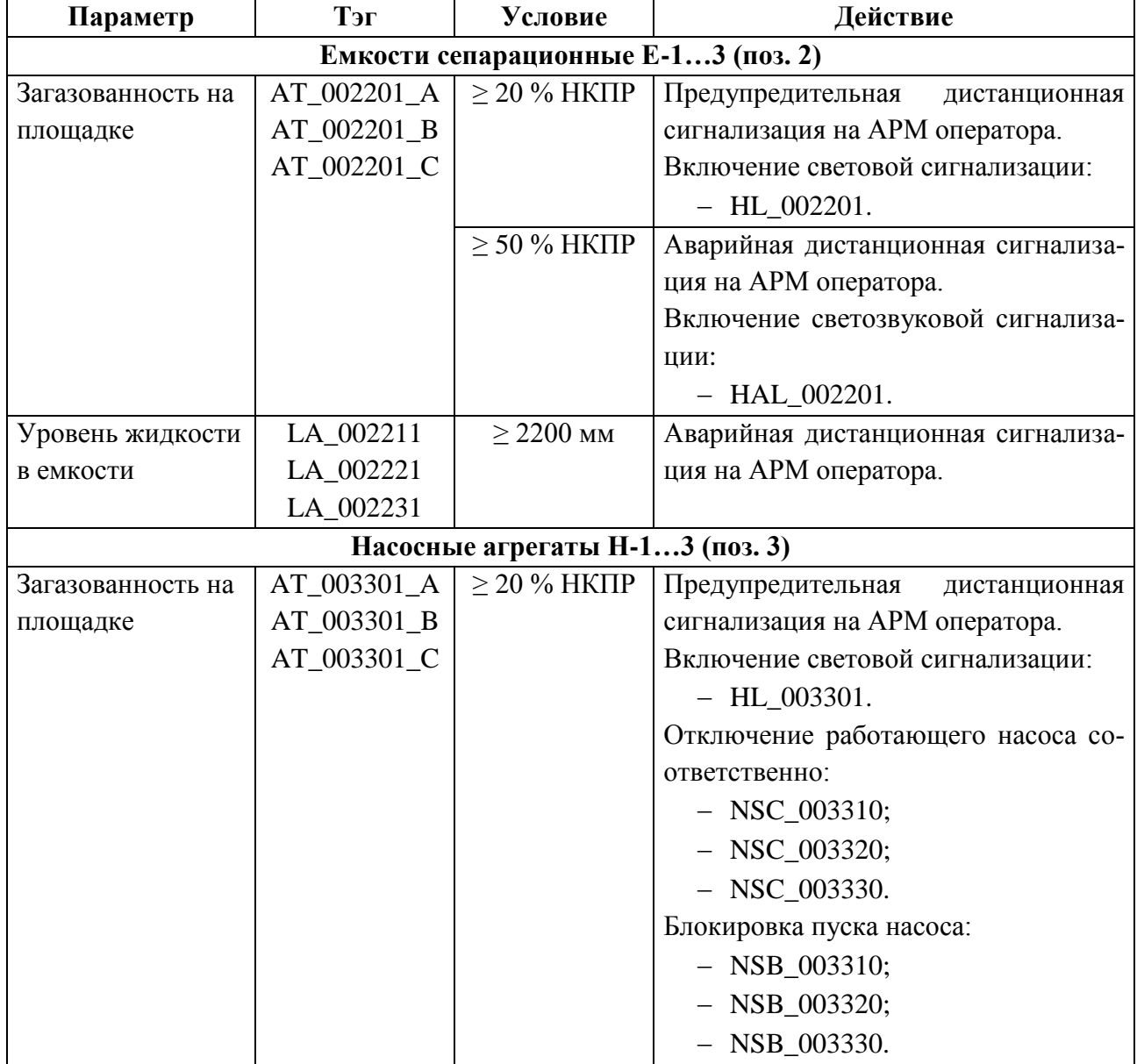

Таблица 29 – Алгоритмы управления, технологических защит и блокировок

| Параметр          | Тэг         | Условие                        | Действие                           |
|-------------------|-------------|--------------------------------|------------------------------------|
|                   |             | $\geq$ 50 % HKTIP              | Аварийная дистанционная сигнализа- |
|                   |             |                                | ция на АРМ оператора.              |
|                   |             |                                | Включение светозвуковой сигнализа- |
|                   |             |                                | ции:                               |
|                   |             |                                | $- HAL_003301.$                    |
| Давление в нагне- | PDT_003311  | $\pm$ 10 % or P <sub>pa6</sub> | Предупредительная<br>дистанционная |
| тательной линии   | PDT_003312  | в теч. 20 сек.                 | сигнализация на АРМ оператора.     |
|                   | PDT_003321  |                                |                                    |
|                   | PDT_003322  |                                |                                    |
|                   | PDT_003331  |                                |                                    |
|                   | PDT_003332  |                                |                                    |
| Температура под-  | TE_003310/A | $\geq 70$ °C                   | Предупредительная<br>дистанционная |
| ШИПНИКОВ ЭЛЕК-    | TE_003310/B |                                | сигнализация на АРМ оператора.     |
| тродвигателя      | TE 003320/A | ≥ 90 °C                        | Аварийная дистанционная сигнализа- |
| насоса            | TE_003320/B |                                | ция на АРМ оператора.              |
|                   | TE 003330/A |                                | Отключение работающего насоса со-  |
|                   | TE_003330/B |                                | ответственно:                      |
|                   |             |                                | $-$ NSC_003310;                    |
|                   |             |                                | $-$ NSC_003320;                    |
|                   |             |                                | $-$ NSC_003330.                    |
| Вибрация          | VT_003310   | $\geq$ 8,9 мм / с              | Аварийная дистанционная сигнализа- |
|                   | VT_003320   |                                | ция на АРМ оператора.              |
|                   | VT_003330   |                                | Отключение работающего насоса со-  |
|                   |             |                                | ответственно:                      |
|                   |             |                                | $-$ NSC_003310;                    |
|                   |             |                                | $-$ NSC_003320;                    |
|                   |             |                                | $-$ NSC_003330.                    |
| Снятие защитного  | GA_003310   |                                | Аварийная дистанционная сигнализа- |
| кожуха            | GA_003320   |                                | ция на АРМ оператора.              |
|                   | GA_003330   |                                | Отключение работающего насоса со-  |
|                   |             |                                | ответственно:                      |
|                   |             |                                | $-$ NSC_003310;                    |
|                   |             |                                | $-$ NSC_003320;                    |
|                   |             |                                | $-$ NSC_003330.                    |
|                   |             |                                | Блокировка пуска насоса:           |
|                   |             |                                | $-$ NSB_003310;                    |
|                   |             |                                | $-$ NSB_003320;                    |
|                   |             |                                | $-$ NSB_003330.                    |
| Давление на входе | PT_003311   | $\pm$ 10 % or P <sub>pa6</sub> | Предупредительная<br>дистанционная |
| насоса            | PT_003321   | в теч. 20 сек.                 | сигнализация на АРМ оператора.     |

| Параметр                               | Тэг       | Условие                        | Действие                           |  |
|----------------------------------------|-----------|--------------------------------|------------------------------------|--|
|                                        | PT_003331 | $\pm$ 15 % P <sub>pa6</sub> B  | Аварийная дистанционная сигнализа- |  |
|                                        |           | теч. 30 сек.                   | ция на АРМ оператора.              |  |
|                                        |           |                                | Отключение основного насоса, вклю- |  |
|                                        |           |                                | чение резервного насоса            |  |
| Давление на вы-                        | PT 003312 | $\pm$ 10 % or P <sub>pa6</sub> | Предупредительная<br>дистанционная |  |
| ходе насоса                            | PT 003322 | в теч. 20 сек.                 | сигнализация на АРМ оператора.     |  |
|                                        | PT_003332 | $\pm$ 15 % P <sub>pa6</sub> B  | Аварийная дистанционная сигнализа- |  |
|                                        |           | теч. 30 сек.                   | ция на АРМ оператора.              |  |
|                                        |           |                                | Отключение основного насоса, вклю- |  |
|                                        |           |                                | чение резервного насоса            |  |
| Площадка емкости дренажной ЕД (поз. 4) |           |                                |                                    |  |
| Загазованность на                      | AT 004401 | $\geq$ 20 % HKTIP              | Предупредительная<br>дистанционная |  |
| площадке                               |           |                                | сигнализация на АРМ оператора.     |  |
|                                        |           |                                | Включение световой сигнализации:   |  |
|                                        |           |                                | $-$ HL_004401.                     |  |
|                                        |           | $\geq$ 50 % HKTIP              | Аварийная дистанционная сигнализа- |  |
|                                        |           |                                | ция на АРМ оператора.              |  |
|                                        |           |                                | Включение светозвуковой сигнализа- |  |
|                                        |           |                                | ции:                               |  |
|                                        |           |                                | $- HAL_004401.$                    |  |
| Уровень жидкости                       | LA_004400 | $> 2200$ MM                    | Предупредительная<br>дистанционная |  |
| в емкости                              |           |                                | сигнализация на АРМ оператора.     |  |
|                                        |           |                                | Включение световой сигнализации:   |  |
|                                        |           |                                | $-$ HL_004400.                     |  |

Таблица 29 – Алгоритмы управления, технологических защит и блокировок

# **2.8.5 Алгоритмы автоматического регулирования технологическим параметром**

В качестве регулируемых параметров технологического процесса выступает давление. В качестве алгоритма регулирования будем использовать алгоритм ПД регулирования. Пропорционально-дифференциальный (ПД) регулятор - оказывает воздействие на регулирующий орган пропорционально отклонению регулируемой величины и скорости ее отклонения. Объектом управления является участок между точкой измерения давления и регулирующим органом. Длина этого участка определяется правилами установки датчика и регулирующих органов и составляет обычно несколько метров.

$$
W(p) = \frac{\Delta P_u(p)}{\Delta F(p)} = \frac{K_o}{T_o P + 1},
$$

*P*- Изменение давление в НТС

 $\Delta F$  - расход жидкости на выходе

С панели оператора задается давление, которое необходимо поддерживать в трубопроводе. ПЛК также подается значение с датчика давления, происходит сравнивание значений, и формируется управляющий сигнал. Этот сигнал усиливается, через усилитель и подается на напряжение питания электропривода задвижки. Задвижка преобразует угловую скорость привода в угол поворота. Далее угол поворота изменяет расход поступающей жидкости в трубопроводе. На выходе меняется давление.

В процессе управления объектом необходимо поддерживать давление на выходе равное 20 МПа, поэтому в качестве задания выступает ступенчатое воздействие, которое в момент запуска программы меняет свое значение с 0 до 20.

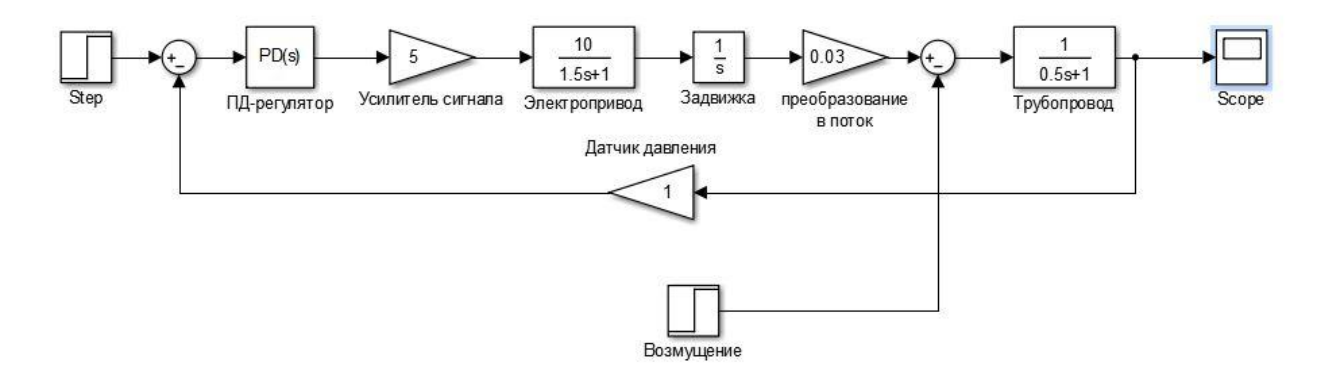

#### Рисунок 40 – Модель САР

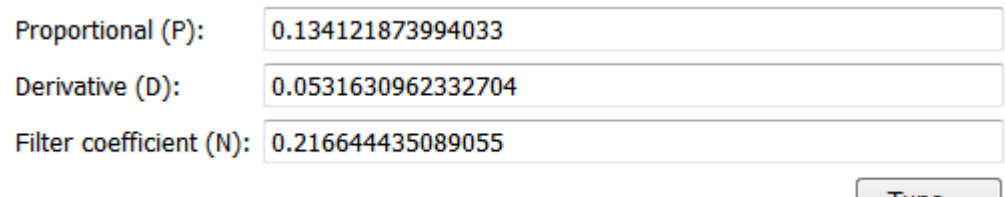

 $T$ une...

Рисунок 41 – Коэффициенты ПД-регулятора

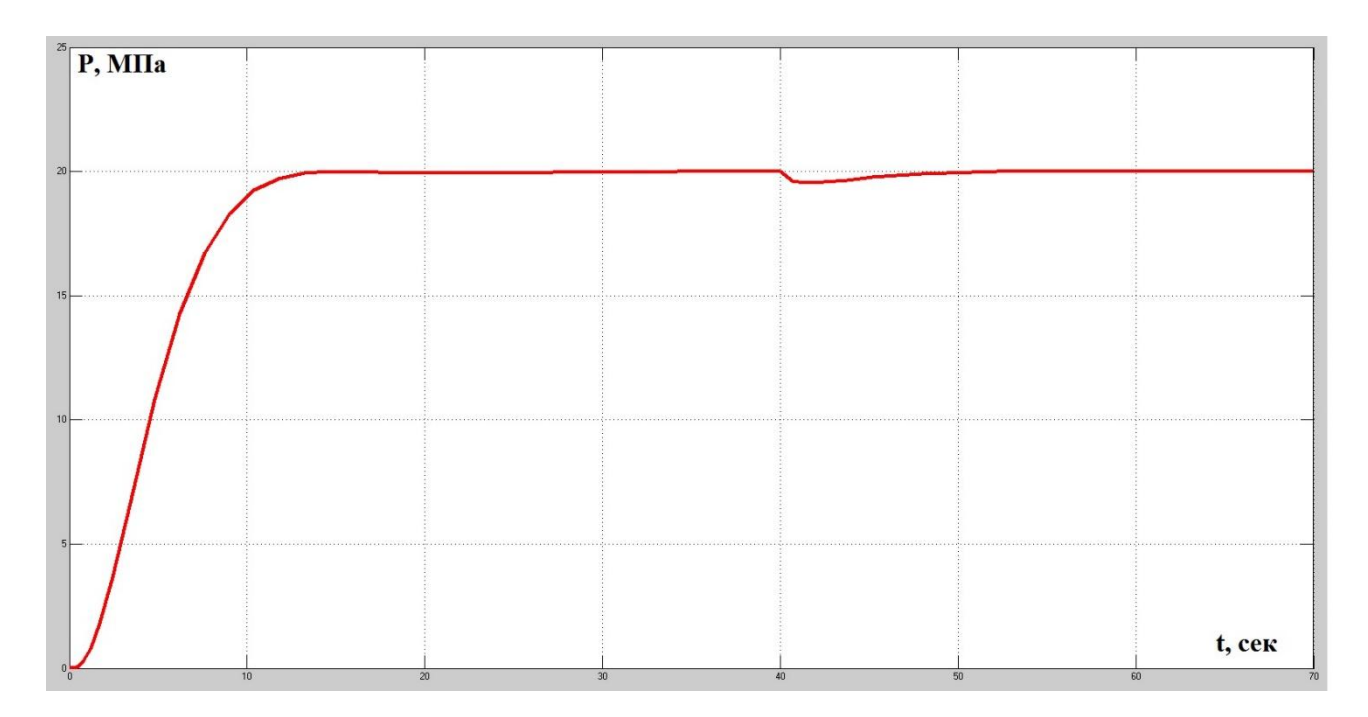

Рисунок 42 – Модель САР и график переходного процесса

Из данного графика видно, что перерегулирование отсутствует. Ошибка равна 0. На 40 секунде введено возмущающее воздействие. Как видно, система справляется с этим возмущением.

#### $2.9$ Разработка мнемосхем

#### $2.9.1$ Обшая информация

Управление в разрабатываемой АСУ ТП реализовано с использованием SCADA системы Simple SCADA 2.0. Данная SCADA-система предназначена для разработки и обеспечения работы в реальном времени систем сбора, обработки, отображения и архивирования информации об объекте мониторинга или управления. Главная цель проекта - это простота и удобство для конечного пользователя. Simple SCADA 2.0 обеспечивает возможность работы с оборудованием различных производителей с использованием ОРС-технологии. Иными словами, выбранная SCADA-система не ограничивает выбор аппаратуры среднего уровня, т. к. предоставляет большой набор драйверов или серверов ввода / вывода, что позволяет подключить к ней внешние, независимо работающие компоненты, в том числе разработанные отдельно программные и аппаратные модули сторонних производителей.

Основные характеристики Simple SCADA 2.0:

- поддержка сенсорного экрана (протестировано на промышленных панелях и планшетах);

- наличие виртуальной клавиатуры;

- отправка E-mail сообщений;

- звонки, выполнение пользовательских АТ-команд и отправка SMS сообщений через 3G / GSM модемы;

 $-$  горячее резервирование серверов Simple SCADA;

- возможность выполнения пользовательских SQL-запросов и обработки результата;

- полный доступ к БД из скриптов - создание, удаление таблиц и т.д.

- возможность организации клиент-серверной архитектуры с любым количеством клиентов.

- защищенный канал связи для безопасной работы в локальной сети и через интернет (защищается протоколом TLS);

- система скриптов с широким набором готовых процедур и функций для решения задач любой сложности;

- система событий для объектов (каждое событие может быть запрограммировано как угодно при помощи скриптов);

- работа с любым количеством (локальных или удаленных) ОРС DAсерверов;

- редактор переменных и импорт тегов с ОРС-серверов:

- наличие встроенного браузера ОРС-серверов;

- возможность создания внутренних тегов;

- гибкая система прав пользователей;

- большая библиотека графики с изображениями, выполненными в едином минималистичном стиле с высоким качеством.

- база данных трендов и сообщений MySQL или MS SQL Server;

 неограниченное количество трендов, возможности просмотра минимума, максимума или среднего значения для любого тренда за выбранный интервал;

групповое редактирование свойств объектов;

импорт переменных из CSV файлов;

 группы трендов, сообщений, окон, переменных, текстур, скриптов (все списки могут быть разбиты на группы);

 ведение лога сообщений (аварии / предупреждения / оповещения – объем не ограничен);

наличие журнала действий оператора;

 автоматическая цветовая подсветка элементов при выходе контролируемого значения за аварийные и предупреждающие границы.

 автоматически генерируемые сообщения при выходе контролируемого значения за аварийные и предупреждающие границы;

 возможность звукового оповещения при аварийных и предупреждающих сообщениях;

возможность экспорта данных трендов и сообщений в Excel-файлы;

 автоматическая адаптация созданных мнемосхем под разрешение компьютера, на котором запускается проект;

печать мнемосхем и графиков;

 возможность добавления пользовательских изображений в формате  $*$ .png (+ анимация);

 широкий набор компонентов для максимально быстрого создания мнемосхем;

DirectX или OpenGL рендер по выбору пользователя;

низкие системные требования;

наличие подробной документации;

компактность и переносимость.

#### **2.9.2 Основные функции**

#### **2.9.2.1 Управление**

Для ввода информации и управления приложением АРМ используются ПК-совместимая клавиатура и манипулятор типа «мышь». Клавиатура используется для ввода информации следующего типа:

цифробуквенные строки текста в поля ввода;

навигация по экранным формам;

вызов специфических функций.

Цифробуквенные строки текста используются при вводе:

 целочисленных и вещественных значений при настройке и управлении регулирующими исполнительными механизмами;

имени пользователя и пароля при регистрации;

текстовой информации свободного формата.

Все управление АРМ реализовано с помощью манипулятора типа «мышь». Клавиатура используется для дублирования всех управляющих функций и для ввода цифробуквенной информации.

## **2.9.2.2 Отображение**

Видимая часть экрана автоматизированного рабочего места (АРМ) делится на три области – сверху вниз (см. рис. [40\)](#page-81-0):

– область навигации по экранным формам:  $10\%$ ;

область отображения экранных форм: 85 %;

область последних сообщений и текущего времени: 5 %.

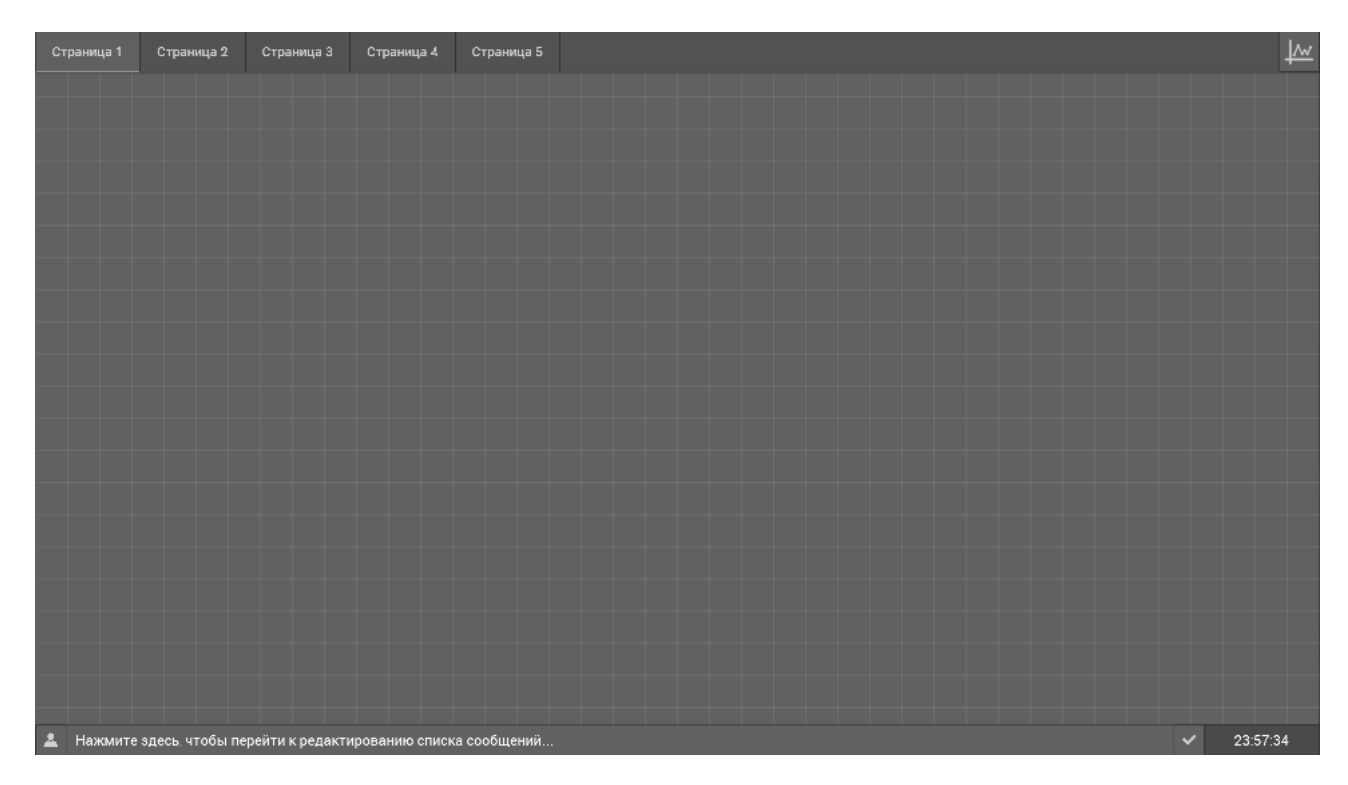

Рисунок 40 – Распределение экранного пространства дисплея

<span id="page-81-0"></span>В области навигации по экранным формам размещены вкладки мнемосхем и кнопка трендов, нажатие на которую открывает соответствующее окно (см. рис. [53\)](#page-87-0).

В области отображения экранных форм размещена непосредственно мнемосхема технологического процесса (см. приложение [Г\)](#page-121-0).

В области последних сообщений и текущего времени размещены кнопка смены пользователя и кнопка квитирования сообщений. Нажатие на кнопку смены пользователя вызывает открытие окна авторизации (см. рис. [41\)](#page-82-0). Также, клик по панели сообщений открывает соответствующее окно подтверждения сообщений (см. рис. [52\)](#page-86-0).

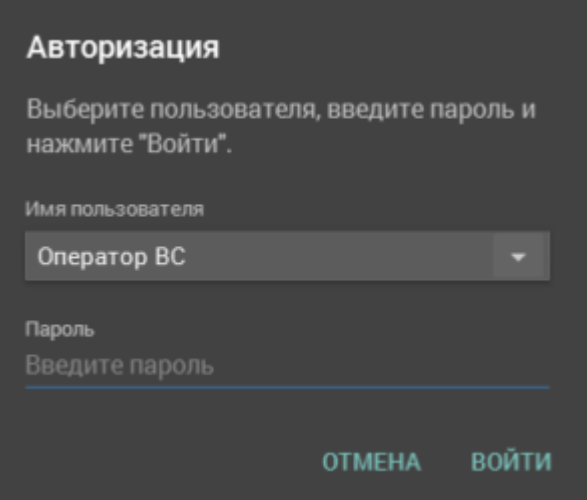

Рисунок 41 – Окно авторизации пользователя

<span id="page-82-0"></span>Отображение заключается в выводе на экран АРМ следующей информации:

 состояния оборудования (электрозадвижки, регуляторы, насосы), аварийных параметров;

 значений технологических параметров (давления, температуры, уровни, расходы вибрации);

текущей даты и времени;

аварийные сообщения.

## **2.9.2.3 Перечень соглашений**

Структура элемента отображения технологического параметра приведена на рисунке [42.](#page-82-1)

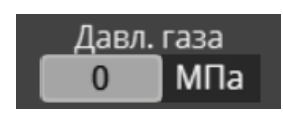

<span id="page-82-1"></span>Рисунок 42 – Структура отображения технологического параметра

В проекте значения следующих технологических параметров выводятся в сером поле шрифтом черного цвета:

- давления (МПа);
- температуры (°C);

загазованность (%);

вибрации (мм/с).

Единицы измерения технологических параметров выводится на черном поле шрифтом серого цвета. Каждый параметр подписывается сверху шрифтом серого цвета.

Если для технологического параметра определены допустимые и / или предельные границы, то при их нарушении поле вывода выглядит, как показано на рисунке [43.](#page-83-0)

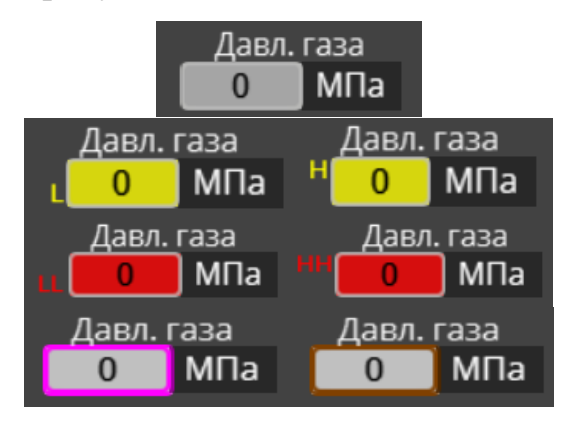

Значение параметра в пределах нормы

Нарушение допустимых норм

Нарушение предельных норм

Канал в режиме имитации / маскирования

Рисунок 43 – Дерево состояний технологического параметра

<span id="page-83-0"></span>Для индикации электроприводных задвижек используются индикаторы, показанные на рисунке [44.](#page-83-1)

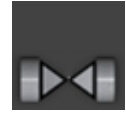

Рисунок 44 – Индикатор электроприводной задвижки

<span id="page-83-1"></span>При изображении состояния аварии электроприводных задвижек приняты следующие обозначения (см. рис. [45\)](#page-83-2).

<span id="page-83-2"></span>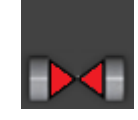

Рисунок 45 – Электроприводная задвижка в состоянии "Авария"

Положение задвижек отображается на мнемосхемах как показано на рисунке [46.](#page-84-0)

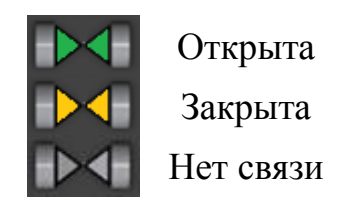

Рисунок 46 – Дерево состояний электроприводных задвижек

<span id="page-84-0"></span>Для индикации движения арматуры приняты обозначения, которые показаны на рисунке [47.](#page-84-1)

> Открывается Закрывается

Рисунок 47 – Дерево состояний электроприводных задвижек

<span id="page-84-1"></span>Для индикации состояния дискретных параметров принимаются обозначения, показанные на рисунке [48.](#page-84-2)

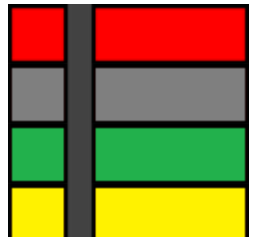

Аварийное состояние Неактивное состояние Рабочее состояние

Предупредительное состояние

Рисунок 48 – Дерево состояний дискретного параметра

<span id="page-84-2"></span>Для индикации состояний насосных использованы следующие обозначения (см. рис. [49\)](#page-84-3).

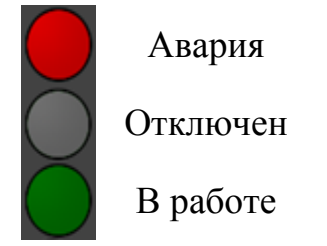

<span id="page-84-3"></span>Рисунок 49 – Дерево состояний насосного оборудования

Для индикации состояния параметров "Верхний уровень" и "Нижний уровень" приняты следующие обозначения (см. рис. [50\)](#page-85-0).

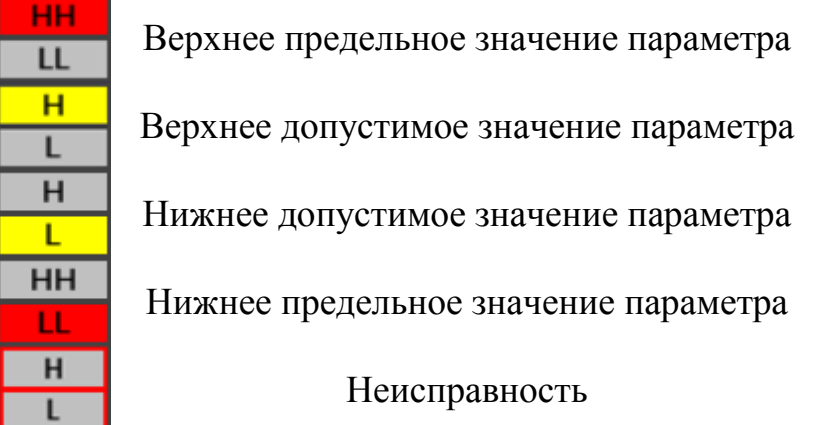

<span id="page-85-0"></span>Рисунок 50 – Дерево индикации параметров "Верхний уровень" и "Нижний уровень"

Для индикации режимов работы оборудования приняты обозначения, показанные на рисунке [51.](#page-85-1)

| м            | Режим местного управления         |
|--------------|-----------------------------------|
| $\mathbf{A}$ | Режим автоматического управления  |
| <b>ABP</b>   | Устройство в "горячем" резерве    |
| P 7          | Ручное (дистанционное) управление |
|              | Блокировка                        |

Рисунок 51 – Дерево состояний насосного оборудования

<span id="page-85-1"></span>Цветовая маркировка трубопроводов на мнемосхеме соответствует требованиям ГОСТ 14202-69.

Разработанный с учетом принятых соглашений мнемокадр ДНС приведен в приложении [Ж.](#page-130-0)

#### **2.9.2.4 Аварийные сообщения**

Окно подтверждения аварийных сообщений (см. рис. [52\)](#page-86-0) вызывается путем клика левой кнопкой мыши по панели сообщений в нижней части главного экрана (см. рис. [40\)](#page-81-0).

Все сообщения подразделяются на группы и доступны пользователям для просмотра согласно установленным правам доступа.

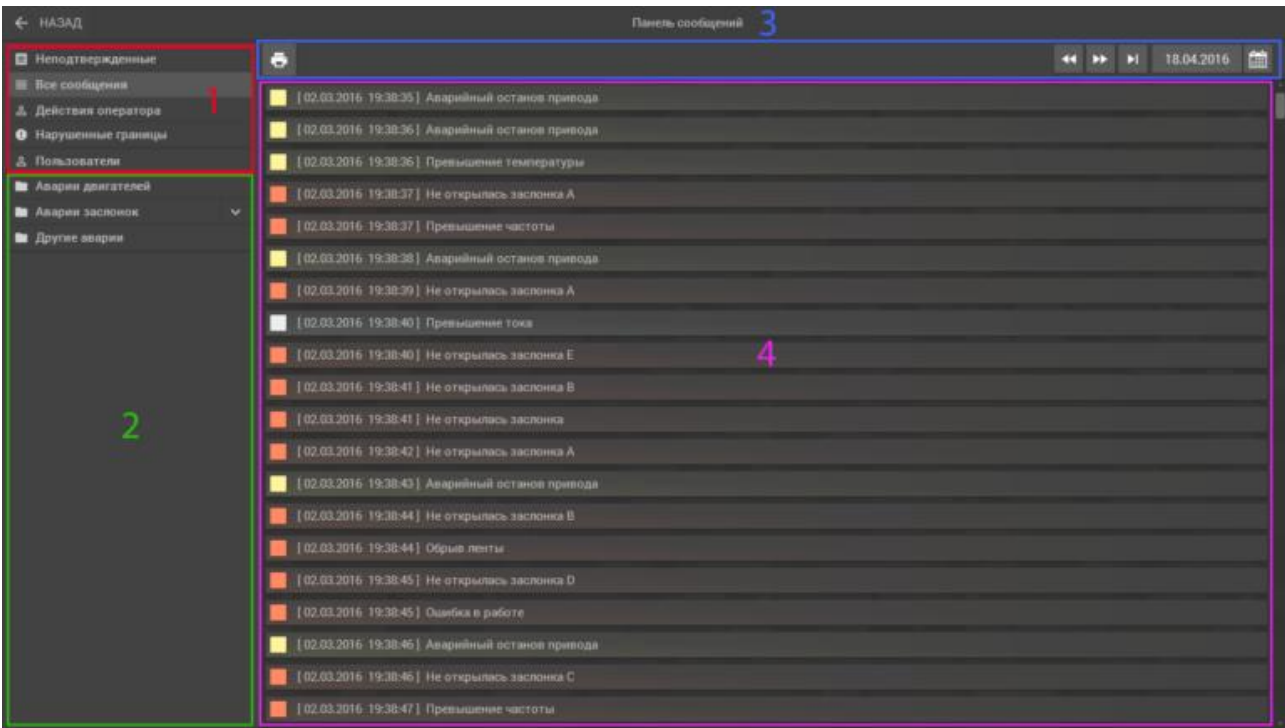

Рисунок 52 – Сообщения процесса

<span id="page-86-0"></span>Окно сообщений может быть условно разделено на четыре части:

1 Стандартные группы сообщений – отображаются всегда независимо от настройки прав пользователей:

 Неподтвержденные (список активных сообщений, которые не были квитированы).

 Все сообщения (общий список сообщений, отсортированный по времени).

Действия оператора (список действий оператора).

 Нарушенные границы (список сообщений о нарушении заданных границ).

Пользователи (список сообщений об авторизации пользователей).

2 Пользовательские группы – отображаются согласно установленным правам доступа.

3 Кнопки навигации, печать и календарь.

4 Область сообщений.

## **2.9.2.5 Регистрация процесса**

Переход к странице трендов основных рабочих параметров (см. рис. [53\)](#page-87-0) происходит с помощью нажатия на кнопку трендов в главном окне (см. рис. [40\)](#page-81-0).

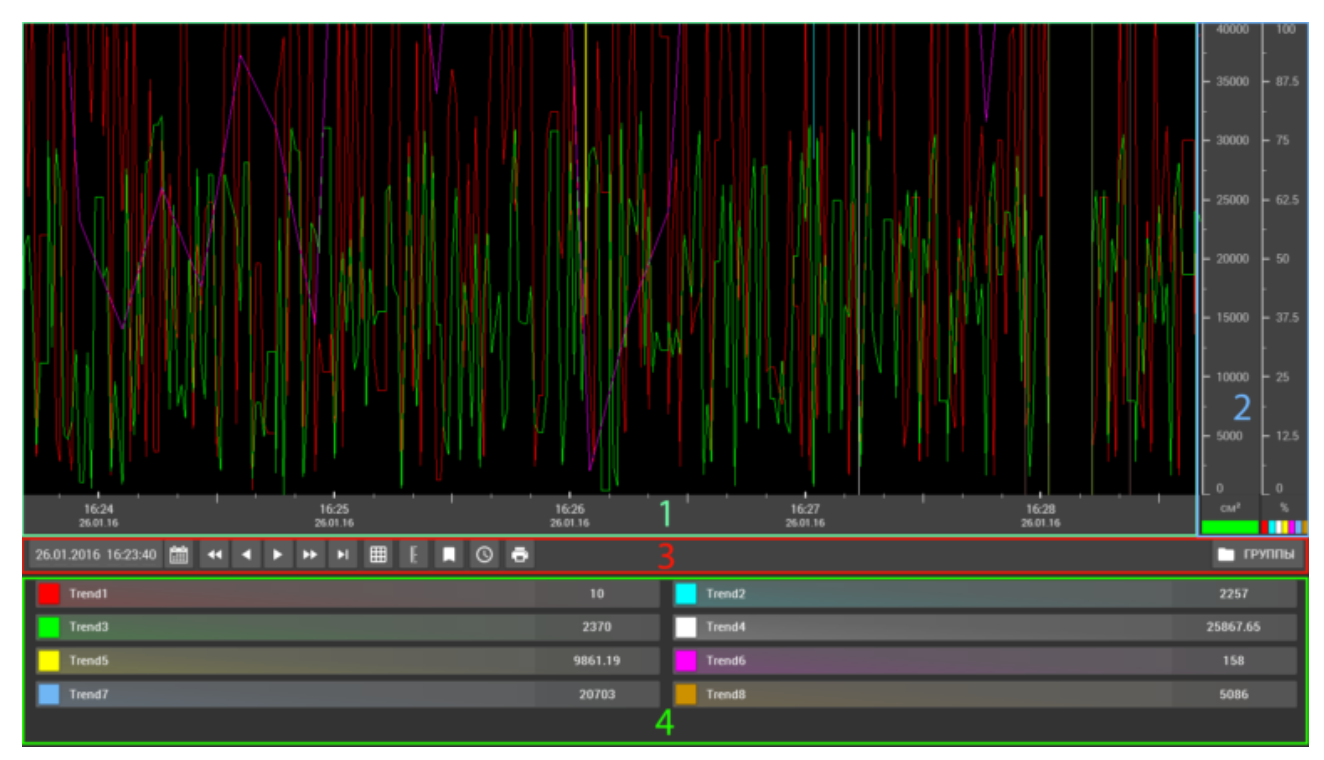

Рисунок 53 – Регистрация хода процесса

<span id="page-87-0"></span>Окно трендов может быть условно разделено на четыре части:

1 Область просмотра – здесь выводятся непосредственно сами тренды технологических параметров со шкалой времени.

2 Шкалы трендов – здесь отображены шкалы трендов с отображением цвета тренда и единиц его измерения. Шкалы, которые совпадают по всем параметрам (минимум, максимум, единица измерения) группируются.

3 Панель управления – управление просмотром трендов.

4 Тренды текущей группы – цвет отображаемого тренда и его наименование.

## **2.9.2.6 Дистанционное управление электроприводными задвижками**

Окно управления электроприводными задвижками показано на рисунке [54.](#page-88-0)

Кнопки управления доступны в ручном (дистанционном) режиме при соответствующем состоянии задвижки:

- в состоянии задвижки "Закрыта" кнопка "Закрыть" недоступна;
- в состоянии Отдвижки "Открыта" кнопка "Открыть" недоступна;
- при остановке привода задвижки кнопка "Стоп" недоступна.

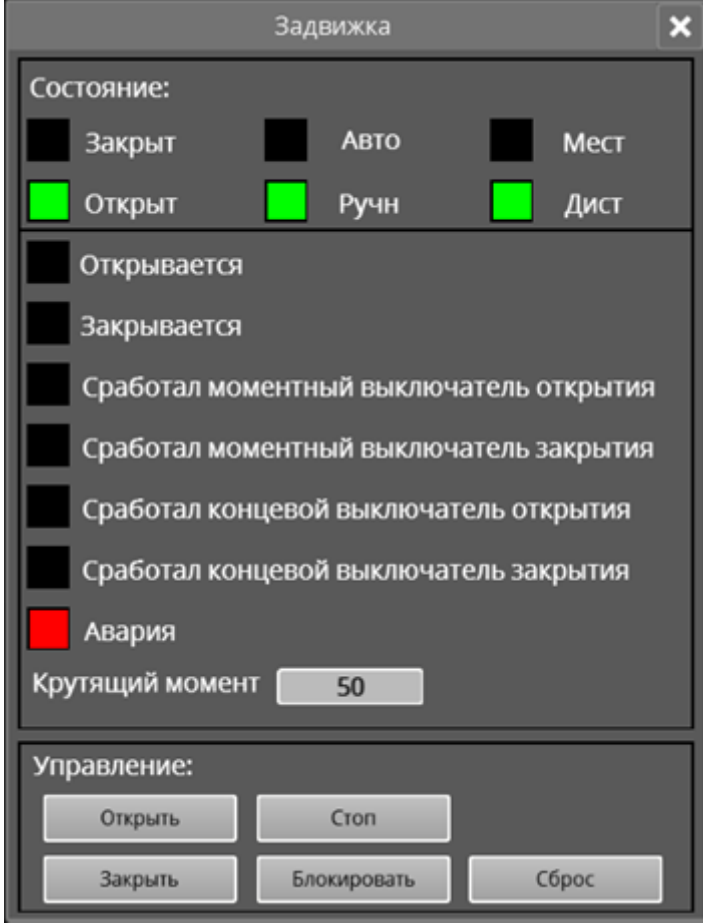

<span id="page-88-0"></span>Рисунок 54 – Окно управления задвижкой

#### **ЗАДАНИЕ ДЛЯ РАЗДЕЛА «ФИНАНСОВЫЙ МЕНЕДЖМЕНТ, РЕСУРСОЭФФЕКТИВНОСТЬ И РЕСУРСОСБЕ-РЕЖЕНИЕ»**

#### Студенту:

#### **Группа ФИО** З-8Т32 Сорокову Ивану Сергеевичу

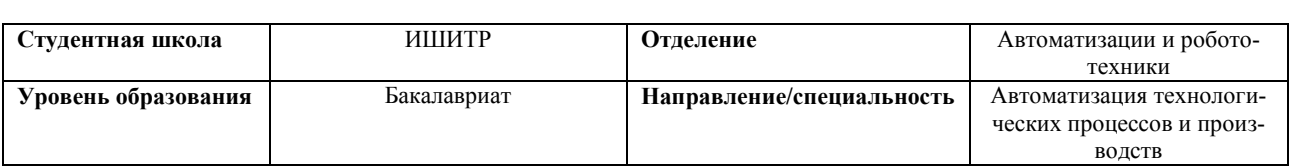

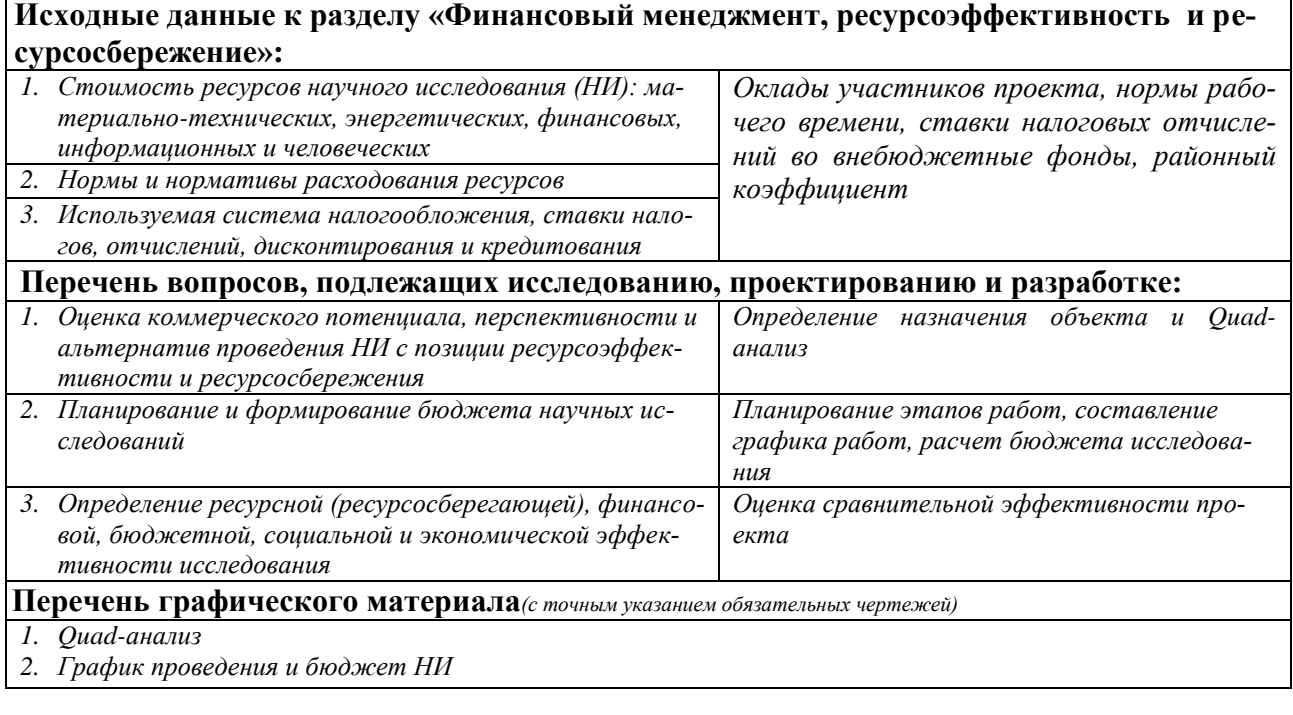

## **Дата выдачи задания для раздела по линейному графику**

#### **Задание выдал консультант:**

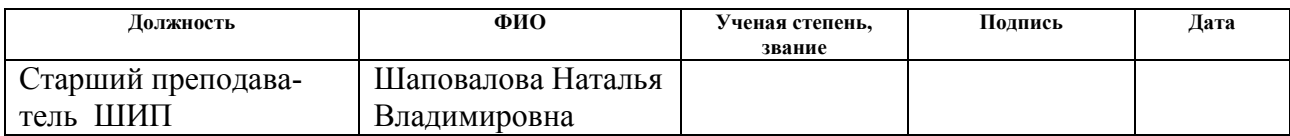

#### **Задание принял к исполнению Студент:**

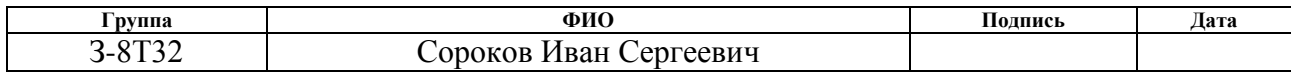

## 3. Оценка коммерческого потенциала и перспективности проведения научных исследований с позиции ресурсоэффективности

В ВКР рассматривается разработка автоматизированной системы управления дожимной насосной станции. В данном разделе дается оценка ресурсоэффективности разрабатываемого проекта при компании ООО «Элеси»». Компания разрабатывает комплексную автоматизацию как для малого, так и до большого объема. Производит высокоинтеллектуальное технологическое оборудование. Производство отвечаем мировым стандартам качества.

#### **3.1. Опад анализ**

Технология **QuaD** (QUality ADvisor) представляет собой гибкий инструмент измерения характеристик, описывающих качество новой разработки и ее перспективность на рынке и позволяющие принимать решение целесообразности вложения денежных средств в научно-исследовательский проект.

Позиция разработки и конкурентов оценивается по каждому показателю экспертным путем по пятибалльной шкале, где 1 - наиболее слабая позиция, а 5 - наиболее сильная.

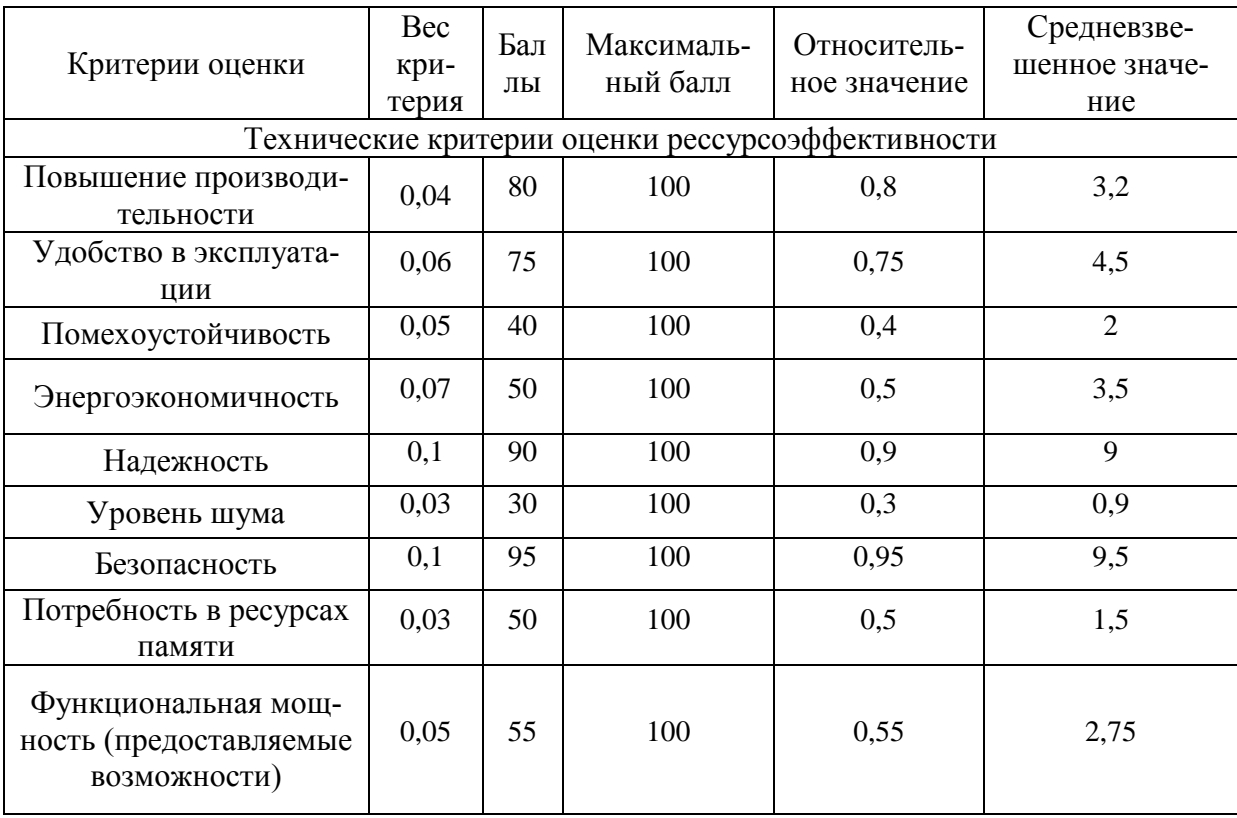

Таблица 29 – Оценочная карта QuaD

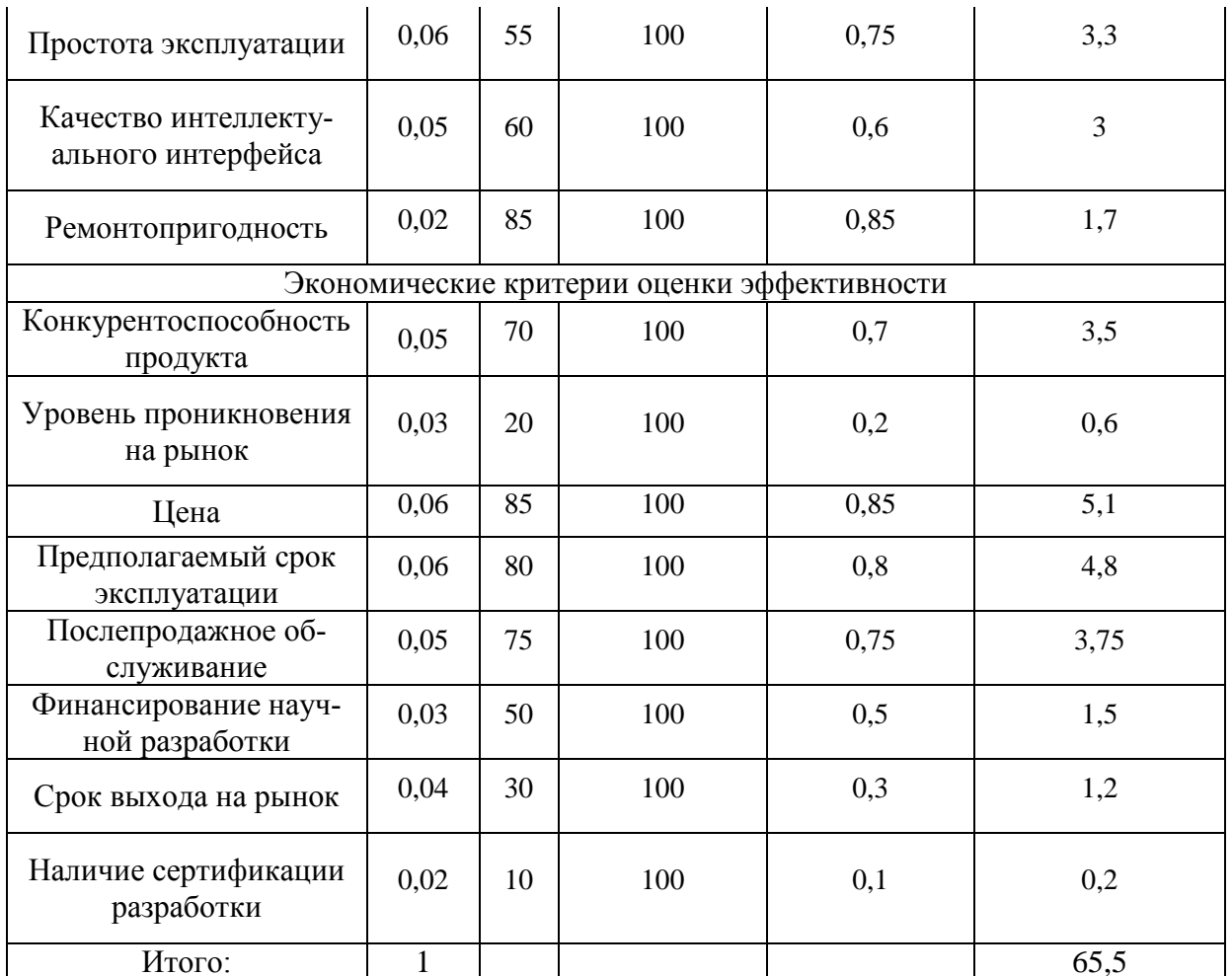

Средневзвешенное значение позволяет говорить о перспективах разработки и качестве проведенного исследования. Средневзвешенное значение получилось равным 65,5, что говорит о том, что перспективность разработки выше средне- $\overline{10}$ .

## 3.2 Планирование научно-исследовательских работ

#### 3.2.1 Структура работ в рамках научного исследования

В рамках научного исследования составим перечень этапов и работ, который представлен в таблице 30.

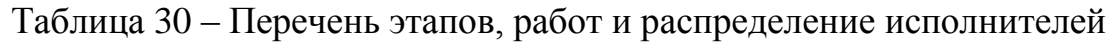

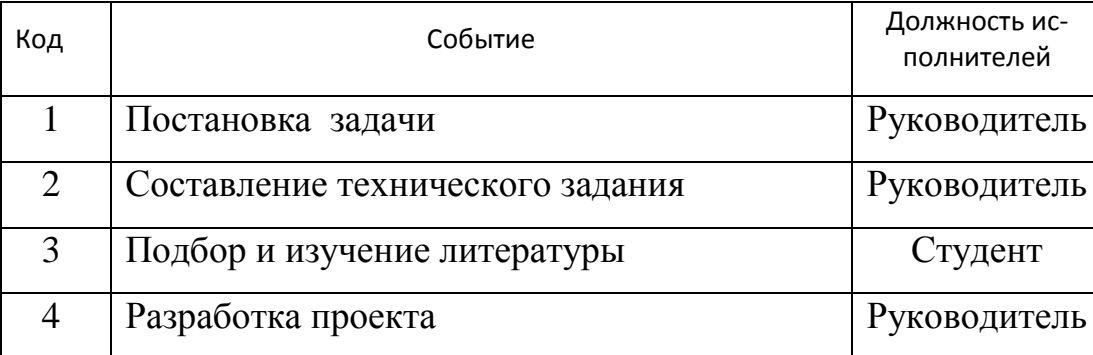

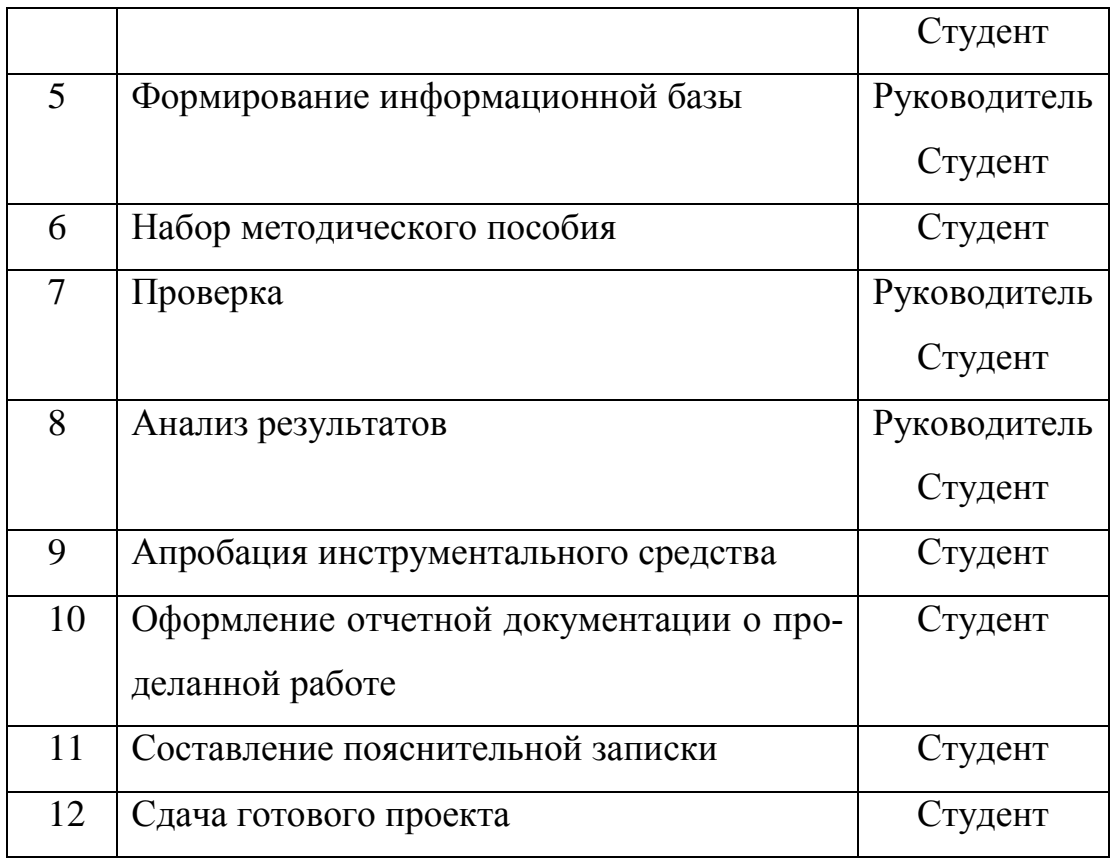

## **3.2.2 Разработка графика проведения научного исследования**

Для удобства построения графика, длительность каждого из этапов работ необходимо перевести из рабочих дней в календарные дни. Для этого необходимо рассчитать коэффициент календарности по следующей формуле:

$$
k_{\text{ka,n}} = \frac{T_{\text{ka,n}}}{T_{\text{ka,n}} - T_{\text{bmx}} - T_{\text{np}}} = \frac{365}{365 - 118} = 1,48
$$

В таблице 31 приведены расчеты длительности отдельных видов работ.

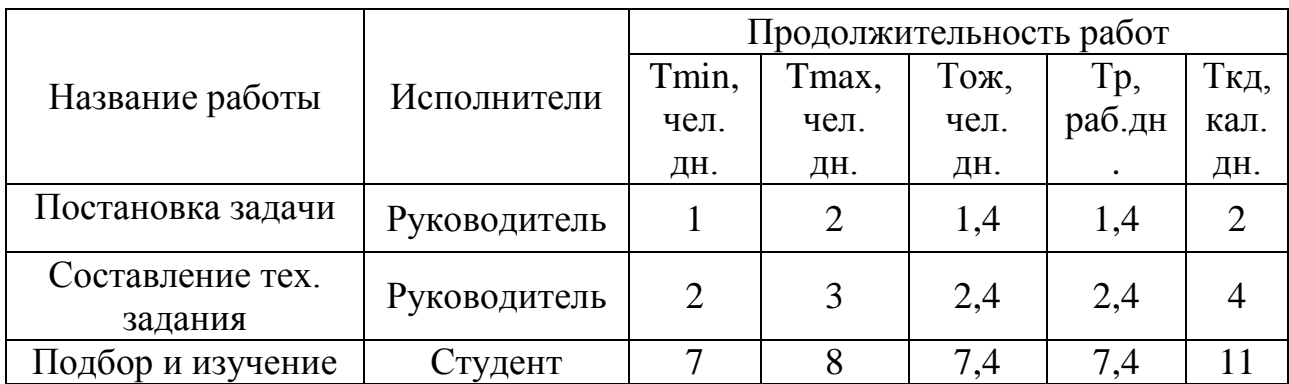

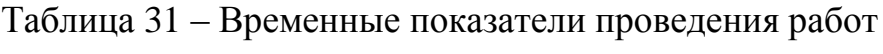

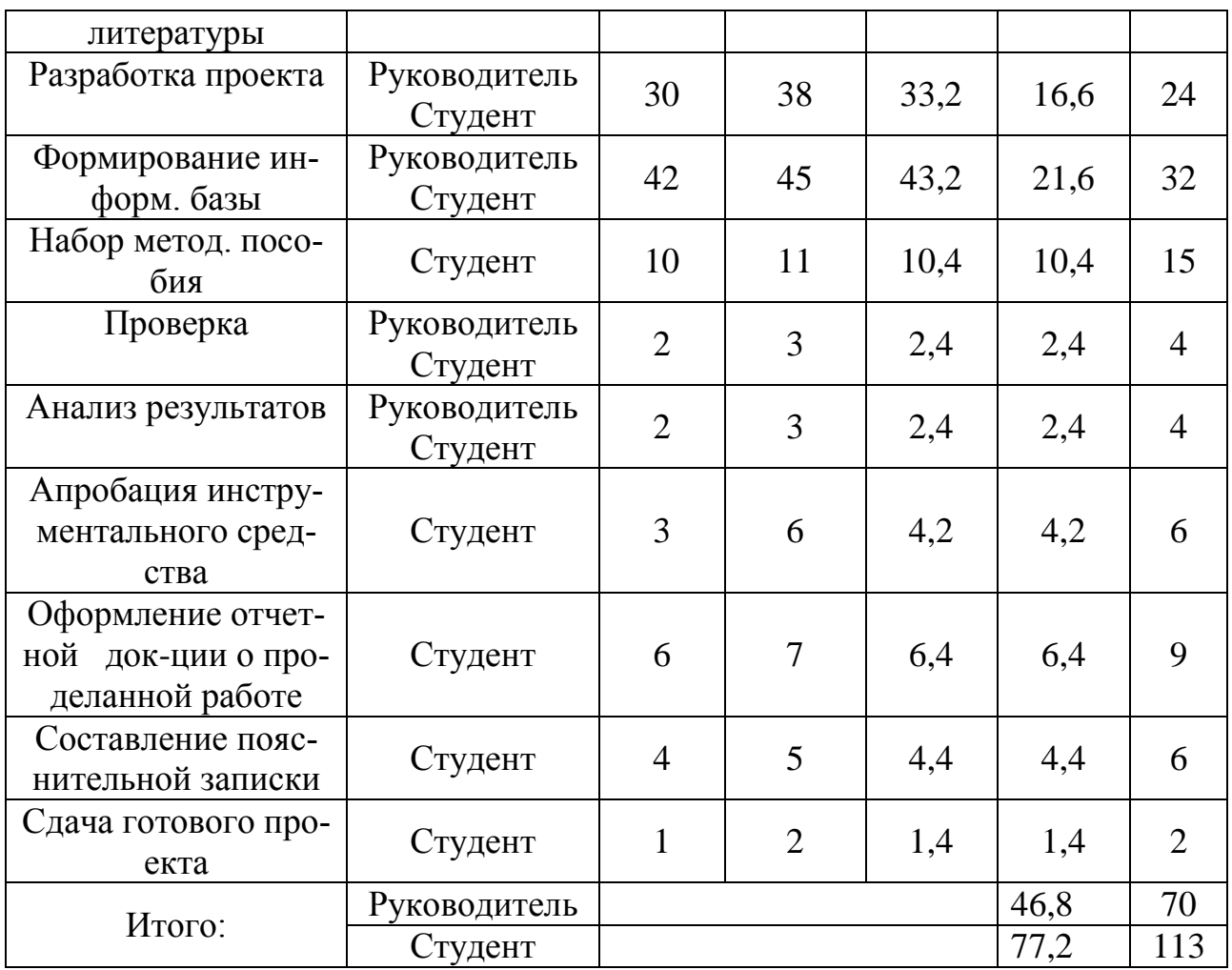

На основе таблицы 6 построим календарный план-график. График строится для максимального по длительности исполнения работ в рамках научноисследовательского проекта. В таблице 32 приведен календарный план-график с разбивкой по месяцам и декадам (10 дней) за период времени дипломировния.

Таблица 32 – План-график

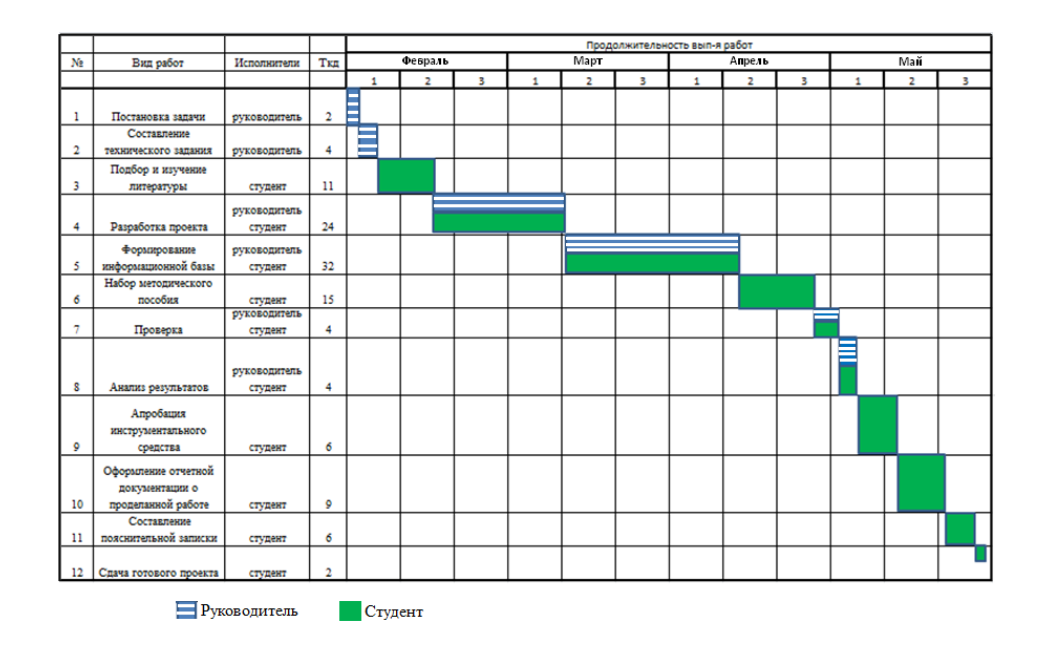

# **3.3 Бюджет научно-технического исследования 3.3.1 Расчет материальных затрат**

Данная статья включает стоимость всех материалов, используемых при разработке проекта. В таблице 8 приведены материальные затраты. В расчете материальных затрат учитывается транспортные расходы и расходы на установку оборудования в пределах 15-25% от стоимости материалов.

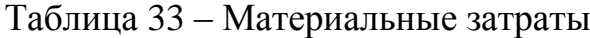

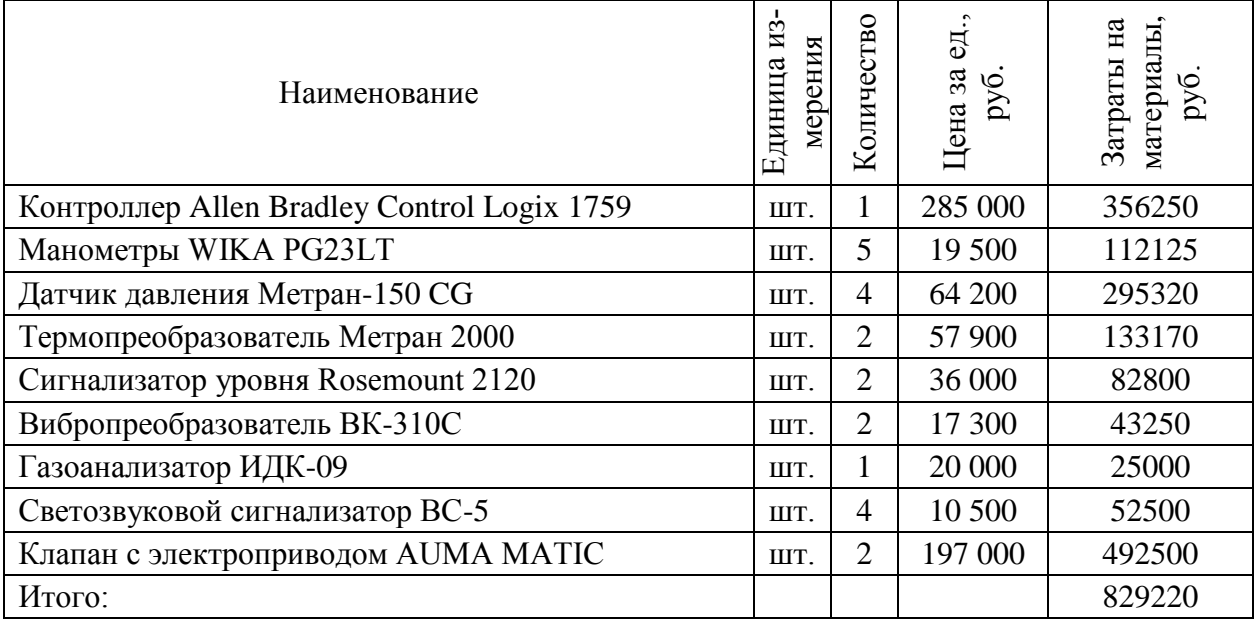

#### **3.3.2 Расчет затрат на специальное оборудование**

В данной статье расхода включается затраты на приобретение специализированного программного обеспечения для программирования ПЛК фирмы Allan Bradley. В таблице 34 приведен расчет бюджета затрат на приобретение программного обеспечения для проведения научных работ.

Таблица 34 – Расчет бюджета затрат на приобретения ПО

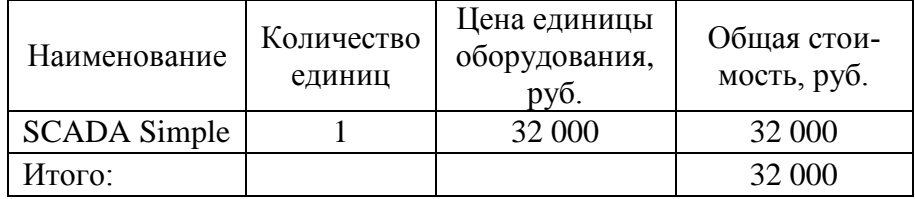

#### **3.3.3 Основная заработная плата исполнителей темы**

Для расчета заработной платы были приняты оклады:

Для руководителя согласно тарифной сетке окладов ТПУ (старший преподаватель).

Для студента согласно принято согласно окладам ТПУ (учебновспомогательный персонал).

Среднедневная заработная плата рассчитывается по формуле:

$$
3_{\scriptscriptstyle \partial H} = \frac{3_{\scriptscriptstyle M} \cdot M}{F_{\scriptscriptstyle \partial}}
$$

 $\Gamma$ де  $3_{\text{M}}$  – месячный должностной оклад работника, руб.;

М – количество месяцев работы без отпуска в течение года:

при отпуске в 24 раб. дня М =11,2 месяца, 5-дневная неделя;

 $F_{\rm A}$  – действительный годовой фонд рабочего времени научно- технического персонала, раб. дн.

Расчет основной заработной платы приведен в таблице 35.

Таблица 35 – Основная заработная плата

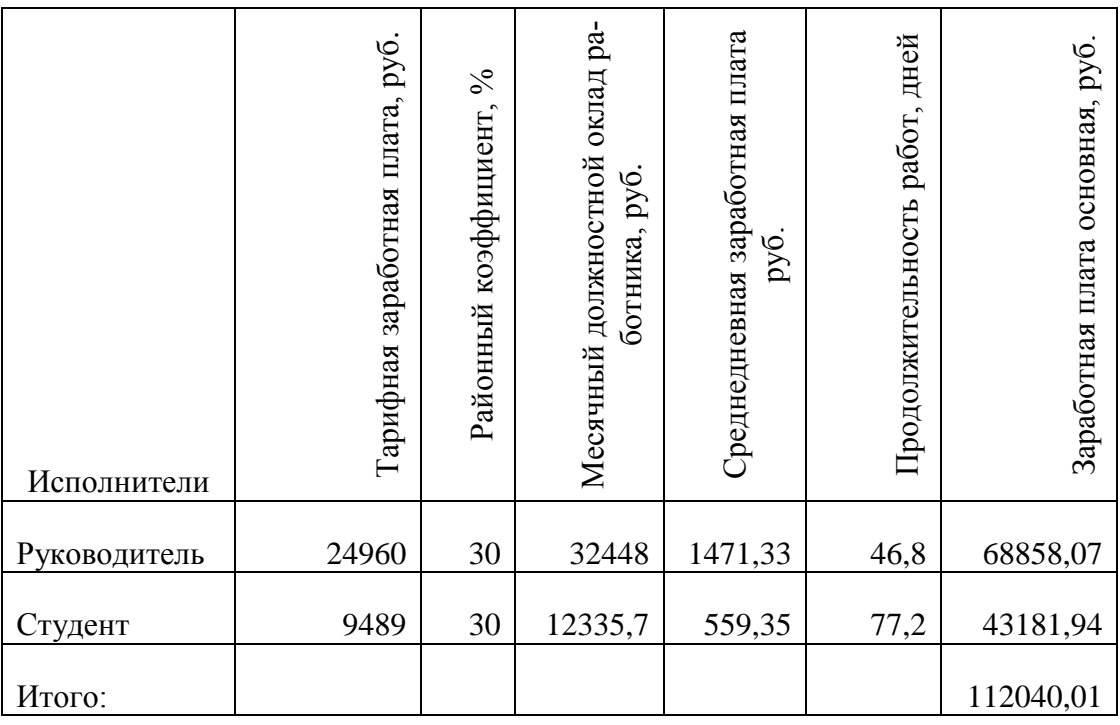

#### **3.3.4 Отчисления во внебюджетные фонды (страховые отчисления)**

Отчисления во внебюджетные фонды составляет 30%.

Таблица 36 – Отчисления во внебюджетные фонды

| Исполнитель                                          | Основная заработная пла-<br>та, руб. |
|------------------------------------------------------|--------------------------------------|
| Руководитель проекта                                 | 68858,07                             |
| Студент                                              | 43181,94                             |
| Коэффициент отчисления во вне-<br>бюджетные фонды, % | 30,00                                |
| Итого:                                               | 33612,00                             |

## **3.3.5 Накладные расходы**

Накладные расходы учитывают прочие затраты организации, не попавшие в предыдущие статьи расходов: печать и ксерокопирование материалов исследования, оплата услуг связи, электроэнергии, почтовые и телеграфные расходы, размножение материалов и т.д. Их величина определяется по следующей формуле:

 $B_{\text{HAKJ}} = (829220 + 32000 + 112040.01 + 33612) \cdot 0.15 = 151030.8 \text{ py6}.$ 

Где 0,15 - коэффициент, учитывающий накладные расходы.

#### 3.4.7 Формирование бюджета затрат научно-исследовательского проекта

Определение бюджета затрат на научно-исследовательский проект привелен в таблице 37.

Таблица 37 - Расчет бюджета затрат НТИ

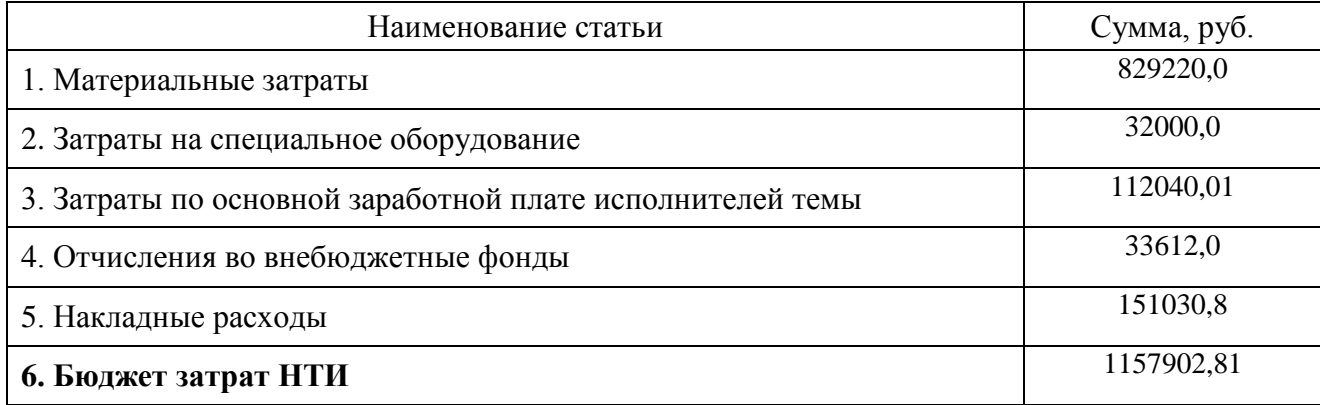

# 3.4 Определение ресурсной (ресурсосберегающей), финансовой, бюджетной, социальной и экономической эффективности исследования

Определение эффективности происходит на основе расчета интегрального показателя эффективности научного исследования. Его нахождение связано с определением двух средневзвешенных величин: финансовой эффективности и ресурсэффективности.

Интегральный показатель финансовой эффективности научного исследования получают в ходе оценки бюджета затрат трех (или более) вариантов исполнения научного исследования. Для этого наибольший интегральный показатель реализации технической задачи принимается за базу расчета (как знаменатель), с которым соотносится финансовые значения по всем вариантам исполнения

Интегральный финансовый показатель разработки определяется:

$$
I_{\phi u\mu p}^{ucn.i} = \frac{\Phi_{pi}}{\Phi_{\text{max}}},
$$

где  $I_{\phi u \mu \rho}^{u \text{cm} i}$  – интегральный финансовый показатель разработки;

 $\Phi_{pi}$ - стоимость *i*-го варианта исполнения;

 $\Phi_{\text{max}}$  – максимальная стоимость исполнения научно-исследовательского проекта (в т.ч. аналоги).

Полученная величина интегрального финансового показателя разработки отражает соответствующее численное увеличение бюджета затрат разработки в разах (значение больше единицы), либо соответствующее численное удешевление стоимости разработки в разах (значение меньше единицы, но больше нуля).

Так как разработка имеет одно исполнение, то

$$
_{\phi u \mu p}^{p} = \frac{\Phi_{p}}{\Phi_{\text{max}}} = \frac{1157902,81}{1300000} = 0,89;
$$

В работе рассмотрены аналоги:

Аналог 1 - существующая система АСУ ТП, спроектированная компанией АО «Роснефть». Система АСУ ТП разработана на базе оборудования Scheider Electric:

Аналог 2 - спроектированная система ACV ТП компанией ООО «АСУтехно». Система АСУ ТП разработана на базе промышленного оборудования Siemens с применением SCADA Step 7.

Смета бюджетов для рассмотренных аналогов приведена в таблице 38.

Таблица 38 – Смета бюджетов НТИ для аналогов

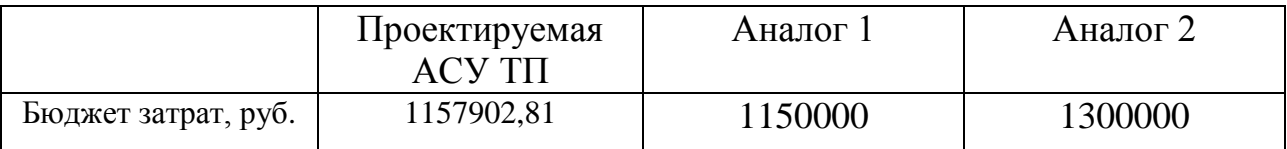

Для аналогов соответственно:

$$
I_{\phi_{\text{unial}}}^{a_1} = \frac{\Phi_{a_1}}{\Phi_{\text{max}}} = \frac{115000}{1300000} = 0,88; I_{\phi_{\text{unial}}}^{a_2} = \frac{\Phi_{a_1}}{\Phi_{\text{max}}} = \frac{1300000}{1300000} = 1;
$$

Интегральный показатель ресурсоэффективности вариантов исполнения объекта исследования можно определить следующим образом:

$$
I_{pi} = \sum a_i \cdot b_i ,
$$

где *<sup>p</sup><sup>i</sup> <sup>I</sup>* –интегральный показатель ресурсоэффективности для i-го варианта исполнения разработки;

*ai* – весовой коэффициент *i*-го варианта исполнения разработки;

 $b_i^a$ , $b_i^p$  – бальная оценка *i*-го варианта исполнения разработки, устанавливается экспертным путем по выбранной шкале оценивания;

*n* – число параметров сравнения.

Расчёт интегрального показателя ресурсоэффективности представлен ниже.

Таблица 39 - Сравнительная оценка характеристик вариантов исполнения про-

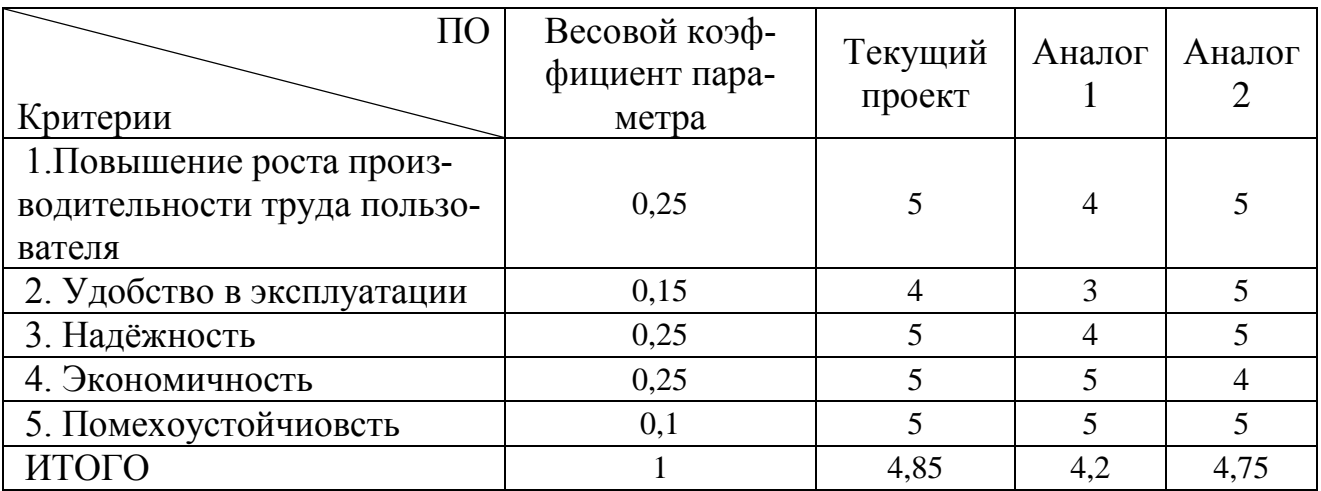

екта

 $I_{\text{TT}}$  = 5.0,25 + 4.0,15 + 5.0,25 + 5.0,25 + 5.0,1 = 4,85;

AHAJIOF  $1 = 4.0,25 + 3.0,15 + 4.0,25 + 6.0,25 + 6.0,1 = 4,2$ ;

AHAJJOT  $2 = 5.0$ ,  $25 + 5.0$ ,  $15 + 5.0$ ,  $25 + 4.0$ ,  $25 + 5.0$ ,  $1 = 4.75$ .

Интегральный показатель эффективности вариантов исполнения разработки  $(I_{du\mu\nu}^p)$  и аналога  $(I_{du\mu\alpha i}^{ai})$  определяется на основании интегрального показателя ресурсоэффективности и интегрального финансового показателя по формуле:

$$
I_{\phi u\mu p}^p = \frac{I_m^p}{I_{\phi u\mu p}^p}; I_{\phi u\mu a i}^{ai} = \frac{I_m^{ai}}{I_{\phi u\mu a i}^{ai}};
$$

В результате:

$$
I_{\phi u\mu p}^p = \frac{I_m^p}{I_{\phi u\mu p}^p} = \frac{4,85}{0,88} = 5,44; I_{\phi u\mu a1}^{a1} = \frac{I_m^{a1}}{I_{\phi u\mu a1}^{a1}} = \frac{4,2}{0,88} = 4,77; I_{\phi u\mu a2}^{a2} = \frac{I_m^{a2}}{I_{\phi u\mu a2}^{a2}} = \frac{4,75}{1} = 4,75.
$$

Сравнение интегрального показателя эффективности текущего проекта и аналогов позволит определить сравнительную эффективность проекта.

Сравнительная эффективность проекта:

$$
\mathcal{I}_{cp} = \frac{I_{\phi u \mu p}^p}{I_{\phi u \mu a i}^a}
$$

Результат вычисления сравнительной эффективности проекта и сравнительная эффективность анализа представлены в таблице 40.

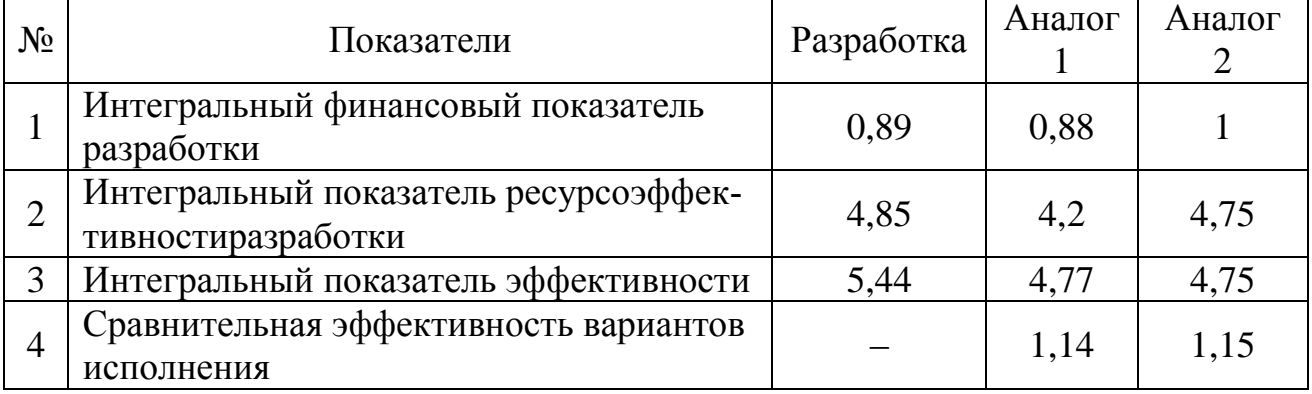

Таблица 40 Сравнительная эффективность разработки

Таким образом, основываясь на определении ресурсосберегающей, финансовой, бюджетной, социальной и экономической эффективности исследования, проведя необходимый сравнительный анализ, можно сделать вывод о превосходстве выполненной разработки над аналогами.

#### **ЗАДАНИЕ ДЛЯ РАЗДЕЛА «СОЦИАЛЬНАЯ ОТВЕТСТВЕННОСТЬ»**

Студенту:

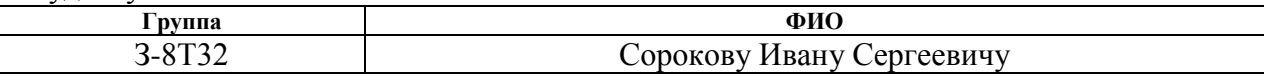

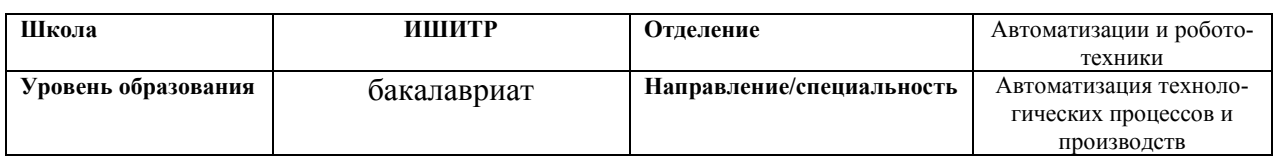

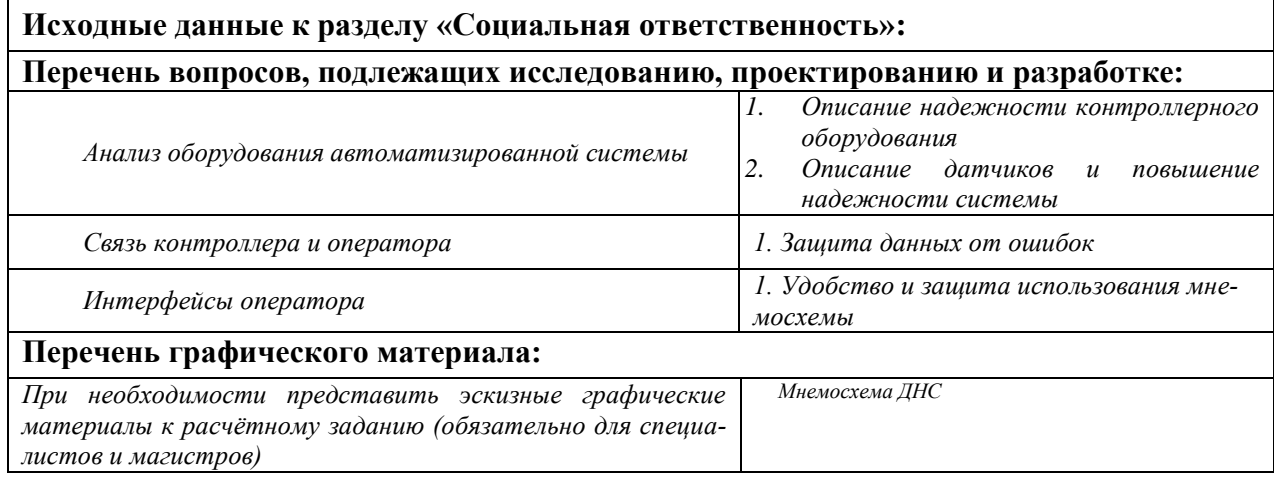

#### **Дата выдачи задания для раздела по линейному графику**

#### **Задание выдал консультант:**

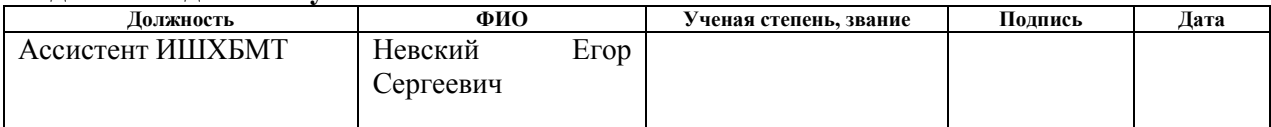

#### **Задание принял к исполнению студент:**

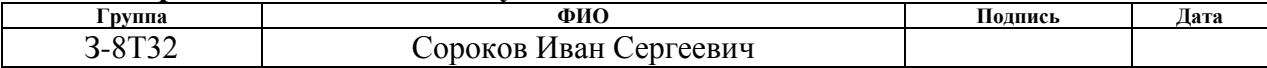

## **4. Социальная ответственность Введение**

Объектом исследования будет выступать цех, где расположена дожимная насосная станция.

В ВКР рассматривается дожимная насосная станция (ДНС), предназначенная для закачки воды в продуктивные пласты в системе поддержания пластового давления нефтяных месторождений. Ролью обслуживающего персонала становится наблюдение за работой оборудования, настройкой и наладкой аппаратуры.

В данном разделе выпускной квалификационной работы дается характеристика рабочей зоны, которой является дожимная насосная станция, непосредственно куда проектировалась автоматизированная система управления. Проанализированы опасные и вредные факторы.

После чего было выбрано оборудование, которое соответствует нашему времени, регламенту и параметрам, которые необходимы для поддержания пластового давления в нефтяных месторождениях.

## **4.1.Оборудование**

ПЛК предназначены для построения современных АСУ ТП и позволяют выполнять оперативное управление с использованием промышленных ЭВМ, автоматическое регулирование, программное управление, логическую защиту, блокировку, сигнализацию и регистрацию событий.

Используется контроллер Siemens S7-300Н. С повышенной надежностью. Имеется встроенная система резервирования.

В качестве устройства защиты от импульсных перенапряжений и помех (УЗИП) интерфейса RS-485 выбран УЗИП DTR 2/6/1500-L.

В качестве устройства защиты от импульсных перенапряжений и помех (УЗИП) интерфейса RS-485 выбран УЗИП DTR 2/6/1500-L.

**Технические характеристики Значение**  Задачи контроллера 32 задачи;  $-100$  программ / задач; задачи при событиях: все триггеры событий; Встроенный порт **RS-232** Опции связи  $\qquad$  = EtherNet/IP; - ControlNet; - DeviceNet; - Data Highway Plus; - Remote I/O; - SynchLink; - Third-party process and device networks Количество соединений, макс. 250 Сетевые соединения (на один модуль) 256 Ethernet/IP; 128 TCP

4 Мб

478 Кб

Таблица 11 – Технические характеристики модуля ЦП 1756-L62

Поддержка резервирования полная

Количество входных / выходных кана-

Память:

программная

ввода / вывода

Языки программирования LD; ST; FBD; SFC

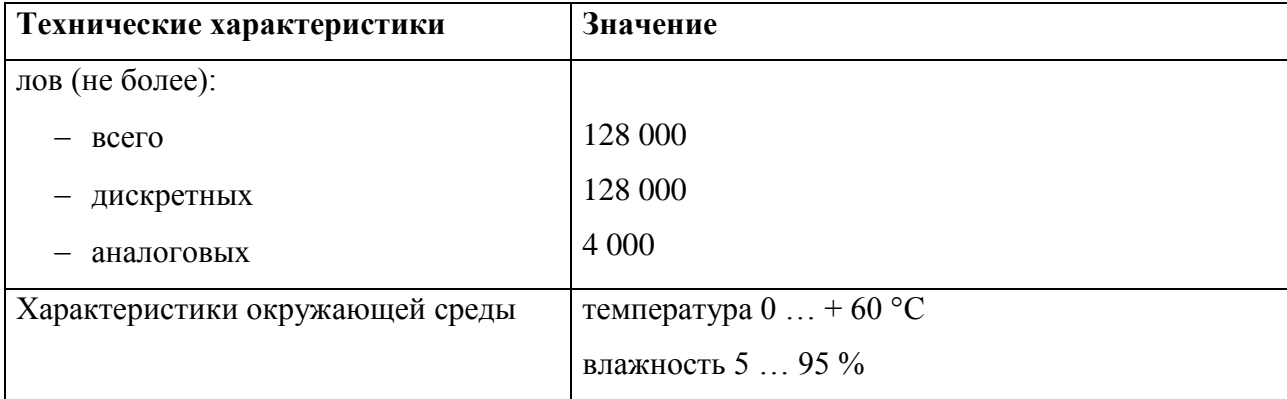

Таблица 11 – Технические характеристики модуля ЦП 1756-L62

## **4.2.Датчики**

Выбор полевого оборудования осуществлялся в соответствии с требованиями ТЗ. В процессе выбора оборудования были множество вендоров, производящих различные типы оборудования (манометры, датчики давления и др.) в результате чего были подобраны максимально удовлетворяющие выдвинутым требованиям приборы.

## **Манометр**

Манометр WIKA PG23LT (см) с трубкой Бурдона предназначен для измерения и местной индикации давления невязких, жидких некристаллизующихся и газообразных сред.

Таблица 42 – Технические характеристики манометра WIKA PG23LT

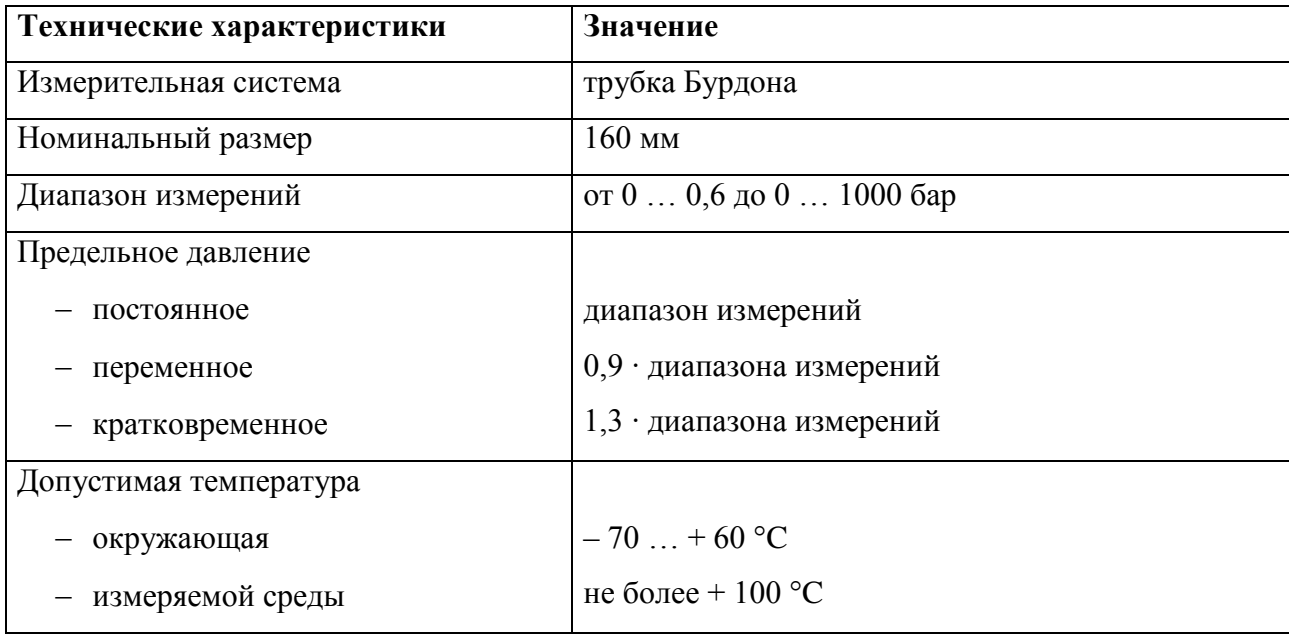

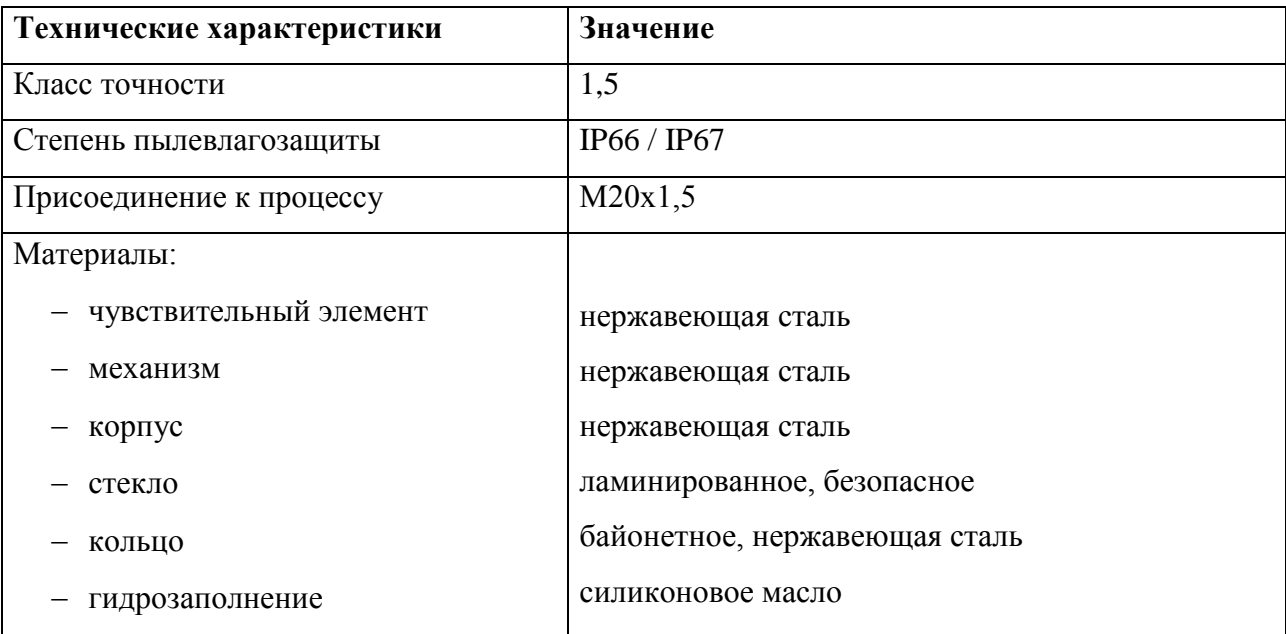

Таблица 42 – Технические характеристики манометра WIKA PG23LT

Средняя наработка на отказ 100 000 ч.

## **Датчик давления**

Датчик избыточного давления Метран-150CG предназначен для преобразования избыточного давления рабочих сред: жидкости, пара, газа в унифицированный токовый выходной сигнал и цифровой сигнал на базе HARTпротокола [\[18\]](#page-114-0).

Таблица 1 – Технические характеристики

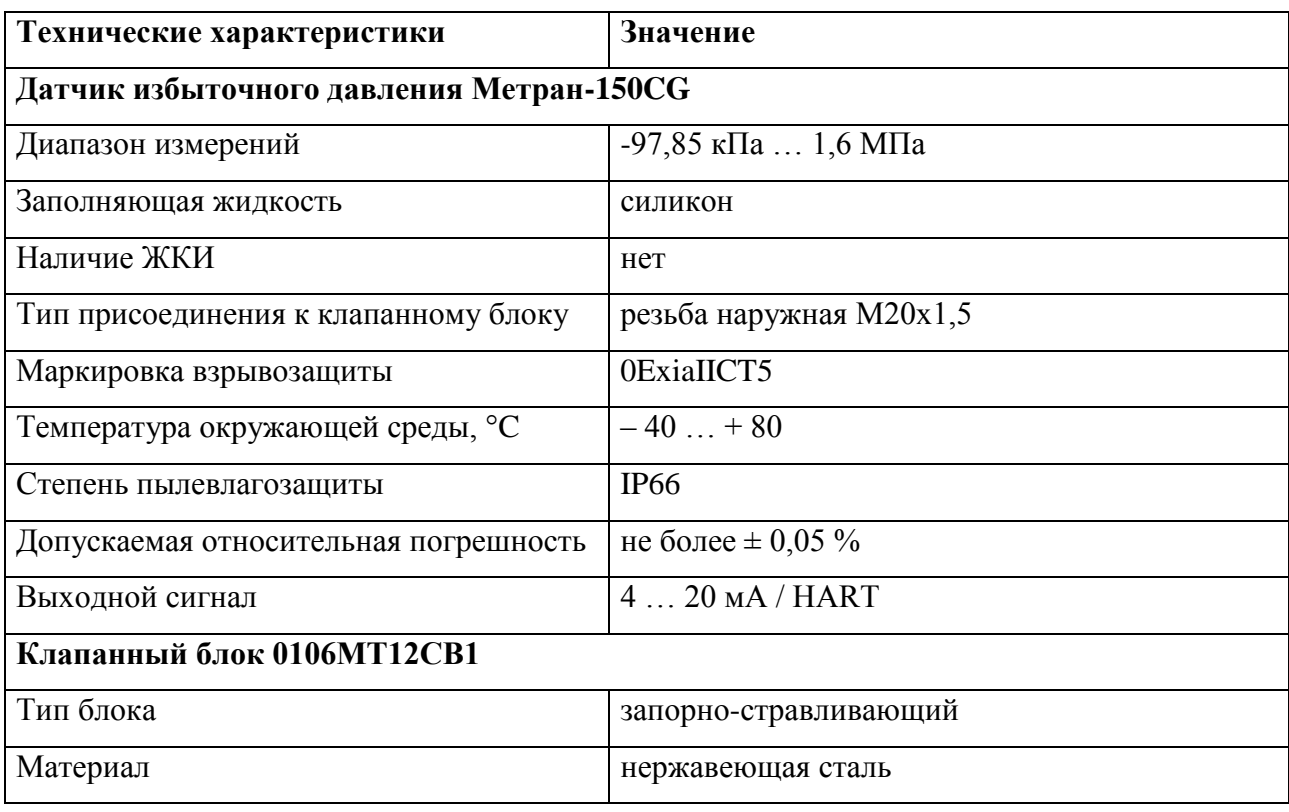

Таблица 1 – Технические характеристики

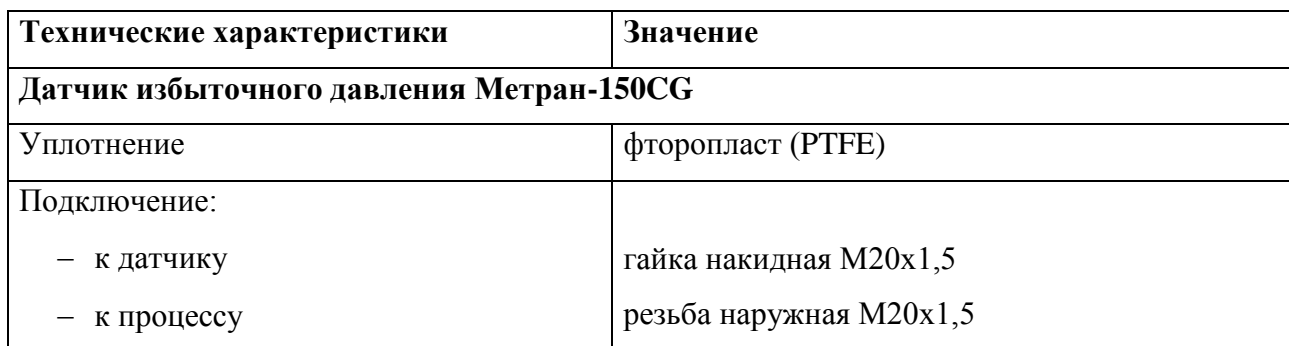

Средняя наработка на отказ 150 000 ч.

## **Датчик температуры**

Термопреобразователь сопротивления (ТС) Метран-2000 (см. рис. [21\)](#page-53-0) предназначен для измерения температуры малогабаритных подшипников и поверхности твердых тел.

| Технические характеристики          | Значение                         |  |
|-------------------------------------|----------------------------------|--|
| Тип НСХ                             | Pt100                            |  |
| Диапазон измерений, °С              | $-50+120$                        |  |
| Класс допуска                       | B                                |  |
| Схема соединения                    | четырехпроводное                 |  |
| Количество чувствительных элементов | 1                                |  |
| Исполнение                          | подшипниковый ТС в гильзе Ø 8 мм |  |
| Тип присоединения к процессу        | резьба наружная M12x1,5          |  |
| Маркировка взрывозащиты             | 1ExdIICT6 X                      |  |
| Температура окружающей среды, °С    | $-40+60$                         |  |
| Степень пылевлагозащиты             | IP65                             |  |

Таблица 44 – Технические характеристики

Средняя наработка на отказ 100 000 ч.
## Вибропреобразователь.

Вибропреобразователь ВК-310С представляет собой пьезоэлектрические акселерометры с согласующими усилителями и предназначены для применения в составе аппаратуры непрерывного вибрационного контроля, защиты и вибродиагностики турбоагрегатов, питательных насосов двигателей нефтеперекачивающих и газокомпрессорных станций, вибродиагностики электрических станций и других объектов [22].

Таблица 45 - Технические характеристики

| Технические характеристики       | Значение     |
|----------------------------------|--------------|
| Диапазон измерений, мм / с       | 0,130        |
| Температура окружающей среды, °С | $-40+80$     |
| Маркировка взрывозащиты          | 0ExiaIICT5 X |
| Степень пылевлагозащиты          | IP65         |
| Выходной сигнал                  | $420$ MA     |

Средняя наработка на отказ 100 000 ч.

Для повышения надежности системы КИПиА зарезервируем.

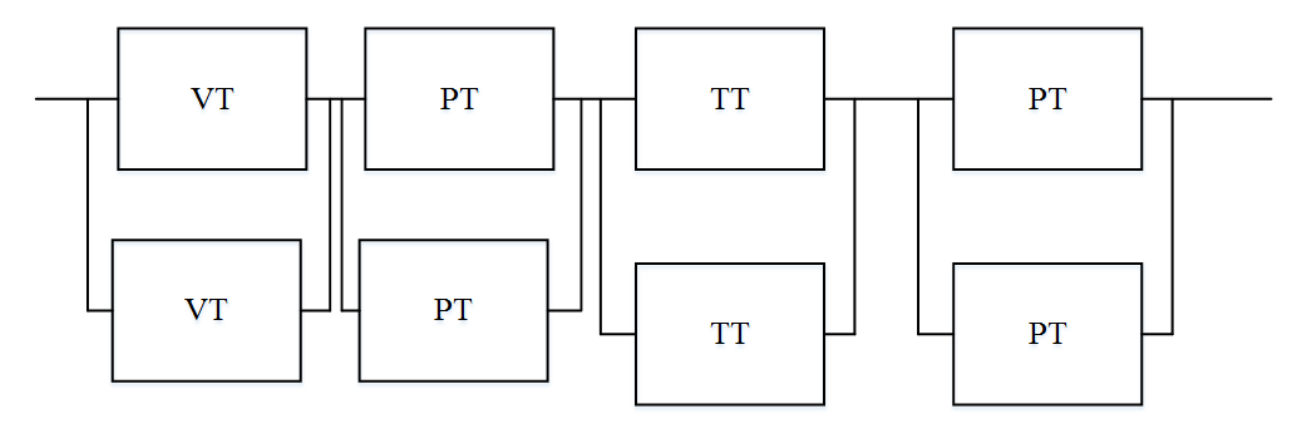

Рисунок 55 - Резервирование КИПиА

## 4.3. Связь контроллера и оператора

Связь контроллера с компьютером идет по протоколу Modbus RTU с интерфейсом RS-485. Для защиты информации используется опрос проверки контрольной суммы.

Контрольная сумма (хеш) — определенное значение рассчитанное для данных с помощью известных алгоритмов. Предназначается для проверки целостности данных при передаче.

В ВКР используется циклический избыточный код CR8. Применяется для проверки целостности передачи данных. Программы-архиваторы включают CRC исходных данных в созданный архив для того, чтобы получающий мог удостовериться в корректности полученных данных. Такая контрольная сумма проста в реализации и обеспечивает низкую вероятность возникновения коллизий.

## **4.4.Интерфейс**

В ВКР используется SCADA система. На панели оператора отображаются технологические параметры.

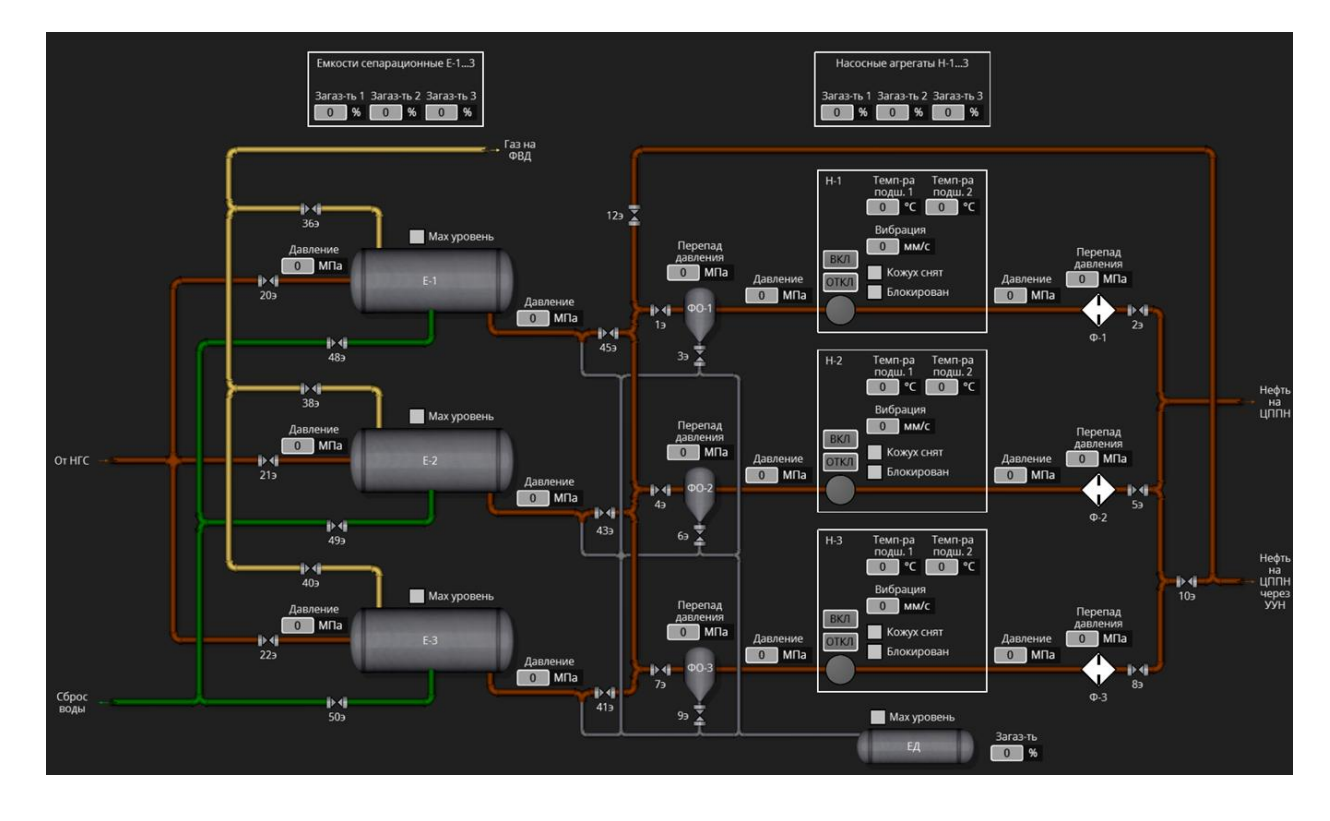

Рисунок 56 – Мнемосхема ДНС

В проекте значения следующих технологических параметров выводятся в сером поле шрифтом черного цвета:

давления (МПа);

- температуры  $({}^{\circ}C)$ ;
- $-$  загазованность  $(\%);$

вибрации (мм/с).

Единицы измерения технологических параметров выводится на черном поле шрифтом серого цвета. Каждый параметр подписывается сверху шрифтом серого цвета.

Если для технологического параметра определены допустимые и / или предельные границы, то при их нарушении поле вывода выглядит, как показано на рисунке 57.

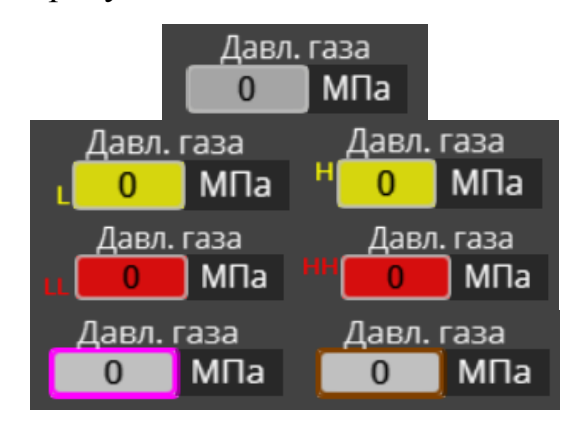

Значение параметра в пределах нормы

Нарушение допустимых норм

Нарушение предельных норм

Канал в режиме имитации / маскирования

Рисунок 57 – Дерево состояний технологического параметра

Как видно параметры меняются в реальном времени, но у оператора нет возможности их редактировать, что не дает возможности сделать ошибку или повредить систему. Все технологические параметры подписаны, а также есть подписи единиц измерений.

Окно управления электроприводными задвижками показано на рисунке 58.

Кнопки управления доступны в ручном (дистанционном) режиме при соответствующем состоянии задвижки:

- в состоянии задвижки "Закрыта" кнопка "Закрыть" недоступна;
- в состоянии Отдвижки "Открыта" кнопка "Открыть" недоступна;
- при остановке привода задвижки кнопка "Стоп" недоступна.

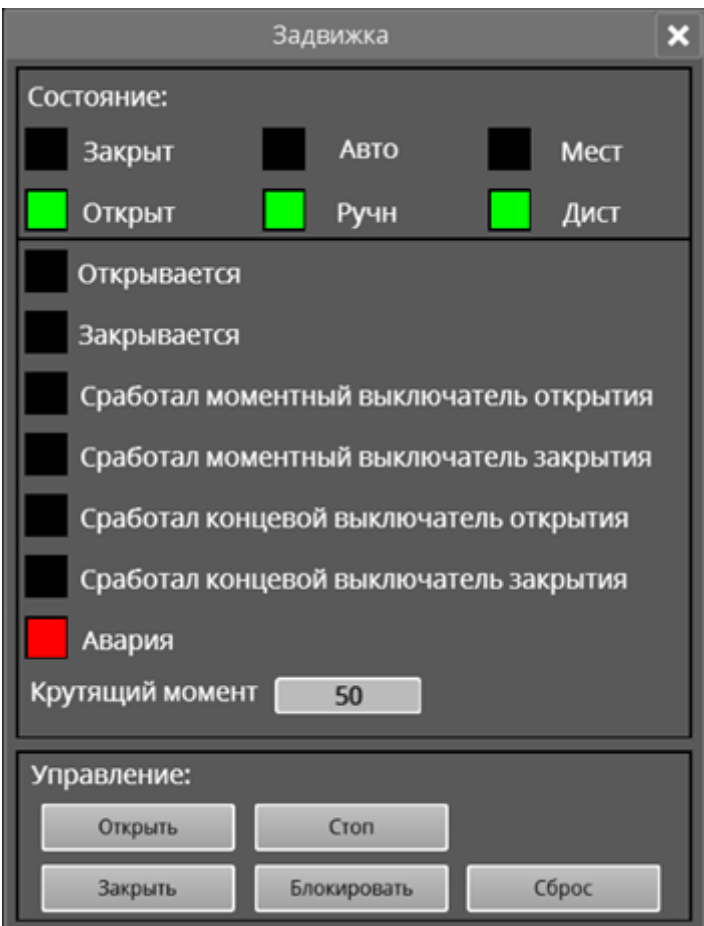

Рисунок 58 - Окно управления задвижкой

Удобное расположение кнопок и цветовая индикация упрощает работу оператора.

## **ЗАКЛЮЧЕНИЕ**

В результате выполнения работы была разработана автоматизированная система управления дожимной насосной станции в соответствии с требованиями технического задания.

В ходе выполнения работы были изучен ход технологического процесса, разработаны принципиальная технологическая схема, схема функциональной структуры, схемы автоматизации, схема принципиальная информационных потоков и схемы соединений внешних проводок. Также, был осуществлен выбор программно-технического комплекса, произведена разработка перечня входных и выходных сигналов и данных. Кроме того, был разработан чертеж видеокадра, отражающий необходимые технологические параметры для контроля над безопасным ходом технологического процесса.

В результате, спроектированная автоматизированная система управления технологическим процессом дожимной насосной станции имеет высокую гибкость, может быть модернизирована и / или расширена, а также полностью удовлетворяет современным требованиям к автоматизированным системам.

## **СПИСОК ИСПОЛЬЗОВАННЫХ ИСТОЧНИКОВ**

1 Громаков Е. И. Проектирование автоматизированных систем: учебнометодическое пособие. – Томск: Томский политехнический университет, 2015. – 130 с.

2 Technical data. 1756 ControlLogix Controllers. Publication 1756- TD001L-EN-P – June 2016.

3 Quantum Series Automation. Технические средства. Справочное руководство. 840 USE 100 00.

4 Siemens ST 70 – 2015.

5 Selection guide. ControlLogix Systems. 1756 Series Catalog Numbers. Publication 1756-SG001U-EN-P – February 2016.

6 Technical data. 1756 ControlLogix I/O Specifications. Publication 1756- TD002J-EN-P – November 2016.

7 Technical data. 1756 ControlLogix Communication Modules Specifications. Publication 1756-TD003I-EN-E – January 2016.

8 Technical data. 1756 ControlLogix Chassis Specifications. Publication 1756-TD006E-EN-E – October 2014.

9 Technical data. 1756 ControlLogix Power Supplies Specifications. Publication 1756-TD005F-EN-E – May 2016.

10 User manual. ControlLogix Redundancy. Publication 1756-UM535E-EN- $P$  – May 2016.

11 User manual. ControlLogix Digital I/O Modules. Publication 1756- UM058H-EN-P – May 2015.

12 ControlLogix HART I/O Modules. Publication 1756-PP016F-EN-P – November 2016.

13 Data sheet. MVI56E-MCM. ContolLogix Platform. Modbus Communication Module. February 11, 2016.

14 User manual. MVI56E-MCM. ContolLogix Platform. Modbus Communication Module. April 25, 2016.

15 WIKA Типовой лист PM 02.22 – 06/2015.

16 WIKA Типовой лист TM 55.01 – 11/2015.

17 WIKA Типовой лист TW 95.35 – 06/2012.

18 Датчики давления Метран-150. Руководство по эксплуатации СПГК.5225.000.00 РЭ, версия 2.13.

19 Клапанные блоки. Руководство по эксплуатации. СПГК.5291.000.00. РЭ.

20 Тематический каталог "Датчики температуры" – Метран, 2016.

21 Сигнализатор 2120. Полнофункциональный вибрационный сигнализатор уровня жидкости. Справочное руководство 00809-0107-4030. Ред.ЕА. Ноябрь, 2012.

<span id="page-114-0"></span>22 Вибропреобразователи пьезоэлектрические с предусилителями серии ВК-310. Руководство по эксплуатации 4277-03200205435-01 РЭ.

23 Приложение к свидетельству № 62825 об утверждении типа средств измерений. Описание типа средств измерений. Газоанализаторы ИДК-09.

24 Устройства "СЕНС". Сигнализаторы взрывозащищенные ВС-5, ВС-5-2СФ-ГС, ВС-5-С, ВС-5-3С, ВС-5-2СФ, ВС-5-3СФ, ВС-5-ГС. Руководство по эксплуатации.

25 Многооборотный привод SAExC 07.1 – SAExC 16.1/SARExC 07.1 – SARExC 16.1 Intrusive с блоком управления AUMATIC ACExC 01.1 Modbus. Инструкция по монтажу, управлению и вводу в эксплуатацию Y004.636/009/ru/1.08.

26 РМГ 62-2003. Государственная система обеспечения единства измерений. Обеспечение эффективности измерений при управлении технологическими процессами. Оценивание погрешности измерений при ограниченной исходной информации.

27 Каталог выпускаемой продукции ООО "Томский кабельный завод", 2016.

28 Кабели для промышленного интерфейса RS-485 групповой прокладки, пожаробезопасные [Электронный ресурс]. – Режим доступа: [http://www.spcable.ru/catalog/rs485/kipvev\\_ngls.htm,](http://www.spcable.ru/catalog/rs485/kipvev_ngls.htm) свободный.

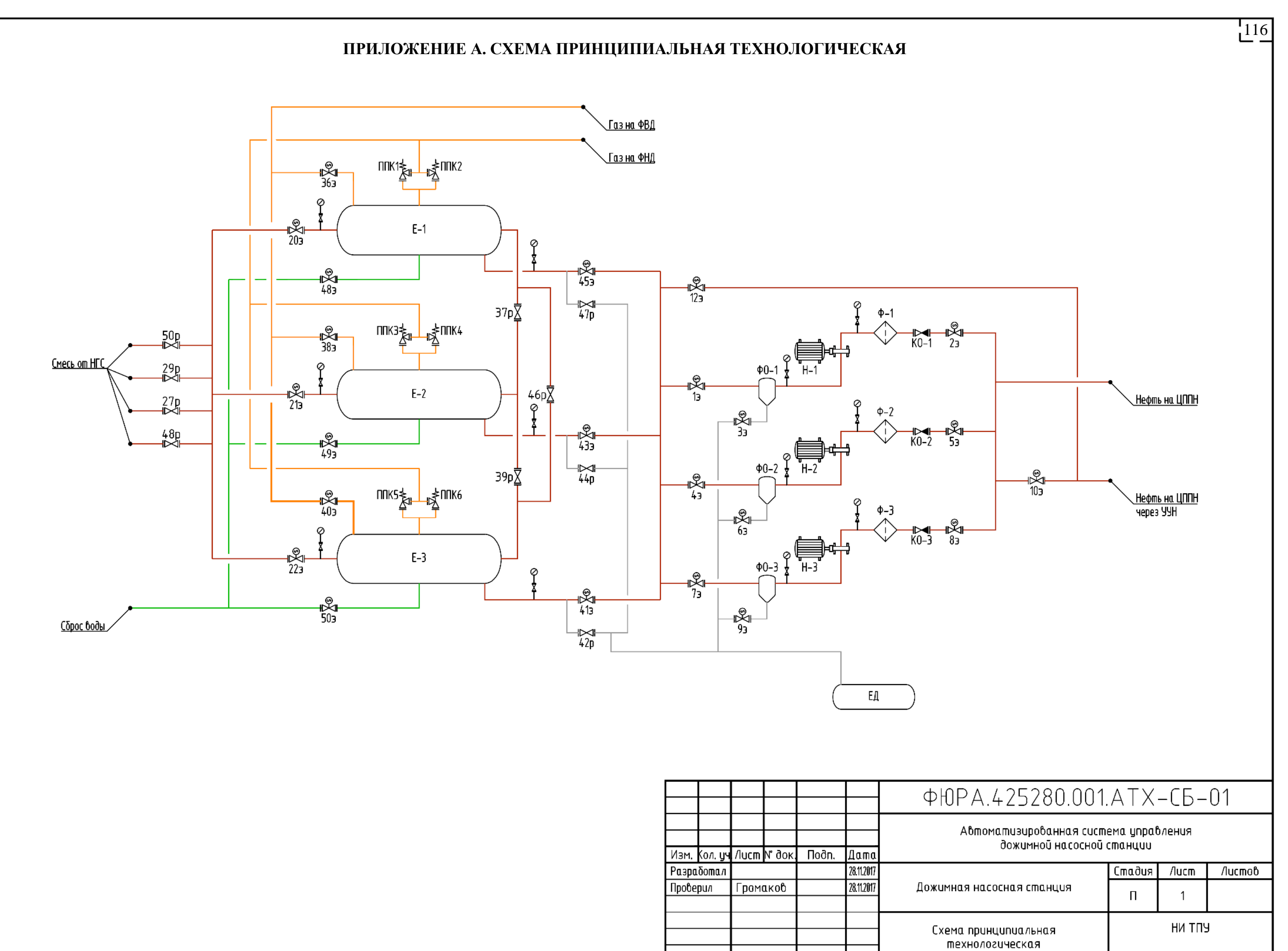

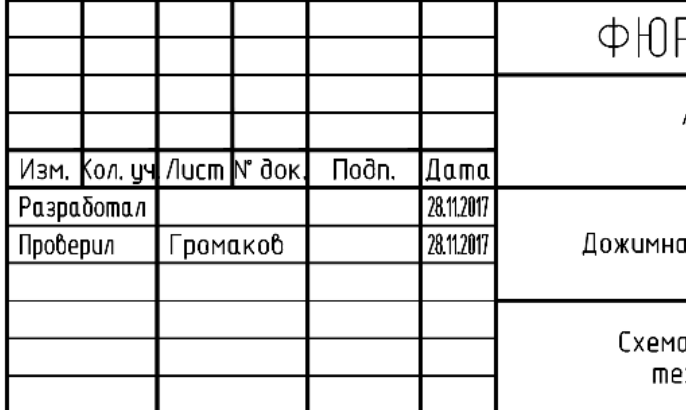

Согласовано  $\geq$  $\frac{1}{2}$ IOM.  $d$ ama  $\Rightarrow$ од.  $N$  подл. Инб.

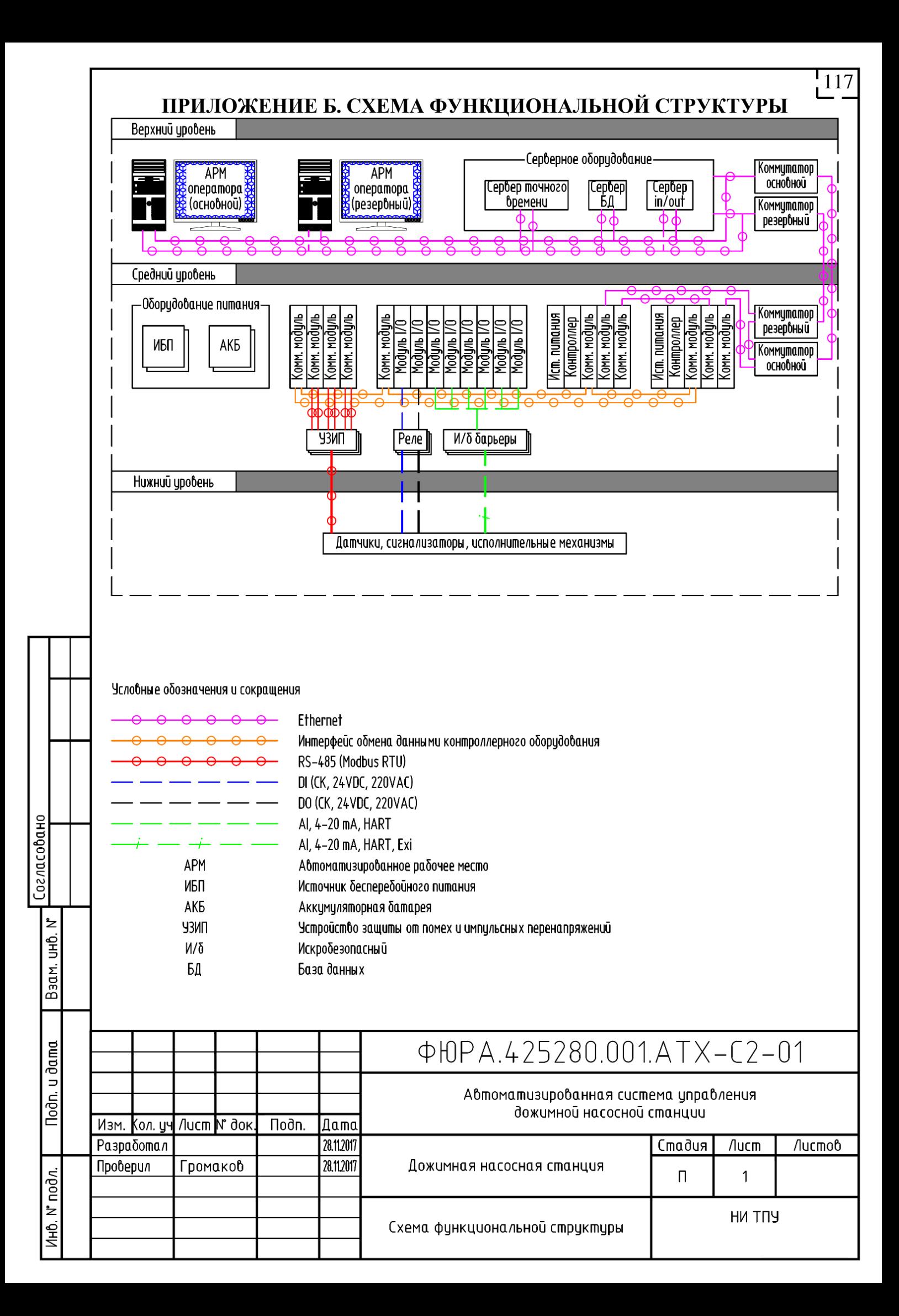

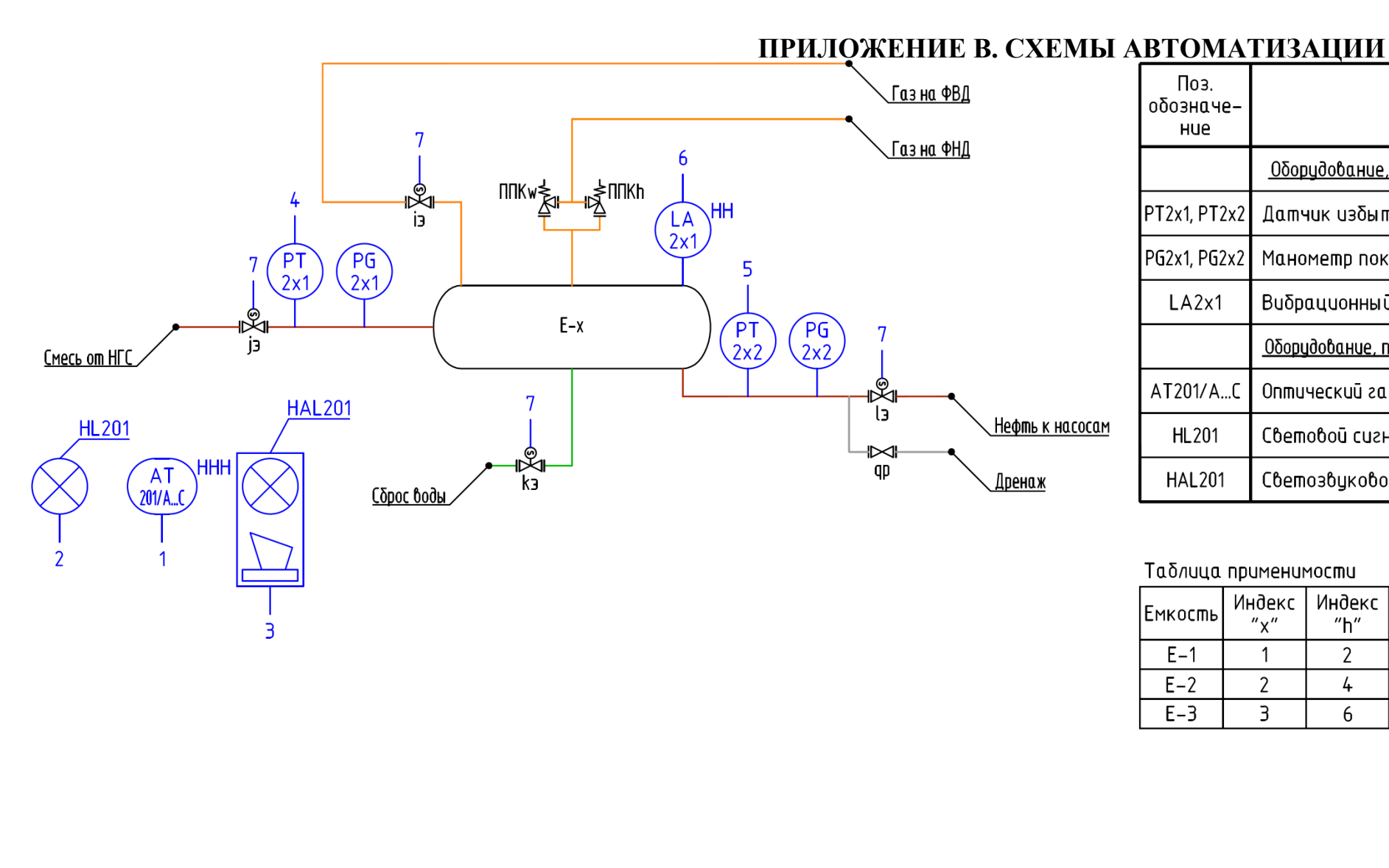

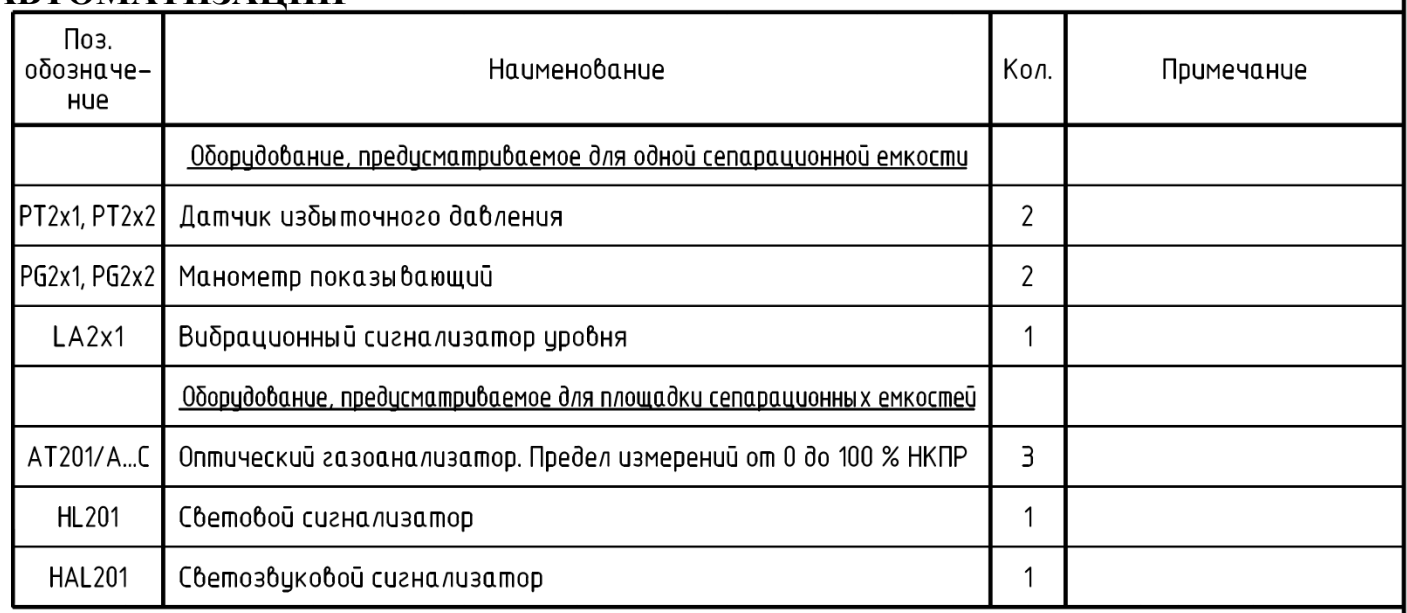

Таблица применимости

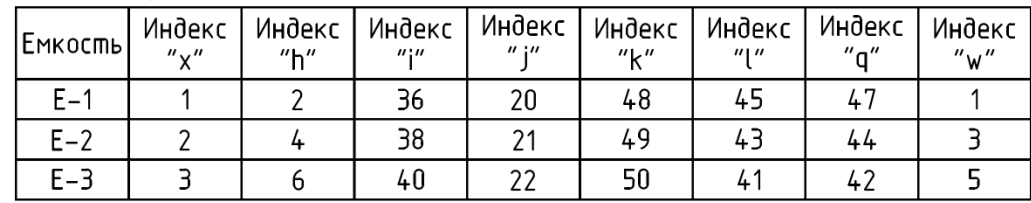

1 Датчики загазованности АТ201/А...С предусмотрены для площадки сепарационных емкостей в кол–ве – 3 шт. 2 Световой сигнализатор HL201 предусмотрен для площадки сепарационных емкостей в кол–ве – 1 шт.

3 Светозвуковой сигнализатор HAL201 предусмотрен для площадки сепарационных емкостей в кол–ве – 1 шт.

4 Схема автоматизации выполнена для одной сепарационной емкости, всего емкостей - 3 шт.

5В позициях приборов и оборудования индексы "x", "h", "i", "j", "k", "l", "q", "w" заменять на номер, обозначение согласно таблице применимости.

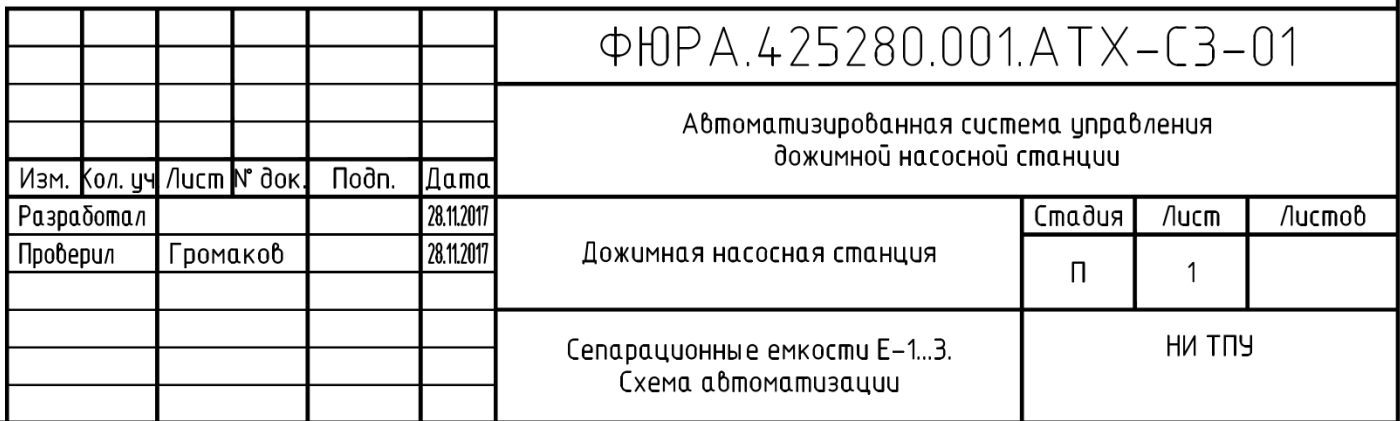

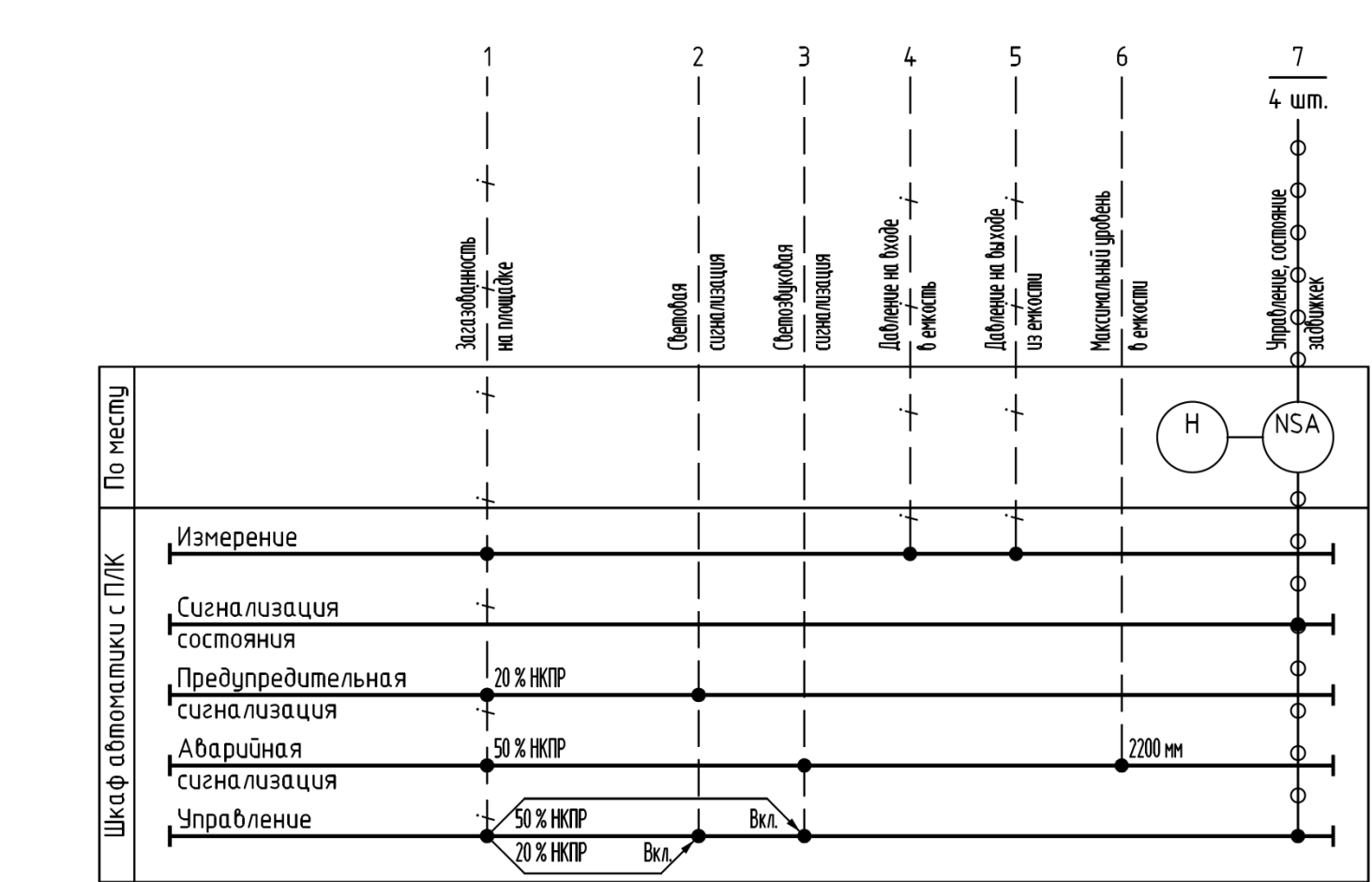

Согласовано

 $\geq$ 9<br>马

ਰੋ

ნი<br>ნ  $\geq$ 1нв.

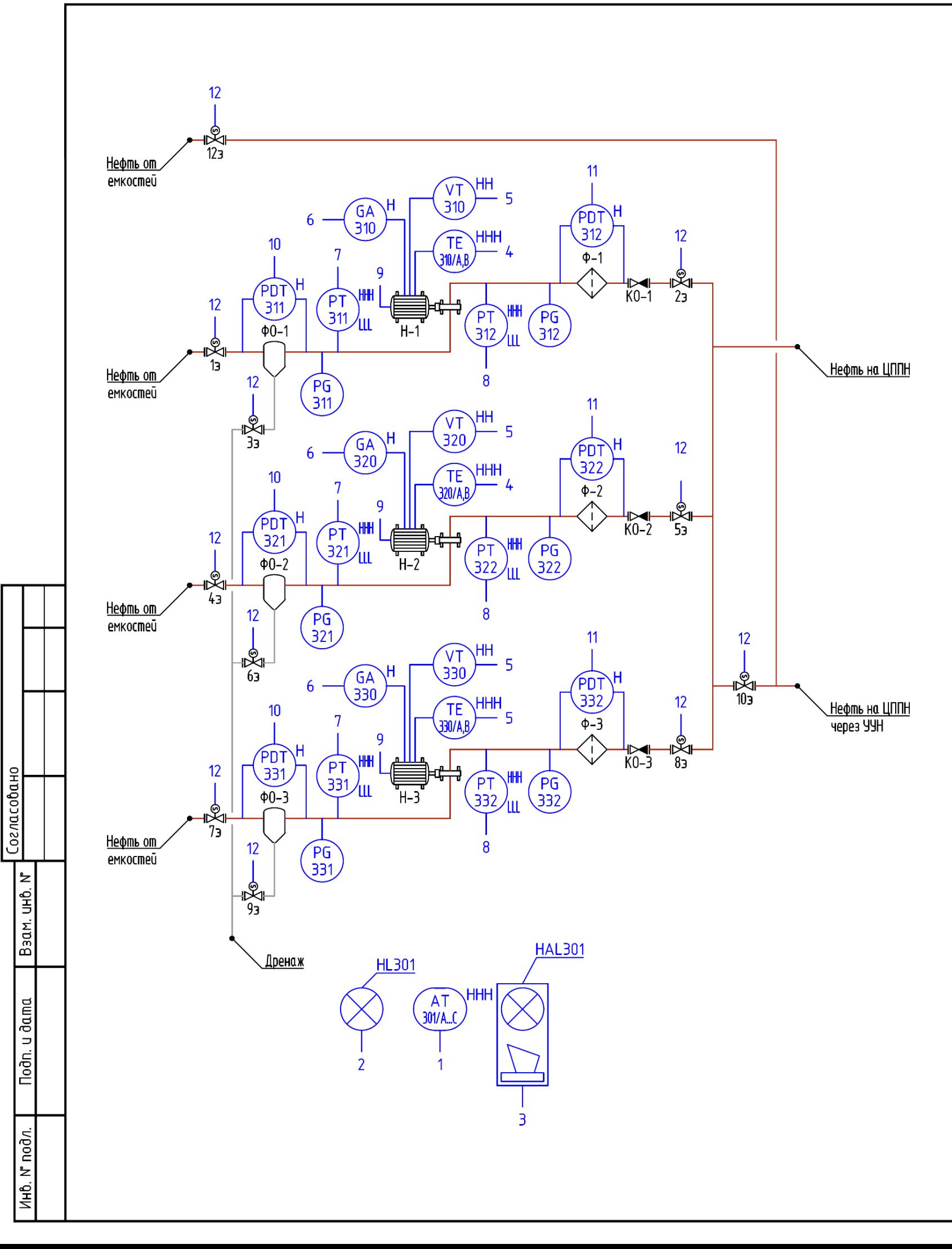

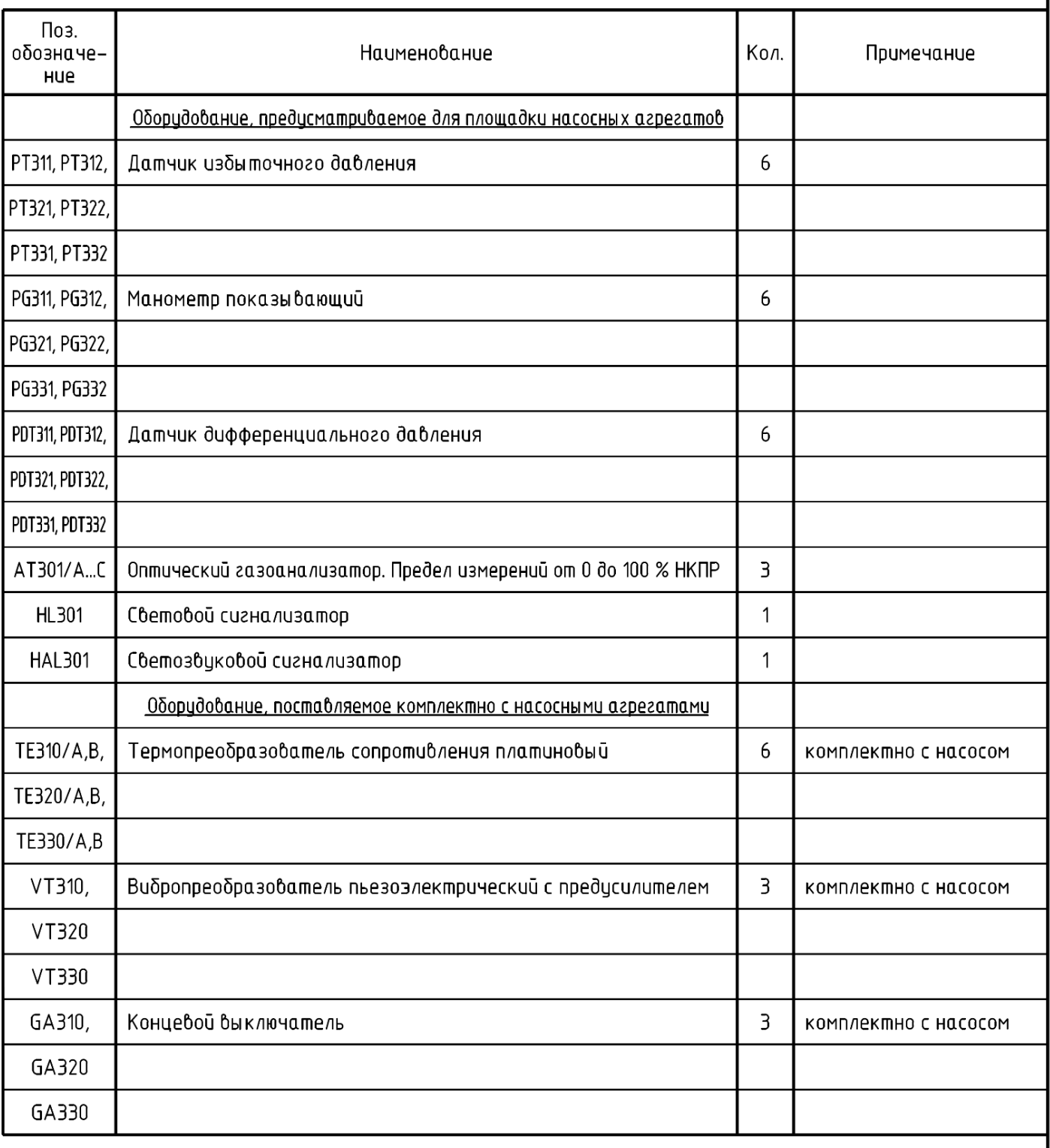

1 Смотреть совместно с листом 2.

2 Автоматический останов рабочего насоса, пуск резервного насоса.

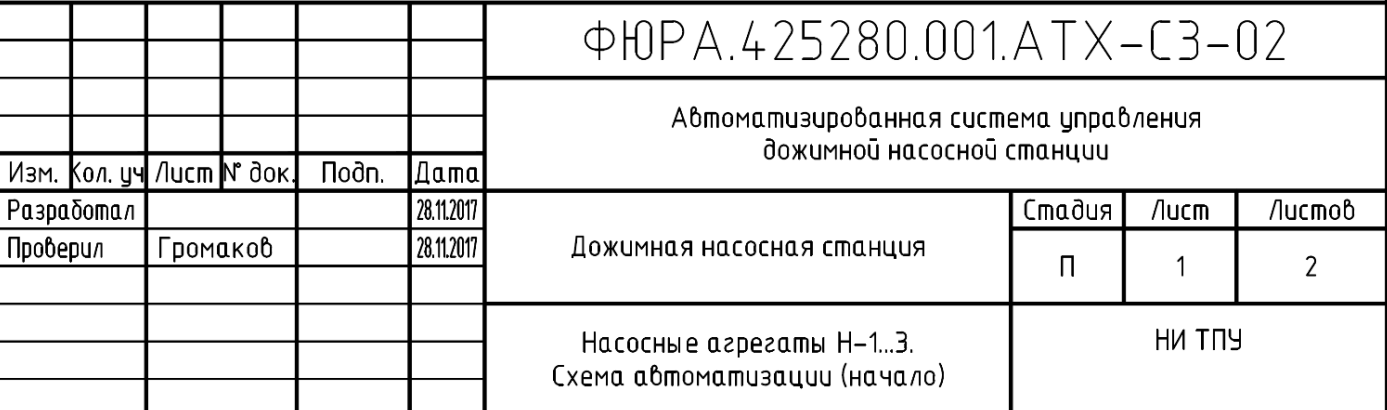

# $\frac{1119}{2}$

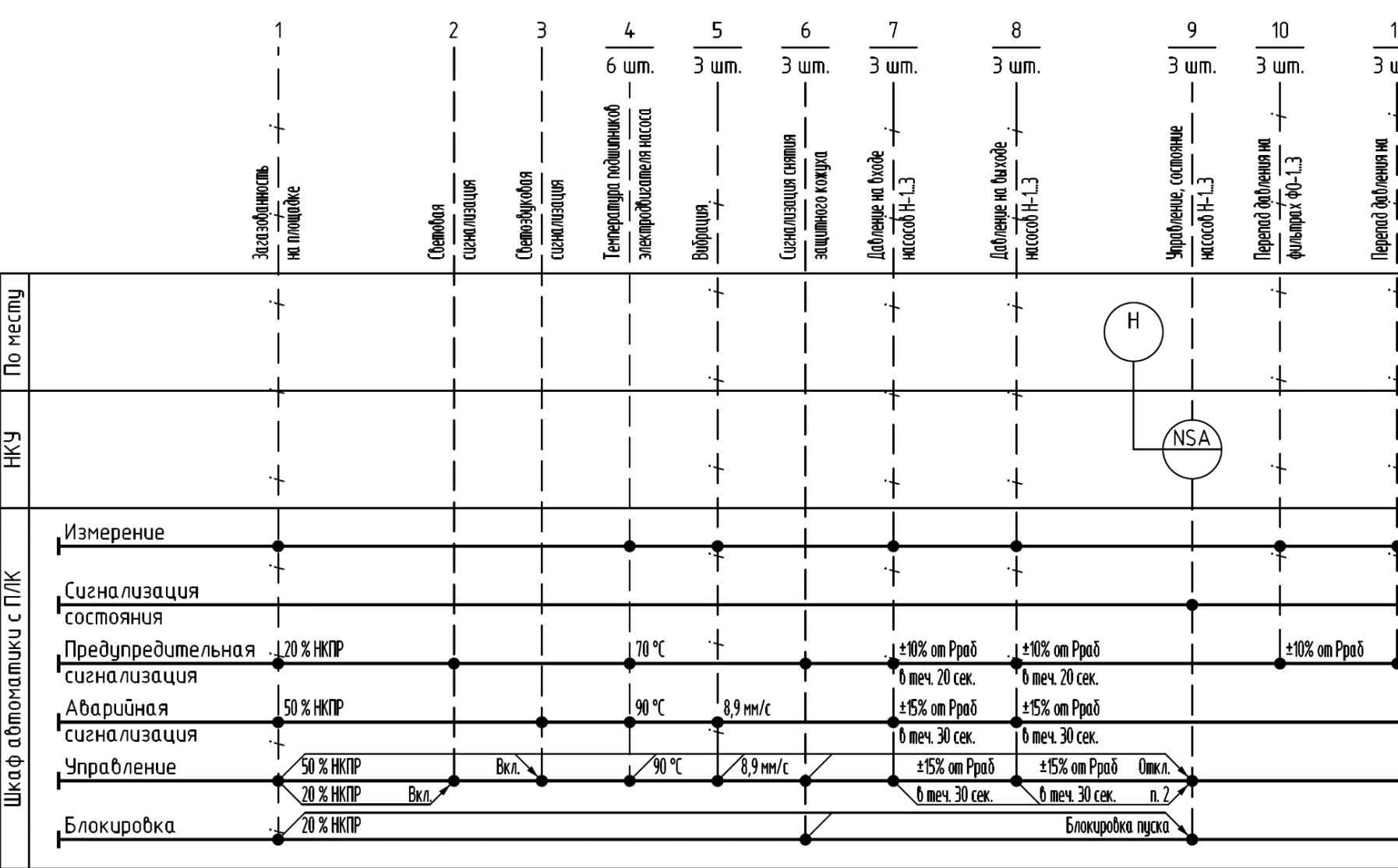

1 Смотреть совместно с листом 1.

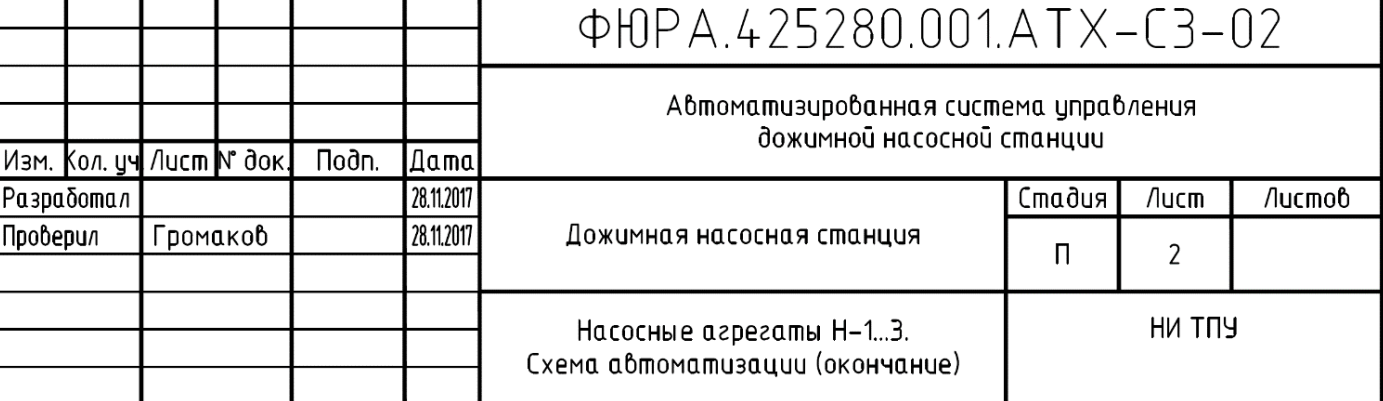

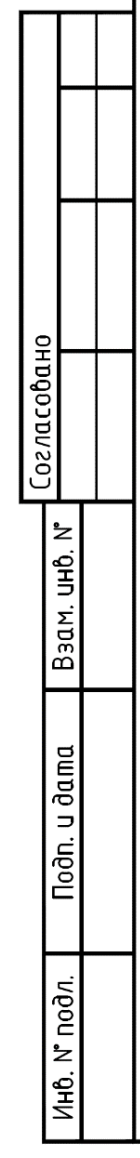

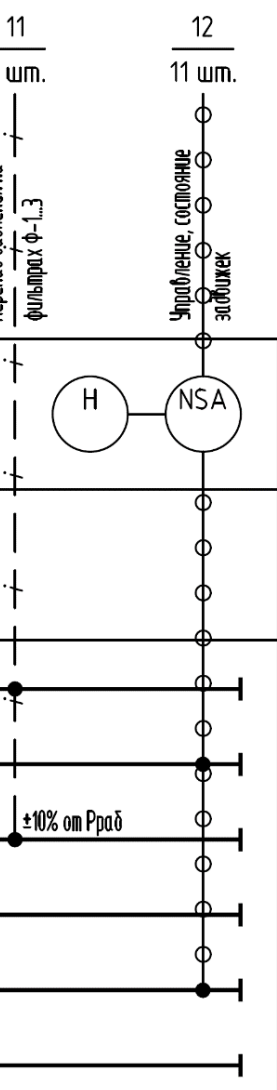

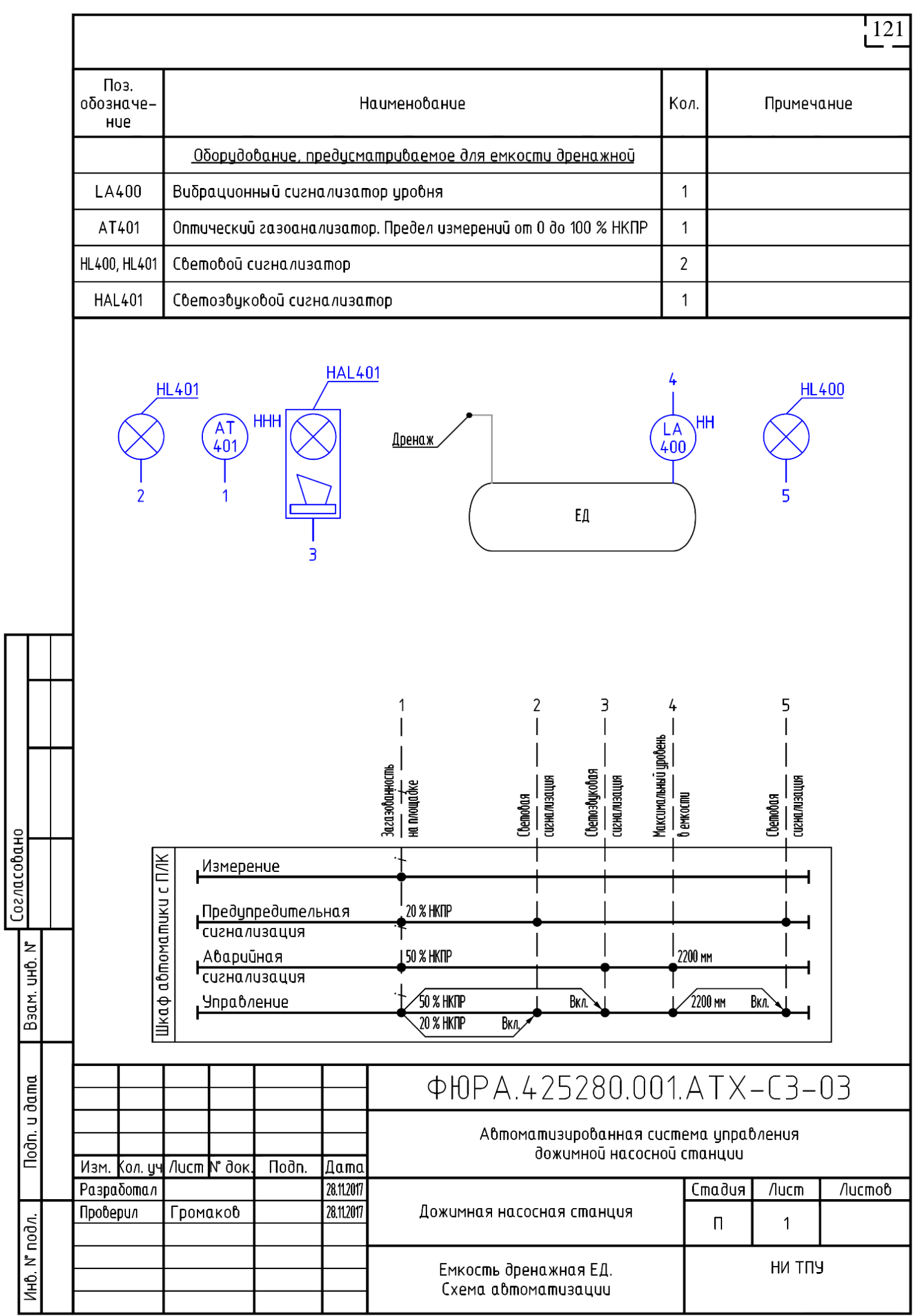

# **ПРИЛОЖЕНИЕ Г. ПЕРЕЧЕНЬ ВХОДНЫХ И ВЫХОДНЫХ СИГНАЛОВ И ДАННЫХ**

Таблица Г.1 – Перечень входных аналоговых сигналов

Согласовано

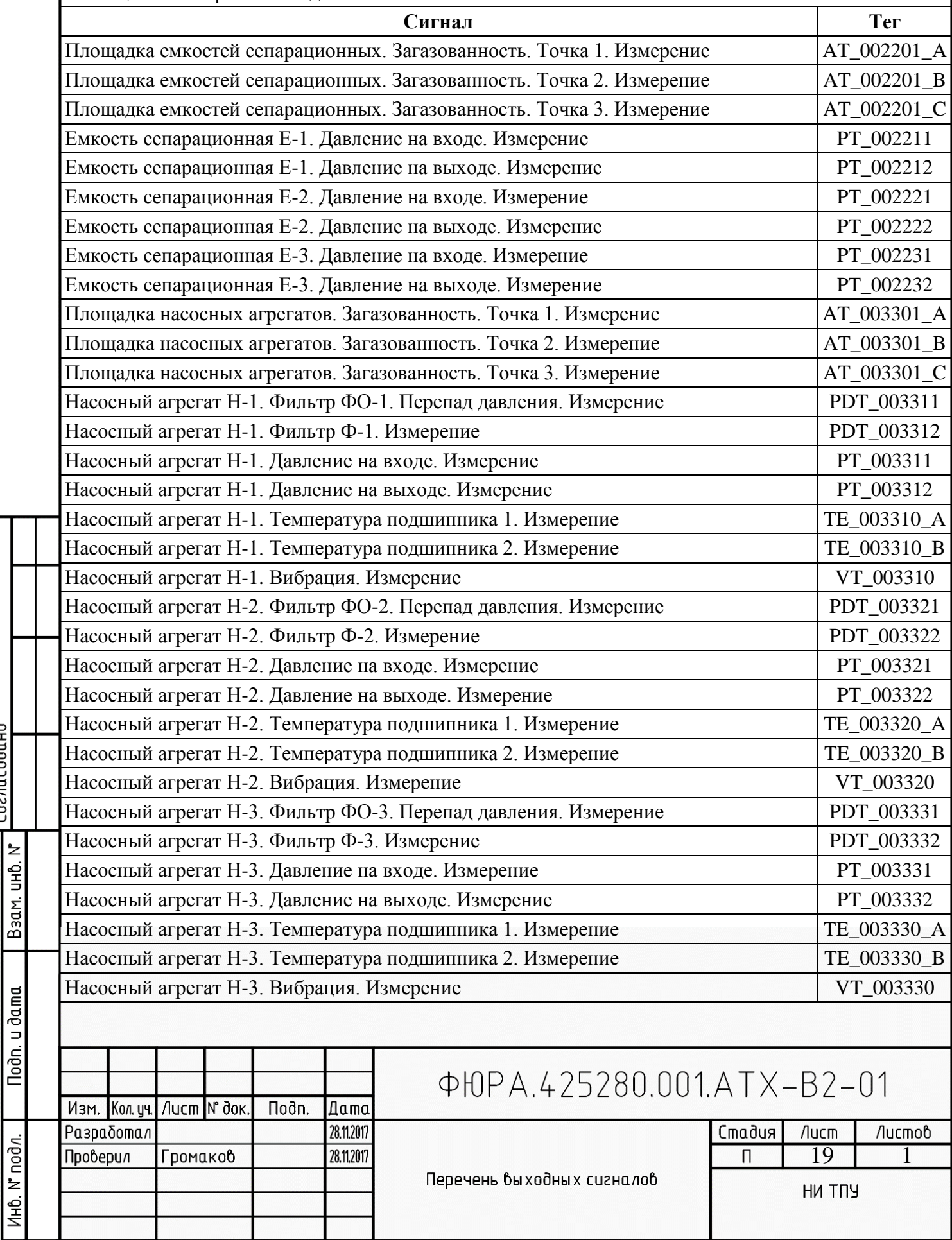

 $\frac{1}{122}$ 

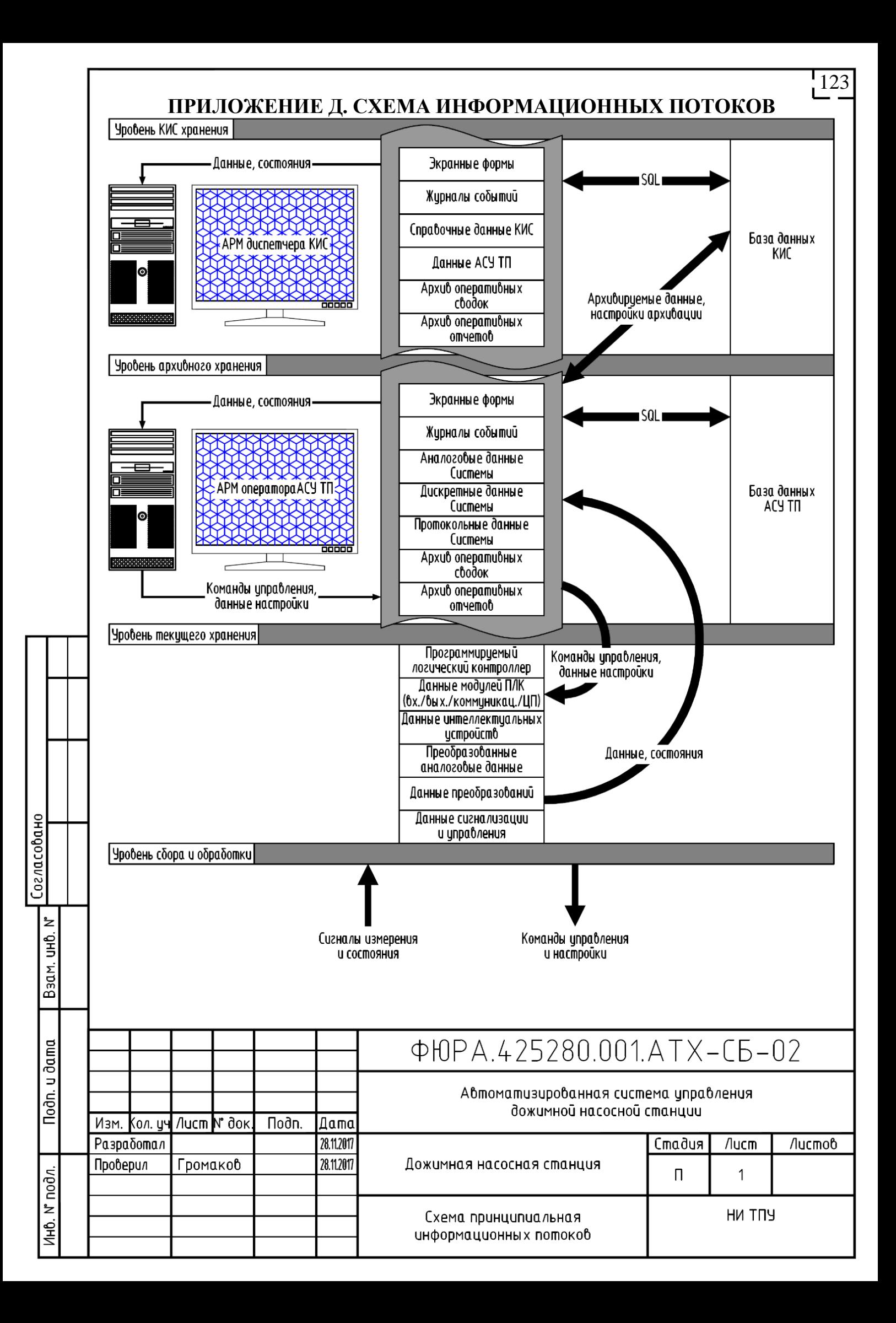

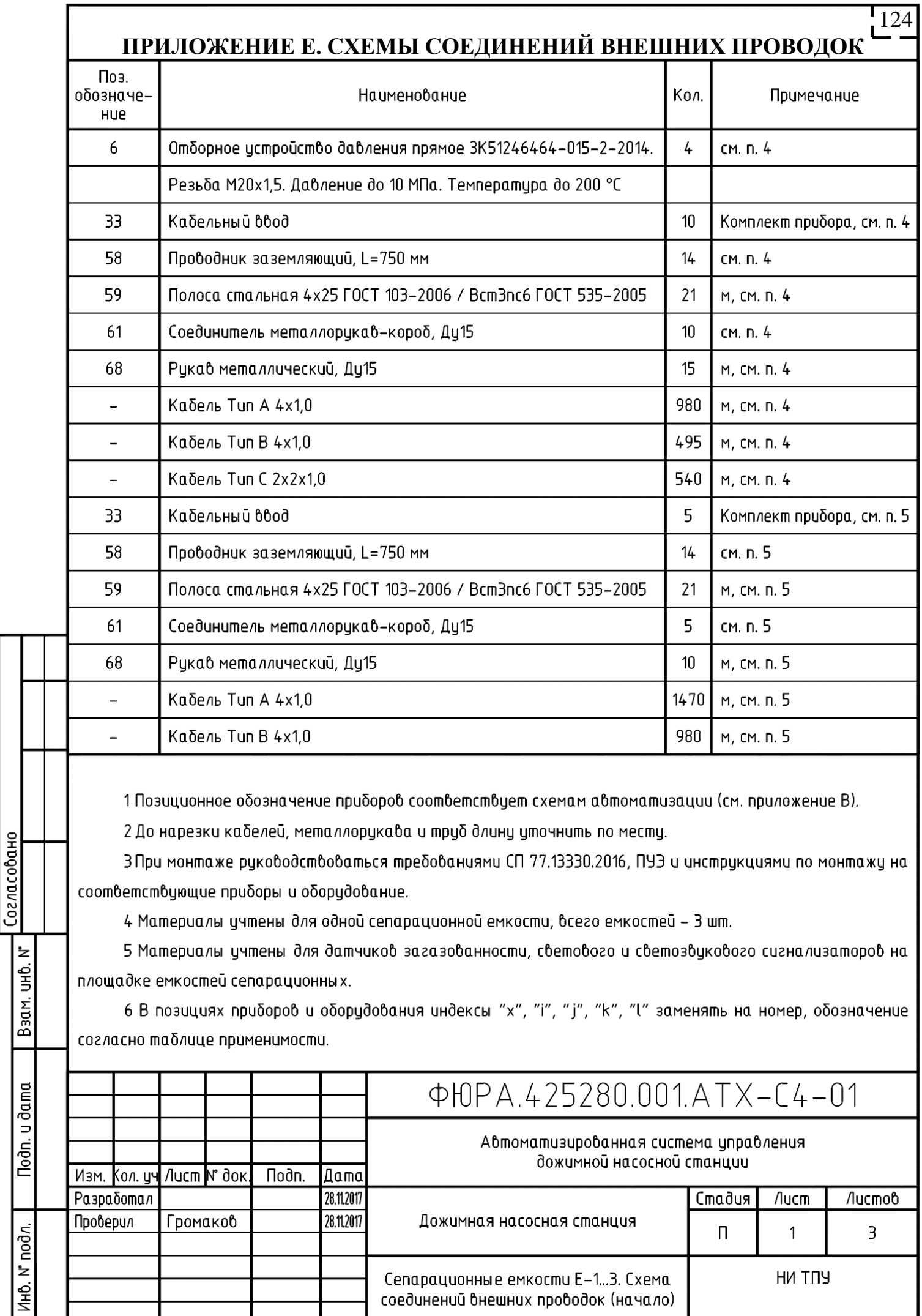

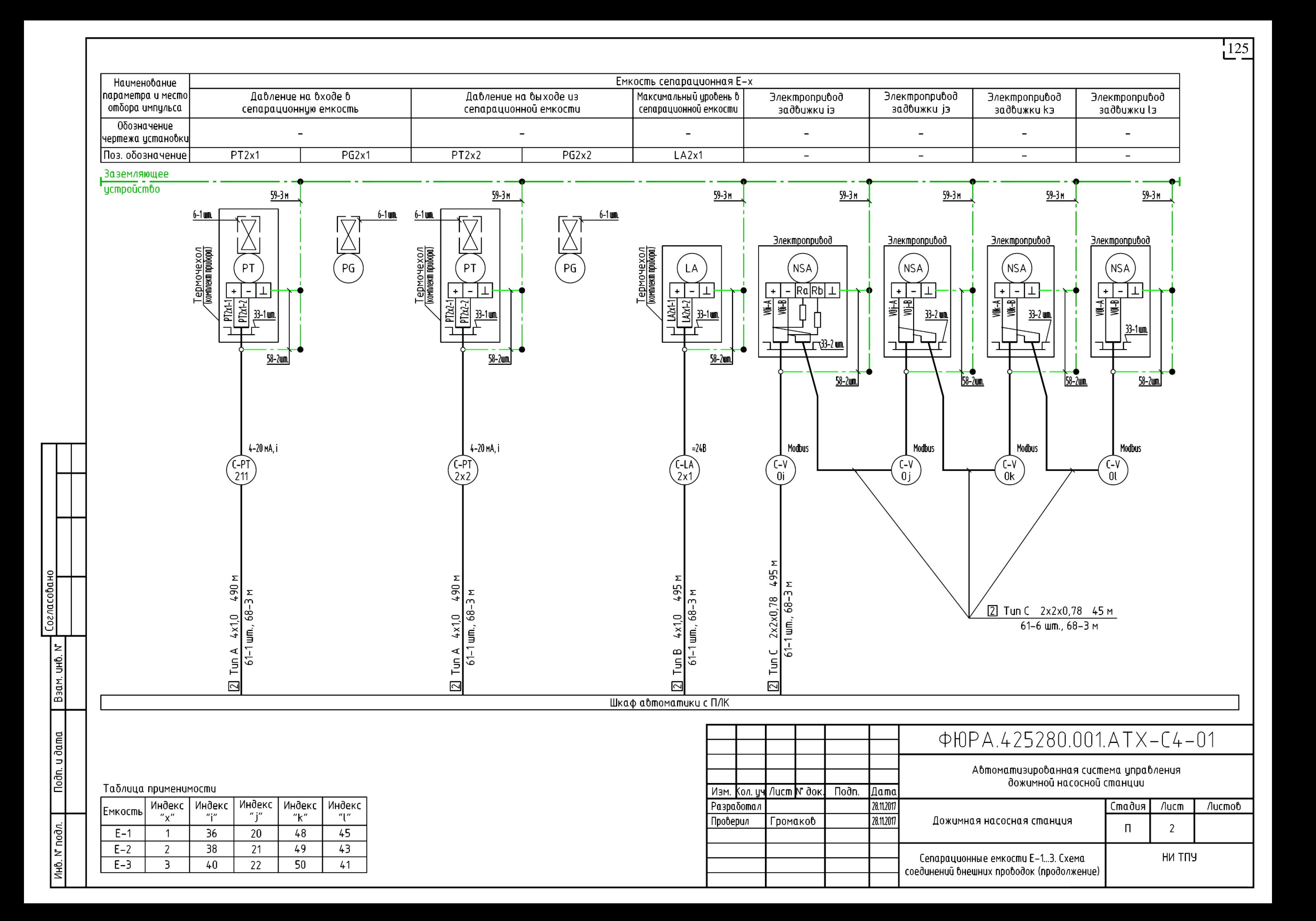

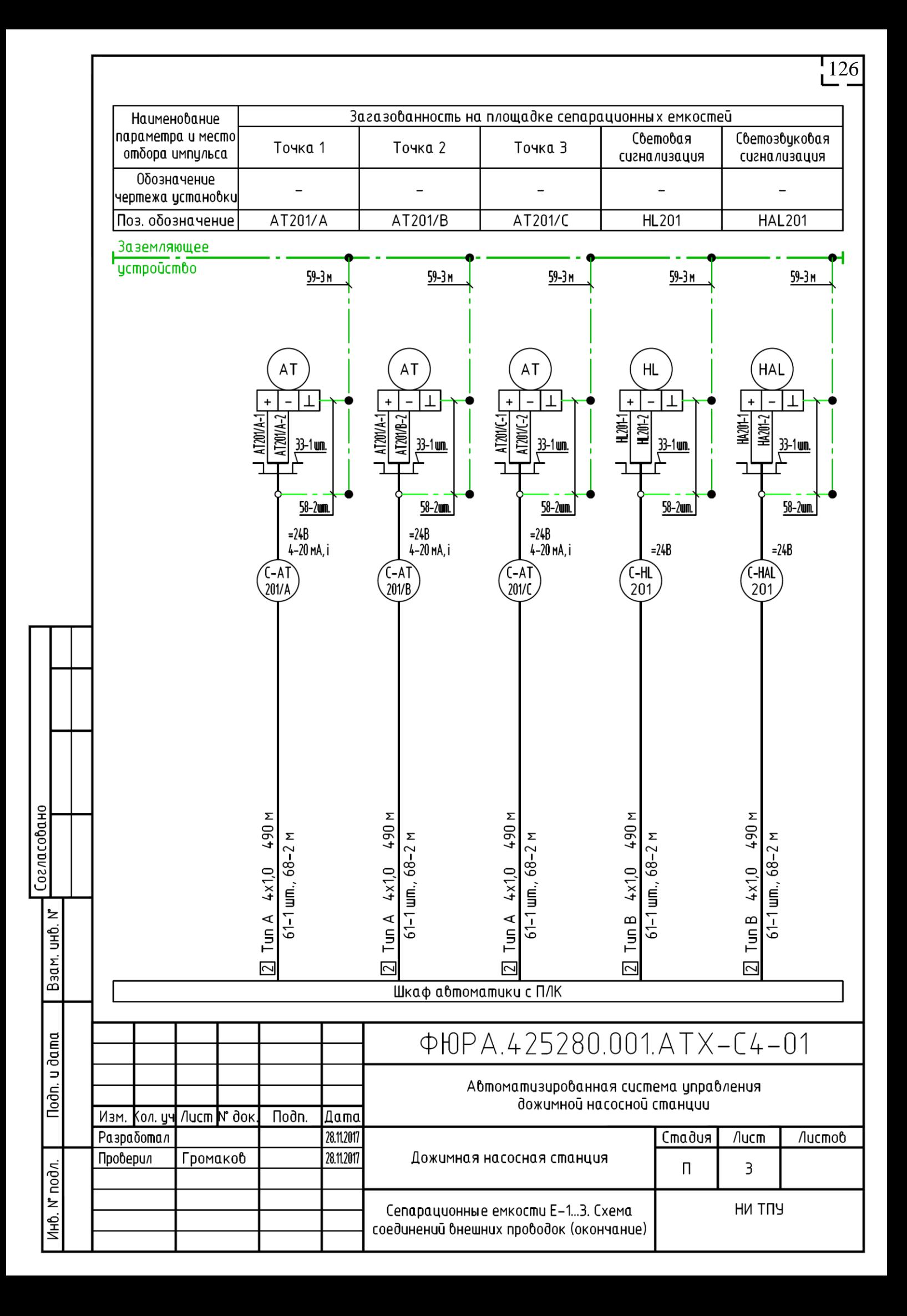

127Поз. обозначе-Наименование Кол. Примечание HUe 6 Отборное истройство давления прямое 3К51246464-015-2-2014. 8 CM. n. 4 Резьба М20х1.5. Давление до 10 МПа. Температира до 200 °С Кабельный ввод 33  $13$ Комплект прибора, см. п. 4 22 58 Проводник заземляющий, L=750 мм CM. D. 4 59 Полоса стальная 4x25 ГОСТ 103-2006 / Вст3пс6 ГОСТ 535-2005 33 м, см. п. 4 61 Соединитель металлорукав-короб, Ду15  $13$ CM n. 4 68 Рукав металлический, Ду15 21 м, см. п. 4 2930 Кабель Тип А 4х1.0 M, CM. N. 4 Кабель Тип В 4х1,0 390 м, см. п. 4 Кабель Тип С 2х2х1.0 430 м, см. п. 4 33 Кабельный ввод  $\mathbf{g}$ Комплект прибора, см. п. 5 58 Проводник заземляющий, L=750 мм  $10$ CM. n. 5 59 Полоса стальная 4x25 ГОСТ 103-2006 / Вст3пс6 ГОСТ 535-2005 15 м, см. п. 5 61 Соединитель металлорукав-короб, Ду15 8 см. п. 5 68 Рукав металлический, Ду15  $14$ м, см. п. 5 Кабель Тип А 4х1,0 1170 м, см. п. 5 Кабель Тип В 4х1,0 780 м, см. п. 5 Кабель Тип С 2х2х1.0 460 м, см. п. 5 1 Позиционное обозначение приборов соответствиет схемам автоматизации (см. приложение В). 2 До нарезки кабелей, металлорукава и труб длину уточнить по месту. З При монтаже риководствоваться требованиями СП 77.13330.2016, ПУЭ и инстрикциями по монтажи на соответствующие приборы и оборудование. 4 Материалы учтены для одного насосного агрегата, всего насосов - 3 шт. 5 Материалы учтены для датчиков загазованности, светового и светозвукового сигнализаторов на площадке насосных агрегатов, а также электроприводных задвижек 10э, 12э. 6 В позициях приборов и оборудования индекс "х" заменять на номер насосного агрегата. 7 В позициях приборов и оборудования индексы "i", "j", "k" заменять на номер, обозначение согласно паблице применимости. ФЮРА.425280.001.АТХ-C4-02 Автоматизированная система управления дожимной насосной станции ∣Лист |№ док Подп. Изм. Кол. цч Дата **Разработал** 28.11.2017 Стадия Лист Листов Проверил 28.11.2017 Громаков Дожимная насосная станция  $\Box$ 1  $\overline{3}$ HN TNY Насосные агрегаты Н-1...З. Схема соединений внешних проводок (начало)

огласовано

 $\overline{z}$ еј<br>Б

Baan.

Noðn. u ðama

Ин6. № подл.

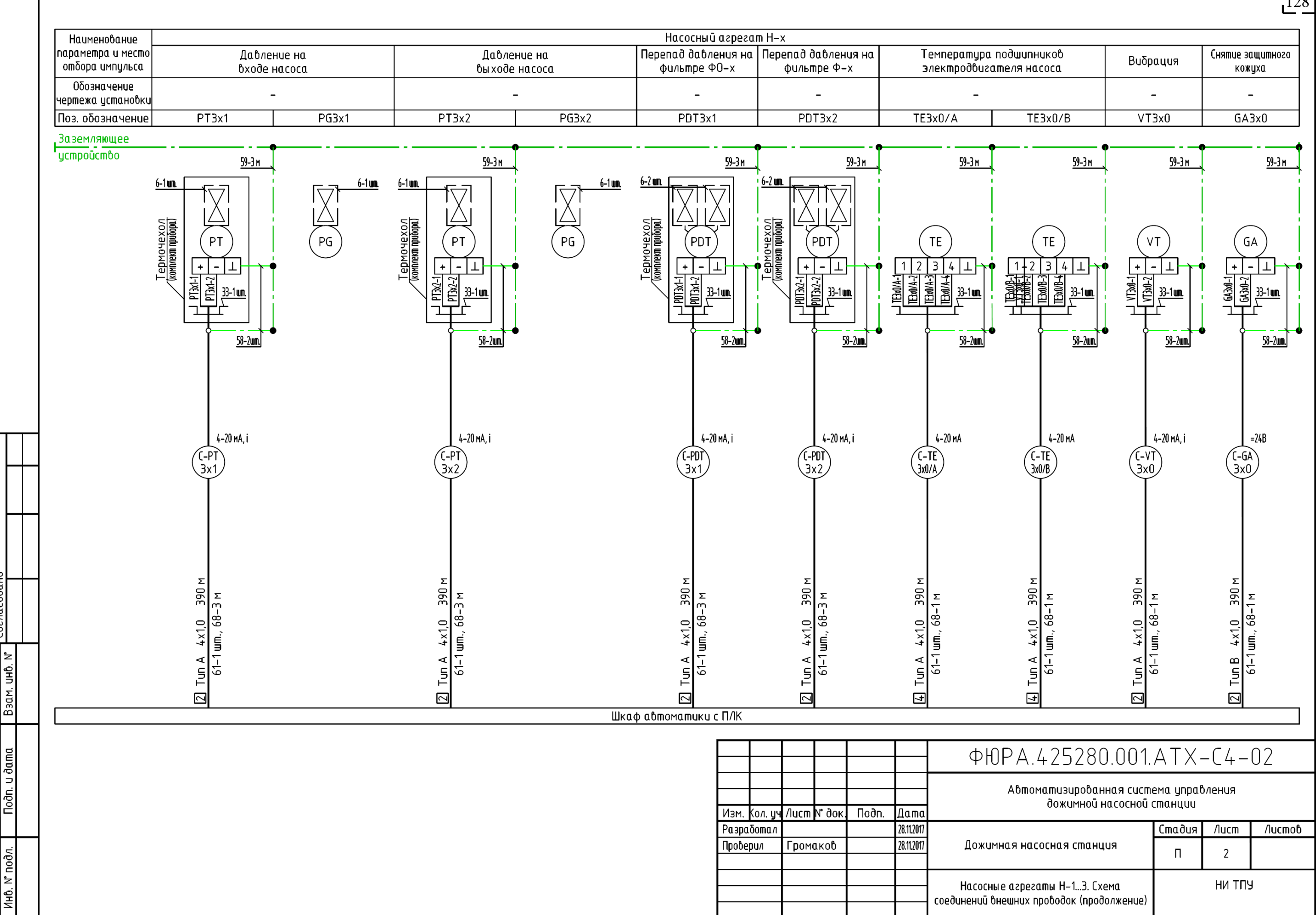

Согласованс

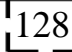

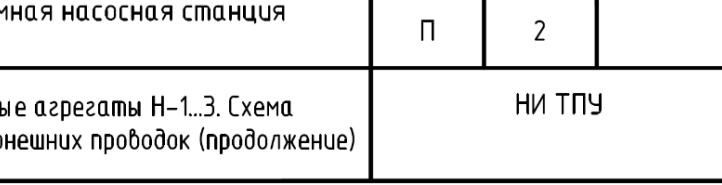

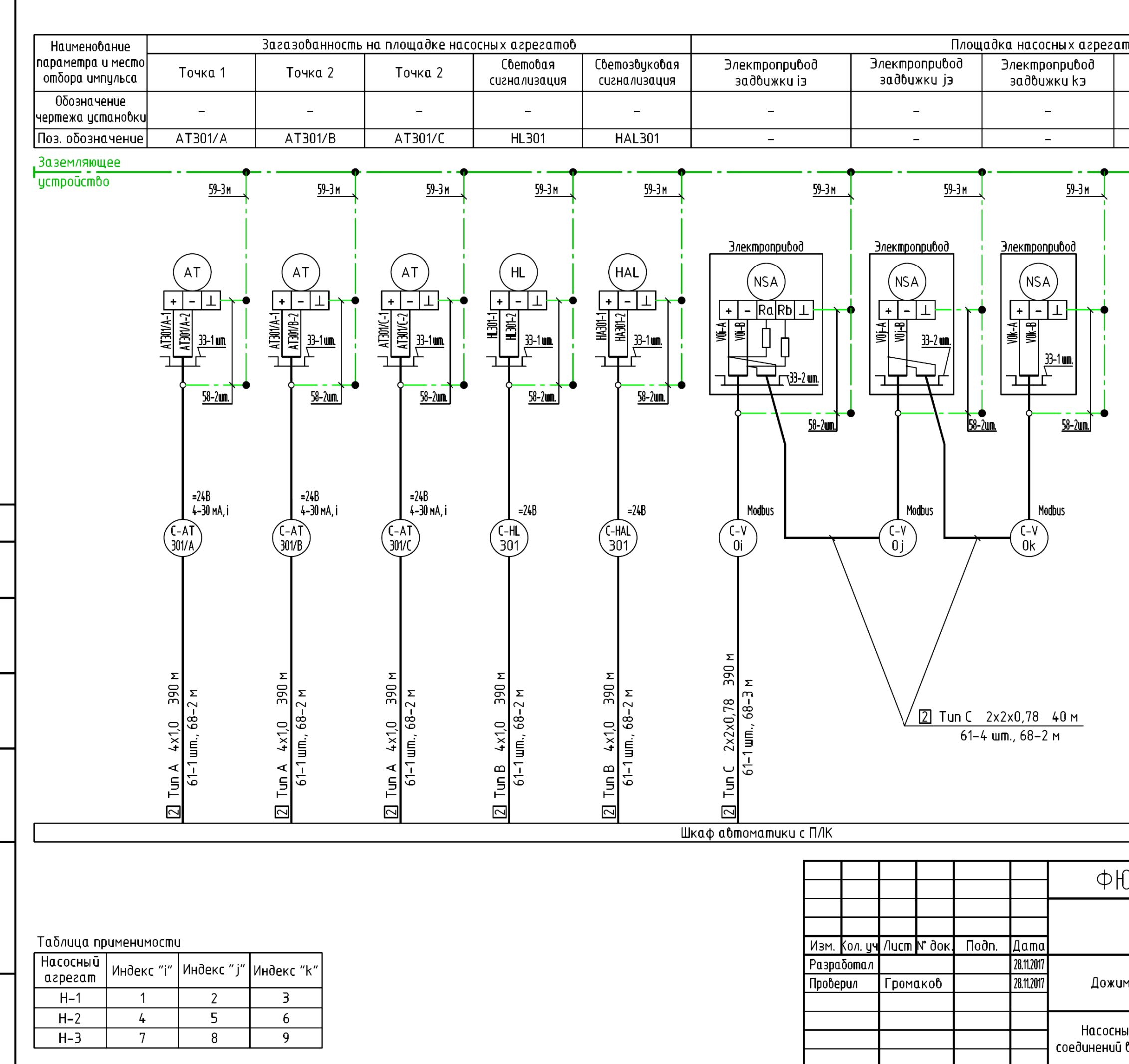

 $\vert z \vert$ UНÔ.  $\frac{1}{2}$  $\overline{a}$ u dama Toðn.  $N$ <sup>nod<sub> $n$ </sub></sup> Ин6.

Согласовано

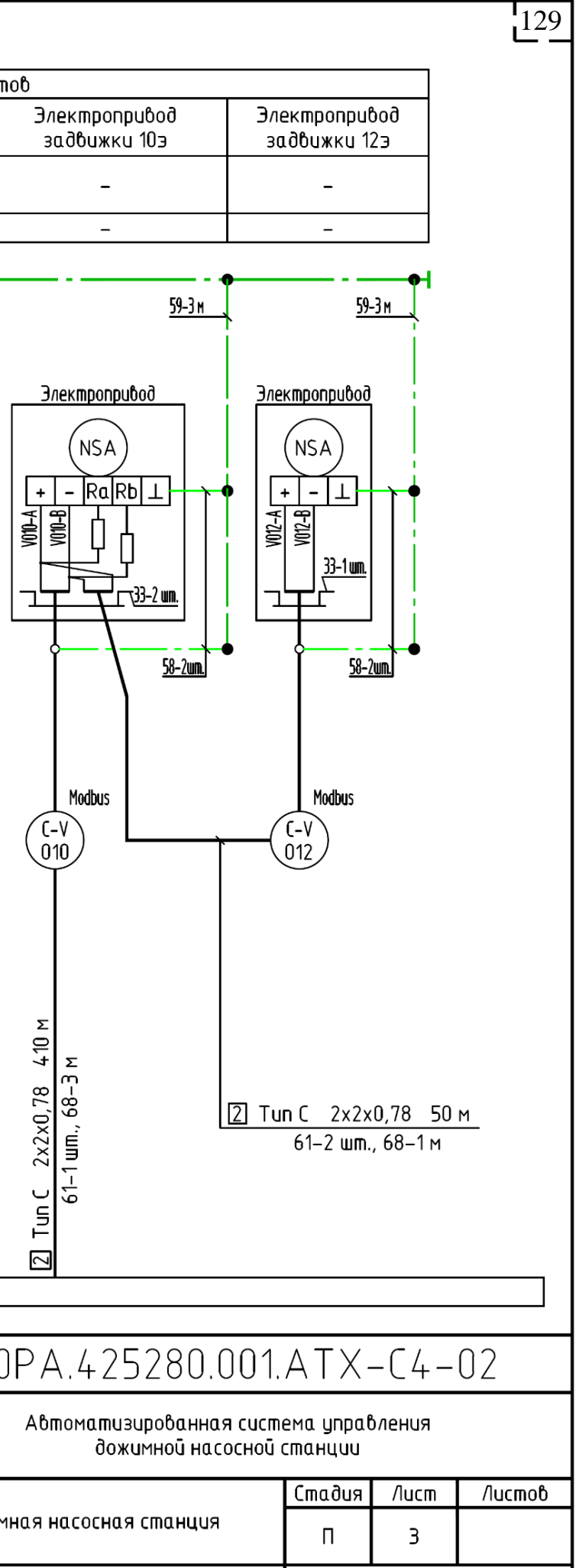

ie azpezamы H–1…3. Схем<mark>а</mark> внешних проводок (окончание) HN TNY

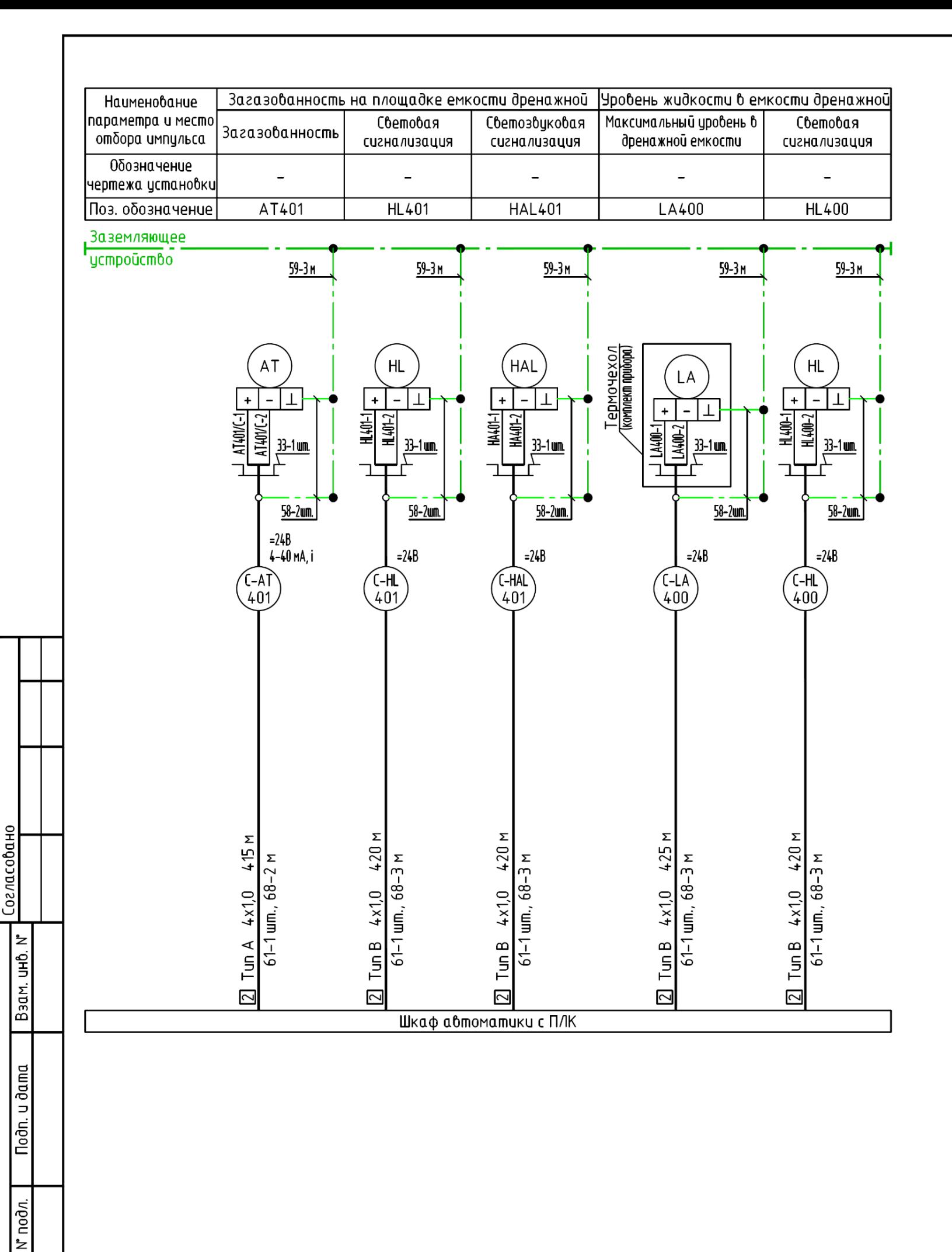

**1н6.** 

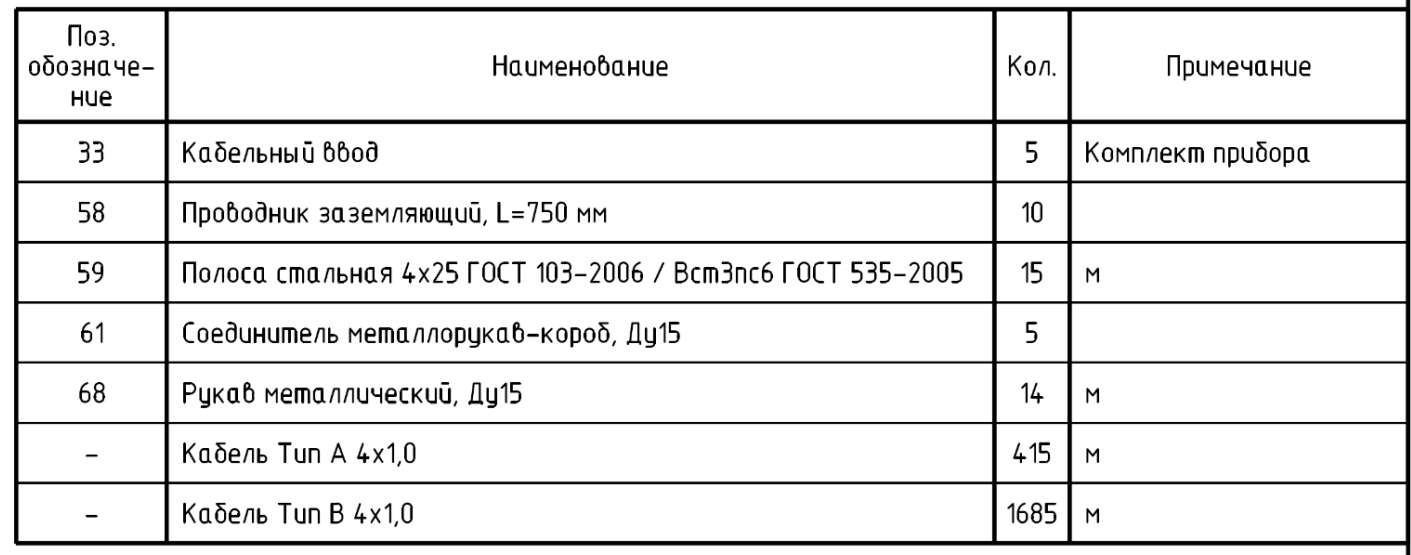

1 Позиционное обозначение приборов соответствует схемам автоматизации (см. приложение В). 2 До нарезки кабелей, металлорукава и труб длину уточнить по месту. З При монтаже руководствоваться требованиями СП 77.13330.2016, ПУЭ и инструкциями по монтажу на соответствующие приборы и оборудование.

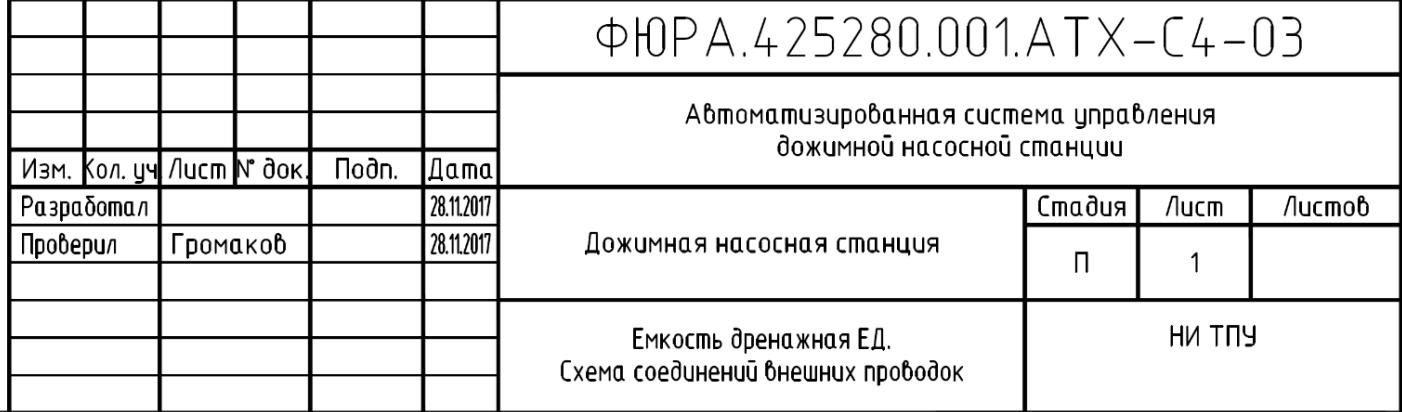

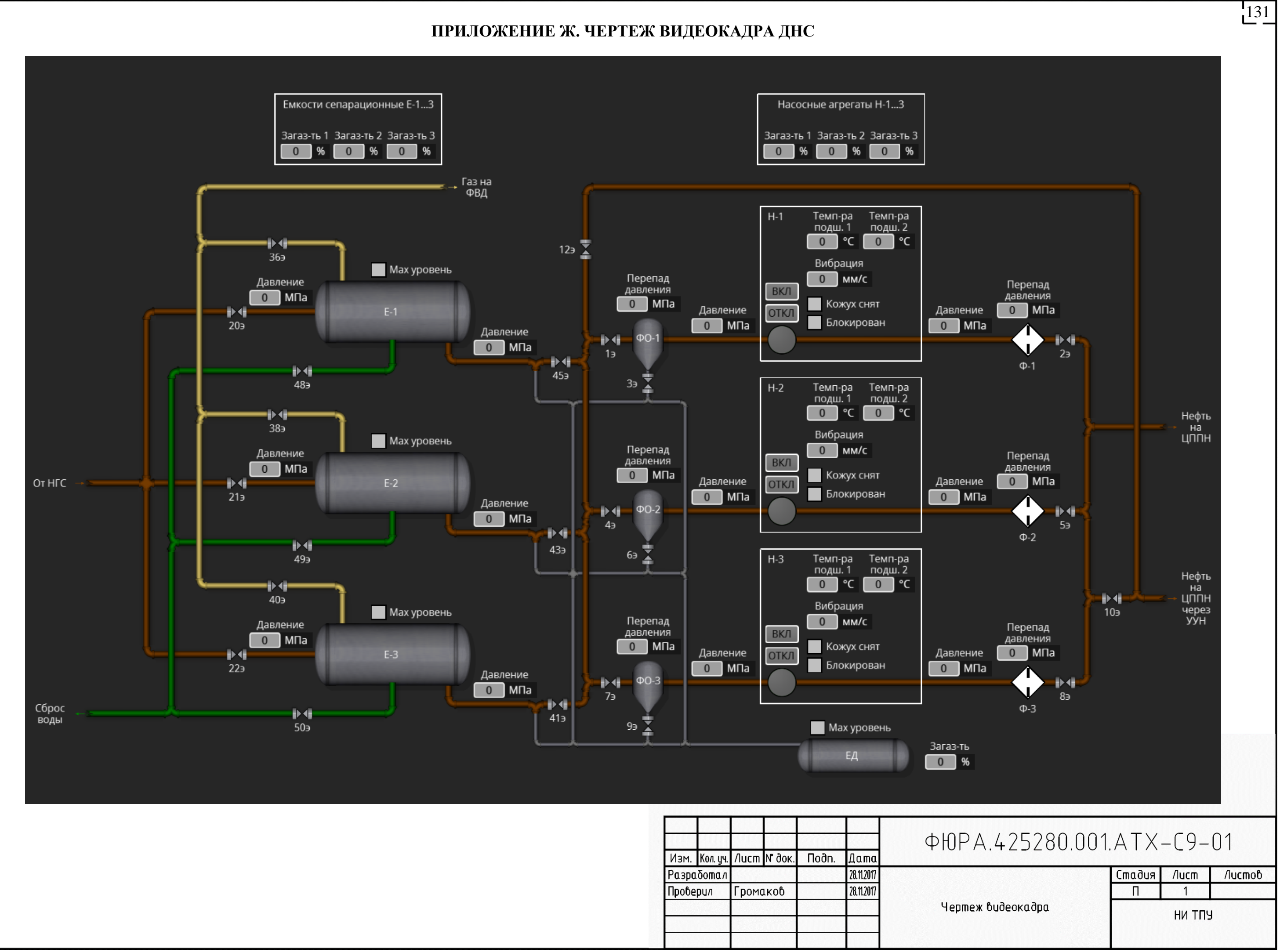

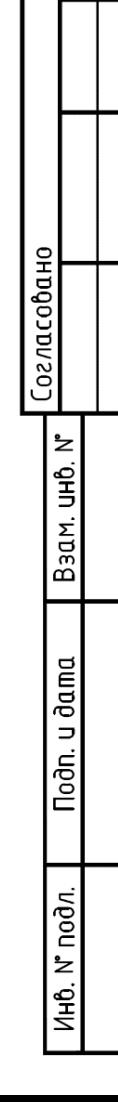